# ORICINAL

### ESCUELA UNIVERSITARIA POLITECNICA

#### LAS PALMAS

#### PROYECTO DE FIN DE CARRERA

CATEDRA DE TELECOMUNICACIONES

- TITULO : AGRONICA.
- AUTOR : **JOSE** LUIS DELGADO SANCHEZ
- TUTOR : FELIX HERNANDEZ CABRERA
- FECHA : SEPTIEWBRE-85

Eli AUTOR EL TUTOR  $\overline{a}$ 

### AGRONICA

 $\bar{z}$ 

 $\bar{z}$ 

## **.INDICE**

® Del documento, los autores. Digitalización realizada por ULPGC. Biblioteca Universitaria, 2006

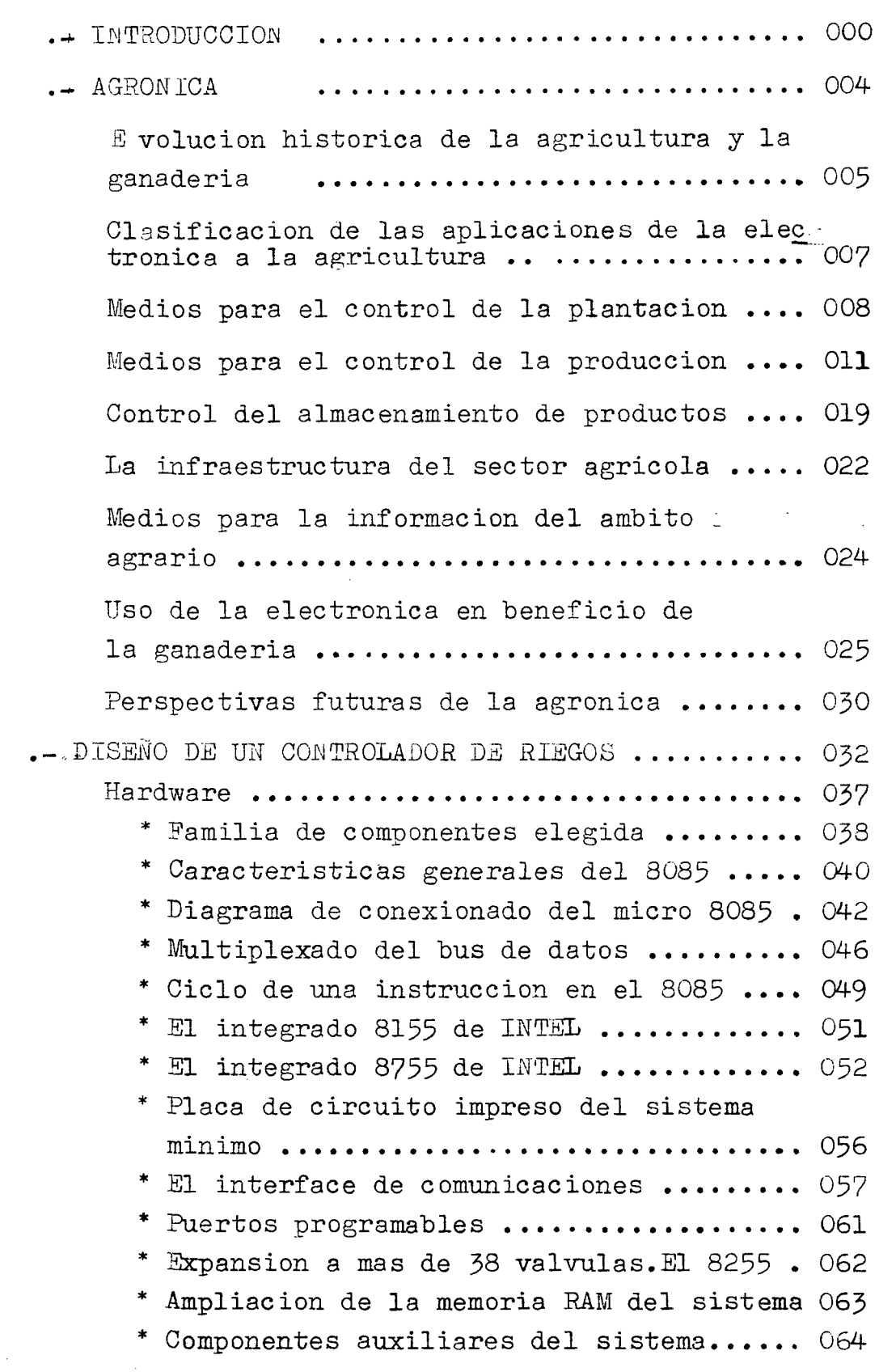

**AGRONI CA** 

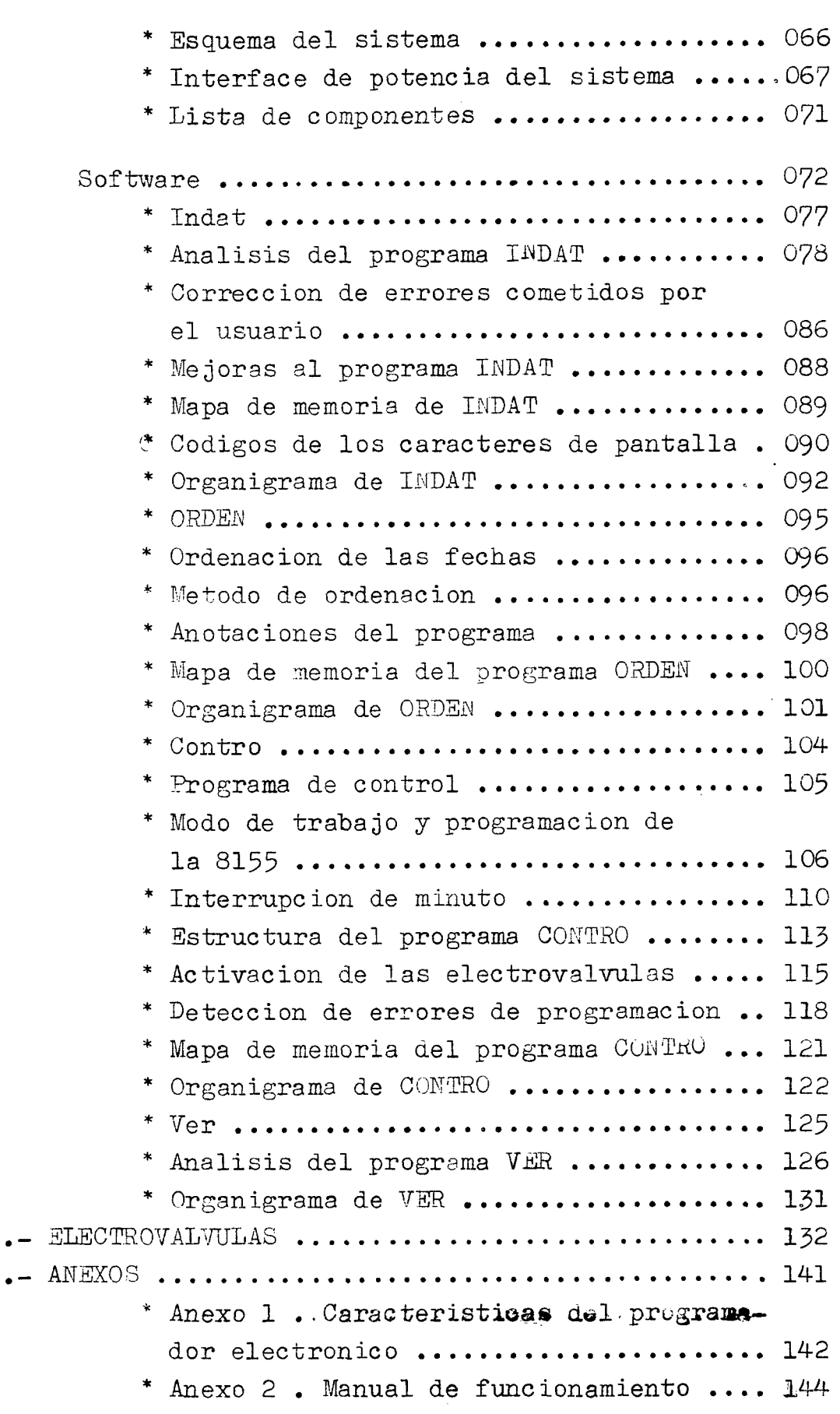

2006

### **AGRONICA**

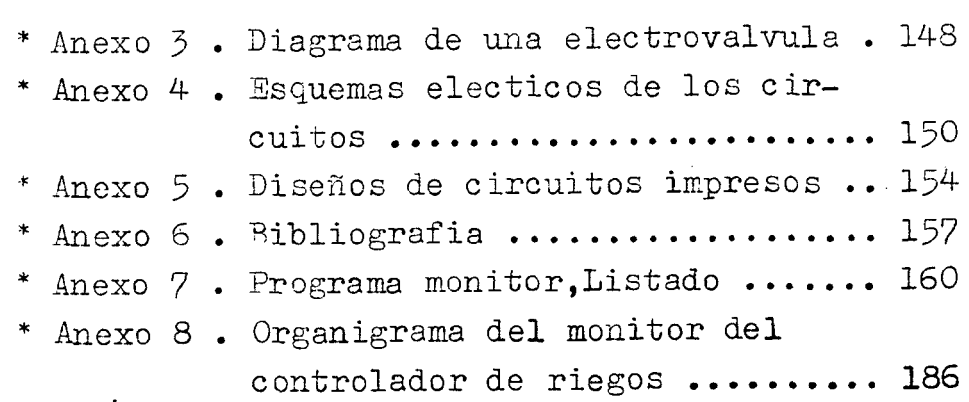

*.c,*  ----------- ,U

# . **INTRODUCCION** .

El proposito de este proyecto es el de introducir a todas laa personas interesadas en el campo que dedica la electronica al sector primario.Dicho campo es conocido con el nombre de " AGRONICA ".

Definire la agronica como las aplicaciones de la electrnica, la informatica y las telecomunicaciones en la agricultura y la ganaderia con el fin de mejorar el rendimiento del sector primario.En este proyecto se dedica una parte importante a describir varios trabajos que existen en el mercado o que han sido **di**sefiados,los cuales hacen que podamos ver el increible numero de aplicaciones que puede ofrecernos este campo.

El proyecto en si consiste en el disefio de un con trolador de riegos basado en un sistema microprocesador.

He optado por este campo debido a que creci en un sector plenamente agricola y conozco los problemas que poseen los agricultores.Estos problemas pueden ser solucionados por la electronica en gran parte por lo cual me he puesto ha trabajar en ello.

Un controlador de riegos es un sistema que controla las llaves que son necesarisa para realizar la labor del regadio.Este dispositivo descarga al agricultor de la pesada tarea de recorrerse toda la finca abriendo y cerrando llaves,a horas practicamente intespestivas en mucnos casos.

 $\cup$ on un controlador se programan los instantes en los que se desean actuar sobre estas llaves y el agri cultor se puede dedicar a otras tareas que requieran su presencia,ya que del riego se puede olvidar.

El sistema disefiado ha sido desarrollado con el microprocesador 8085 de la casa INTEL .Este sistema

por ULPGC. Biblioteca Universit

utiliza la placa SDK-85 como soporte fisico ya que cuestiones de dinero impidieron su realizacion como se detalla en el capitulo dedicado al hardware.

El principal problema a la hora de su realizacion fue la escasa memoria de que dispone esta placa microprocesadora,por lo que opte por emular el programa utilizando el sistema de desarroliho.Al hacerlo asi me permitia demostrar su funcionamiento como si el dispositivo hubiese sido montado in situ.

~odo el proyecto de este sistema se encuentra to talmente detallado en cada seccion asignada.

Cabe destacar que mi principal preocupacion fue el disefiar un sitema facil de operar con el.Esto es debido a que las personas a las que estan destinadas estos aparatos,son muy reacias a innovaciones y maquinarias"raras".Este controlador se programa solo. El usuario se limita a responder a las preguntas que le realiza el sistema, con este metodo hasta una persona de escasa inteligencia podria trabajar con este dispositivo,prueba de esto se puede encontrar en el manual de funcionamiento del sistema que esta en uno de los anexos.Ademas el sistema esta disefiado de tal forma que detecte practicamente la mayoria de les errores cometidos por el programador. Dispone de progra mas de seguridad que muestran las fechas programadas y permiten corregirlas una vez introducidas,un ejemplo sencillo de estas protecciones es que este siste ma no admite que se le programa el dia 00 ya que el sistema sabe que no existe, por lo tanto en el caso de que le sea introducido lo indica pidiendo otro dia.

Realmente ,creo que el proyecto esta totalmente especificado en cada seccion por lo que mejor pasar

a él para explicarlo.

Uno de los capitulos del proyecto ha sido dedicado al estudio de las electrovalvulas que son los dispositivos sobre los cuales debe actuar el sistema.

En realidad el controlador de riegos es un contro lador universal ya que permite automatizar el funcionamiento de todo dispositivo que actue con energia electrica, para ello dispone de un selector de tensiones que permite variar la tension con la que se desea trabajar. Este commutador nos ofrece 220, 24, 12, 6 y una alimentacion alterna que se puede introducir por **el**  conector previsto a tal efecto.

Finalmente decir que en este proyecto no esta reflejado todo el trabajo realizado,ya que cuestiones como el conocimiento del sistema emulador ICE85,el sistema de desarrollo, el mundo de los sistemas microprocesadores, y un largo etcetera de cosas no expresadas, que ni tan siquiera estan enunciadas .Por este mo tivo este proyecto no es accesible, en cuanto a compren sion, a todos los dedicados a la electronica. Tan solo a aquellos que disponen de un determinado nivel en conocimientos del mundo de los microprocesadores.

Cocluire esta introduccion diciendo que la implan tacion de la electronica en canarias es practicamente nula,siendo en mi opinion de vital importancia dada la infraestructura del sector primario en nuestra region. La escaces de agua abundancia de minifundismo,escaces de mano de obra, costo de esta y un largo etcetera de cuestiones,hacen que la tendencia hacia la automatizacion del sector nrimario sea de una obligatoriedad total.

### **.AGRONICA.**

# $\;\;\tilde{\bm{\cdot}}\;$  d que es,como se utiliza,

# cual es su fin  $?$ "

•

En este apartado describiremos los principales aspectos de la agronica,esta nueva rama de la **tecniea** esta aun poco definida, sobre todo en españa, dada su escasa edad pero ante ella se presenta un futuro esperanzador.

Definiremos la Agronica como la aplicacion de la  $\mathbb P$ Electronica, la Informatica y la Telecomunicaciones en la Agricultura y la Ganaderia con el fin de mejorar la productividad del sector primario.

La aparicion de la Agronica plantea aun problemas cientificos,tecnicos,comerciales,sociales y economicos. Sin embargo,su implantacion definitiva puede ser uno de de los elementos claves que permitan la supervivencia de la humanidad en el segundo milenio, en el cual se estima una poblacion de 6.000 millones de terrestres con una considerable carencia de recursos energeticos y alimentarios.Por lo tanto,el desafio que que representa para el hombre alimentar una poblacion creciente hasta limites insospechados, plantea plantea tales problemas que solo  $\cdot$ recurriendo a los conocimientos y tecnicas acumuladas pueden permitir esperanzas sobre la supervivencia de la raza humana sobre la tierra.

#### EVOLUCION HISTORICA DE LA AGRICULTURA Y LA GANADERIA

Para poder apreciar la importancia de la Agronica conviene hacer un breve repaso de la evolucion historica del sector primario en el tiempo.

La introducion de la tecuologia en la agricultura se realiza en una etapa muy precoz del desarrollo humano. Se considera como primer avance tecnologico el paso del hombre nomada,cazador al hombre cultivador de las tierras con unos medics muy primitivos.El arado romano marca un hito muy importante en el desarrollo de la agricultura que practicamente permanece hasta la epoca musulmana en la que se introduce tecnicas de regadio avanzadas

Es en siglo XVIII,en Gran Bretafia,cuando se produce previa a la revolucion industrial,la llamada revolucion agricola. Esta revolucion presenta aspectos organizativos e instrumentales,que conviene comentar brevemente •

.Antes,de esta revolucion,los campos solian recibir una rotacion de cultivos de forma que un afio se plantaba trigo,al siguente cebada y el tercero se dejaba la tierra en barbecho.La alimentacion de los ganados se hacia normalmente en las tierras comunales.Los ingleses introdujeron dos modificaciones en este esquema:la primera introducir un ciclo de plantas verdes o forrajeras y la otra la introduccion del cultivo de la remolacha,la cual proporcionaba alimentos para el ganado durante el invierno, en vez del afio de barbecho con lo que la tierra se aprovechaba en su totalidad, sin empobreserla.

Otro de los grandes hitos de la evoluciom agricola fue la introduccion de las maquinas en las labores agricolas.Se atribuye a Jetro tull la invencion de una maquina que permitia sembrar en linea depositando la semilla bajo tierra automaticamente,aumentando asi el rendimiento frente al tradicional metodo de siembra al voleo.Apartir de entonces aparecioron diversas maquinas de traccion animal para la trilla,la siega,etc.

Paralelamente a esta evolucion agricola se produce  $\cdot$ una evolucion ganadera,y asi,se pasa de dejarlo suelto en tierras comunales a cercarlo en determinadas epocas del afio,alimentandolo con heno que se obtiene de una de las nuevas fases de la rotacion de las tierras.Esto permitio mejorar extraordinariamente por ejemplo la produccion de la lana del ganado ovino.

Mientras el siglo XIX experimenta la puesta en marcha de una serie de adelantos debidos al avance de la revolucion industrial, el siglo XX se caracteriza por la introduccion del motor de explosion en la maquina y por la entrada en juego de los abonos artificiales que multiplican el rendimiento de las tierras.A su vez una gran tendencia a meter en establos los animales de interes economico.convierte las explotaciones pecuarias en algo parecido a la explotacion en serie de la carne,productos lacteos etc,

Como sintesis se puede establecer que es solo apartirdel siglo XVIII en el que la ingenieria mecanica comienza a aportar nuevas herramientas a la agricultura y casi dos siglos despues la ingenieria quimica hace aportaciones fundamentales con la introduccion de los fertilizantes.

Parece que en el futuro sera la ingenieria Electronica la que aporte nuevos adelantos,de tal forma que junto a la ingenieria Genetica sean las encargadas de superar las deficiencias alimentarias de un mundo en constante **cre**cimiento demografico.

# CLASIFICAClO.N *DE* LAS APLICACIONES DE LA ELECTRONICA --------------------------------------------------- <sup>A</sup>**LA** AG.RICULTUR.A

Las aplicaciones de la electronica a la agricultura se pueden clasificar en cinco grandes grupos, que pueden ser :

- .- Medios para el control de la plantacion.
- - Medios para la proteccion y para el control del desarrollo de la produccion.
- - Medios para el control de la produccion y su almacenamiento •
- - Infraestructura del medio agricola •

 $\tilde{\alpha}$  is a simple  $\tilde{\alpha}$ 

. - **Medios diversos** de informacion de ayuda a la agricultura.

Es evidente que esta clasificacion no es unica,pero en ella se pueden incluir la mayor parte las aplicacio--• nes hoy existentes.Acontinuacion expondre algunas de las aplicaciones mas conocidas da la Agronica.

Be denominan asi todos aquellos sistemas electronicos utilizados para ayudar en la preparacion del suelo y la siembra.La preparacion de la tierra suele consistir en removerla, preparar los surcos y abonaria, tras lo cual llega la fase de siembra, que, dependiendo del tipo de producto, suele requerir un espaciamiento optimo,sobre todo en el caso de las legumbres,con el fin de obtener un adecuado desarrollo de la planta manteniendo un alto rendimiento por unidad de superficie. Previamente conviene conocer las caracteristicas fisicas y quimicas del suelo de manera que se pueda tener una idea del abono a emplear y de los tipos de cultivos que mejor se adaptan al medio.

Por tanto dentro de este apartado de la agronica se precisan equipos que permitan analisis fisicó-quimicos del terreno y todo aquello que apollandose en la tecnologia mecanica utilizada en las diversas labores,permita mejorar el rendimiento de la plantacion.Los parametros fisico-quimicos mas importantes a tener encuenta suelen ser la acidez y la humedad del suelo.Otros parametros de interes son los contenidos de azufre,nitrogeno,salinidad,etc.que posee el subestrato.La determinacion de estos parametros se suele hacer en laboratorios convensionales mediante tecnicas tradicionales,dada la complejidad de su determinacion.Sin·embargo hay parametros tales como la acidez y la himedad que se pueden determinar in situ mediante tecnicas poco complejas.Asi por ejemplo la humedad se suele medir con conductimetros.Ex:isten dos formas de realizar la medida.

1.- Se introduce una pequefla porcion de tierra en un recipiente pequeño dentro del cual se encuentran dos electrodos,atravez de los cuales se hace pasar una corriente de algunos Kilohercios realizandose mediante un puente la impedancia en alterna que presenta la tierra que es inversamente propor2.- Se introduce en el suelo un electrode compuesto por dos cilindros coaxiales aislados entre si atravez de los cuales se hace pasar corriente para medir la impedancia en alterna, siendo esta menor cuanto mayor sea la humedad del terreno,pudiendose calibrar el sistema en terminos de aquel parametro.

En ambos casos se suele presentar la medida, realizada. mediante un puente,usando un galvanometro.

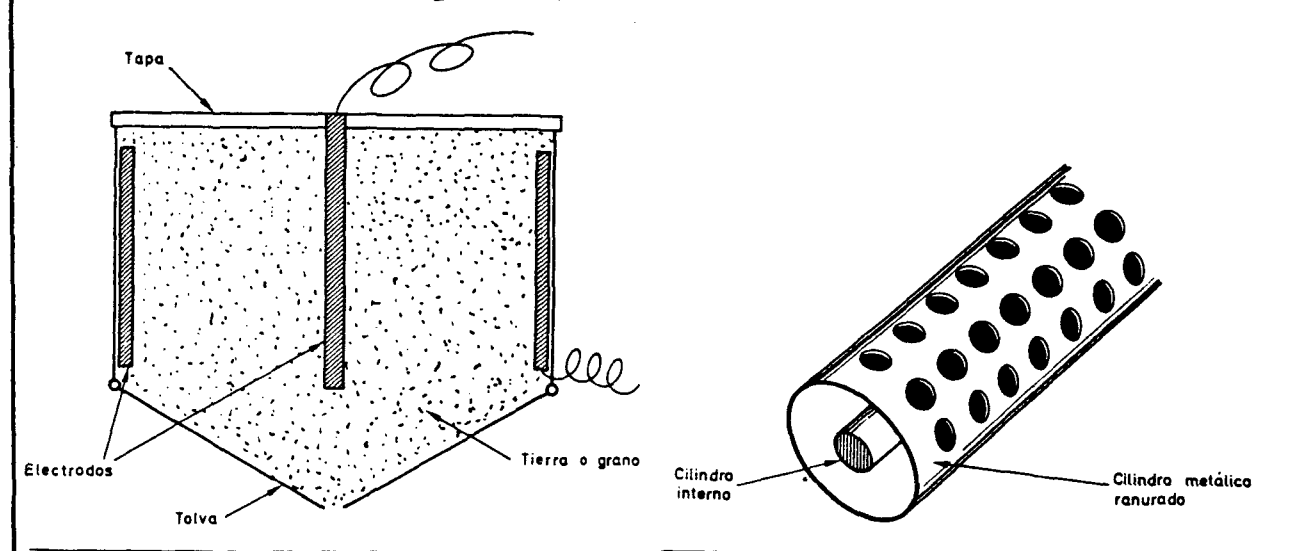

Por otro lado la acidez, del suelo se realiza usando robustos pHmetros portatiles que permiten realizar la medida directamente o sobre una muestra de la tierra.

Una de las innovaciones recientes que pueden contribuir al rendimiento,tanto productive como economico,es el control preciso de las maquinas agricolas en lo que se refiere a desplazamientos. Por medios convensionales suele ser dificil repartir uniformemente abonos y pesticidas, asi **come** medir el rendimiento diario de las maquinas.

Actualmente existen en el mercado una serie de dispositives que instalados en un tractor permiten conocer el espacio recorrido en cada instante,pudiendo servir como referencia de un lazo de control que permita la correcta dosificacion de abonos,pesticidas,etc.;atravez de

eel accionamiento de electrovalvulas, repartiendolos uniformemente,o bien siendo usados dentro de un lazo de telecontrol que permita automatizar completamente el avance de la maquina a la vez que realiza las funciones para la cual fue disefiada.

Existen varios transductures de estos mencionados en el mercado. El mas conocido es el cuentavueltas formado por un transductor de proximidad que se situa de forma que mida las revoluciones de una de las ruedas no motrices del tractor. Esto se hace con el fin de e-

vitar que los deslizamientos de la rueda de traccion influyan realizando errores de medida.

Otro de los transductores existentes es un tacometro convencional que pude medir las revoluciones de las ruedas.

Finalmente un tercer sistema,mas sofisticado,emplea un pequefio radar D0pler de microondas para medir el desplazamiento por integracion de la velocidad del suelo que se desliza debajo del tractor.

Son varios los sistemas que se basan en la medida del desplazamiento del tractor por medio de alguno de estos transductores.Los mas extendidos se denominan medidores de area *e* incluyen una pequefia calculadora que,una vez introducido el diametro de la rueda permite obtener el area cubierta por el tractor desde el punto en que comenzo la labor.

Estos sistemas podrian llegar a automatizar completamente las faenas sin mas que disponer de un sistema adecuado de programacion y una serie de accionamientos par la maniobra de la maquina, aunque obviamente estos sistemas solo serian rentables para explotacion de enormes extenciones de terreno.

Obviamente dadas las caracteristicas del terreno y los cultivos en canarias estos avances tecnologicos son inutiles ya que no tiene sentido automatizar un tractor para que cubra unas cuantas fanegadas de terreno.

#### MEDIOS PARA EL CONTROL DE LA PRODUCCION

Se incluyen dentro de este apartado todos aquellos sistemas y equipos que permiten controlar el medio ambiente fisico y biologico que rodea a una plantacion determinada.

Comenzando por aquellos medios de proteccion frente a animales,se pueden citar tres sistemas tipicos.

La proteccion contra pajaros:

Se lleva acabo,en algunos lugares,utilizando la grabacion de pajaros atrapados reproducida en bucle cerrado por medic de un casset y mediante el adacuado sistema de reproduccion de sonido.Parece que las experiencias realizadas dan bastantes resultados satisfactorios.

La proteccion frente a ratones:

Se utiliza tanto en campo abierto como en silos y se suele llevar acabo mediante tecnicas de ultrasonidos. Se suelen utilizar radiadores omnidireccionales en el plano horizontal en la bamda de 20 a 40 Ehz,modulados en amplitud y fpecuencia por una sefial aleatoria producida por un generador de ruido.De esta forma se auyentan a los ratones aunque parece ser que tambien se ven afectados perros y gatos.

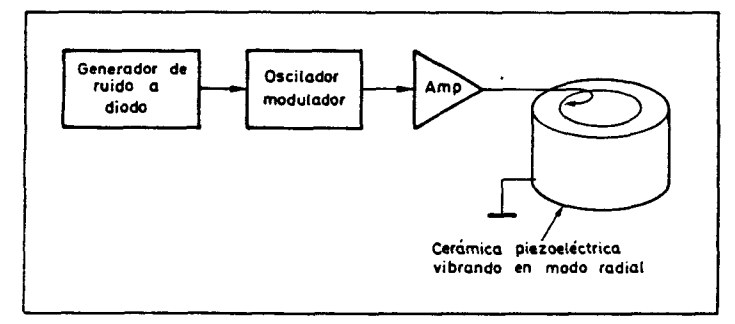

La proteccion frente a animales de gran tamaño. En esta proteccion se incluye al hombre,y dieha proteccion de las cosechas se lleva acabo mediante la instalacion de vallas electrificadas que Podeen el cultivo.El sistema consiste en aplicar periodicamente impulses de alta tension a la alambrada ,aunque la energia suministrada no sea muy alta,con el fin de evitar descargas mortales.El sistema de lafigura representa un sencillo esquema que genera 5 kv de varios ciclos de red con periodos de repose de algunos segundos.

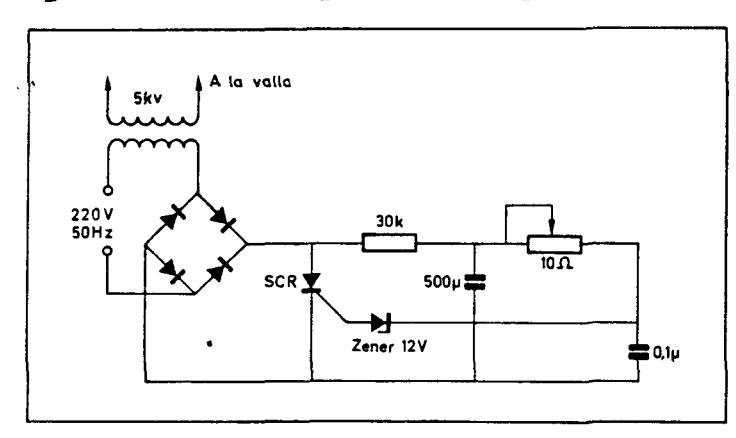

Proteccion frente a peligros debidos a fenomenos metereologicos.

Dentro de los llamados peligros metereologicos los dos mas graves son las heladas y el granizo.Las heladas afectan a la planta cuando se llegan a temperaturas tan bajas que el agua del interior de la planta se congela afectando a toda la estructura de la planta.Empiricamente se sabe que si el gradiente de temperaturas en las proximidades del suelo es inferior a un cierto umbral se produce el fenomeno.El medio para combatirlo consiste en rociar a la planta con agua,con el objeto de aumentar ligeramente la temperatura, lo suficiente para que no se produzcan efectos devastadores sobre las plantas. El sistema utilizado es mostrado en la siguente pagina y consta de varios postes de unos dos metros de altura en diferentes puntos de la plantacion,sobre cada uno de ellos van situados,a diversas alturas,termistores que realizan la medida de la temperatura a distintos niveles por encima del suelo. Cuando la diferencia de temperatura entre pares de

termistores supera un cierto umbral, se activan las electrovalvulas que activan los aspersores los cuales comienzan a irrigar sobre los culti**vos.** 

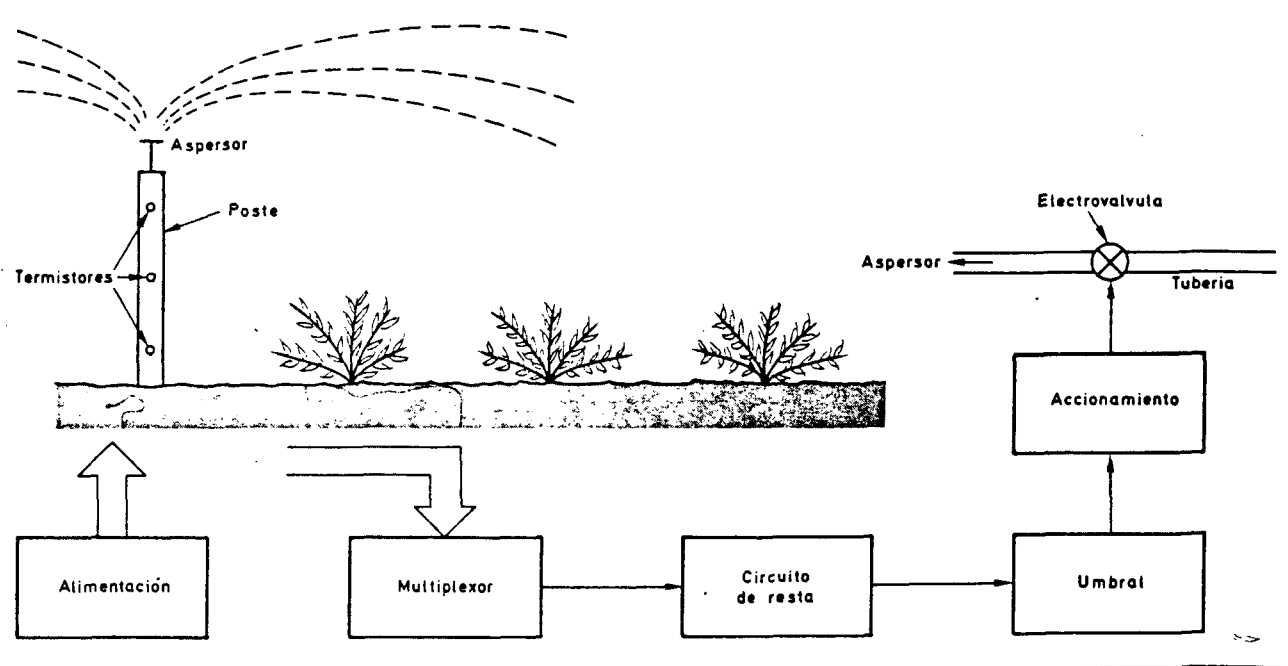

El sistema se pude realizar de forma analogica o digital,basta con tener un medio con el que restar dos tensiones o dos numeros y de un detector de umbral.Los aspersores se pueden utilizar sobre los mismos postes con el fin de irrigar el conjunto de plantas sobre las cuales se ha dado la orden de actuacion.

El problema de proteger contra el granizo es mas complejo.El metodo actual de combate consiste en ,una vez detectada su presencia ,por medio de un radar por ejemplo, producir fuertes ondas sonicas que desintegran el granizo antes de llegar al suelo.Las omdas sonieas son producidas por unos canones tipo bocina situados verticalmente,en cuyo interior se hace explotar actileno a una cadencia de 5 a 10 veces por minuto.De esta forma se protege un radio de unos 500 metros alrededor de el

cafion.Un equipo complete antigranizo totalmente automatizado puede ser muy complejo,ya que puede estar compuesto por un radar detector,un sistema de desicion  $\dot{x}$  un sistema de accion<sub>a</sub>miente del cafion,aparte de un equipo de alimentacion autonoma a baterias con cargador a motor y un sistema de suministro de acetileno.

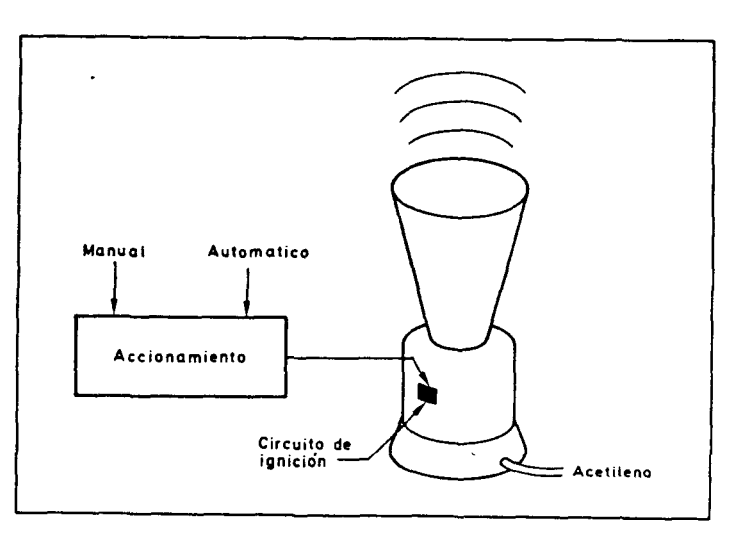

La proteccion contra microorganismos:

La proteccion frente a microorganismos que pueden dafiar las plantas es otro problema que se · puede resolver,en parte, mediante la electronica Por ejemplo esta el caso de la proteccion de la vid contra un hongo denominado mildiu.Se da la circunstancia de que este microorganismo solo aparece cuando sedan determinadas condiciones de humedad y temperatura sobre la superficie de la hoja de la vid.Si estas condiciones se detectan a tiempo,se precede a sulfatar las vides,eliminando la aparicion de los hongos.Sin embargo si se sulfata antes o despues de estas condiciones la sulfatacion se pierde y el hongo aparece.Lugo resulta de vital importancia el disponer de un instrumento que detecte el momento de maxima probabilidad de aparicion.Este instrumento se de $n$ omi $n$ a "termohumectrometro" y se basa en una tecnica psicrometrica. El funcionamiento es el siguente:Se situa una superficie tensa de material elastico en un bastidor,sobre la cual se apoya un termistor.Otro termistor se situa proximo al primero en ambiente humedo,por ejemplo,unido a una mecha humeda en contacto con agua pero sin entrar en contacto con el termistor,tampoco debe estar en contacto con el agua la superficie tensa que simula a la hoja de una vid.De la relacion entre las. señales que dan ambos transductores se puede obtener,mediante tablas psicrometricas,la humedad relativa y la temperatura ambiemte.Una combinacion determinada de ambas dispara la alarma.

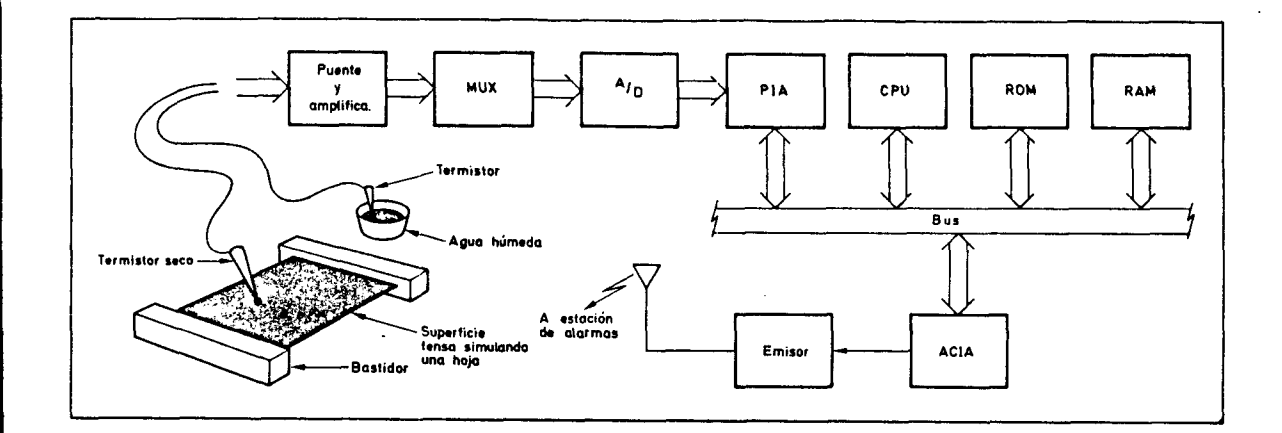

El sistema pude llevar adosado un registrador que indique **el** indice de peligrosidad.Este sistema se presta a automatizarse de forma extraordinaria mediante el uso de un sistema microprocesador que calcule,apatir de las medidas,el indice de peligrosidad de aparicion del hongo y dispare algun tipo de alarma que avise al agricultor,dicha alarms tambien pude'•ser local o via radio ( Control remote)

Otro apartado,y muy importante,lo constituye el problema de la automatizacion de riegos en una determinada plantacion.El desarrollo de las tecnicas agronomicas en los ultimos afios a permitido la introduccion de nuevas tecnicas de riegos adaptadas a cada tipo de cultivo,extencion de la plantacion, etc.. . La tecnica mas sencilla consiste en distribuir de forma homogenea un conjunto de tuberias con sus respectivos aspersores.Aqui el problema consiste en determinar el momento adecuado del dia para el riego con el fin de evitar la evaporacion,tambien hay que determinar la cantidad de agua en funcion de la humedad ambiente,la homogenizacion del reparto de fluido para evitar acumulaciones y deficencias,etc ••• Asi, es posible elaborar complejos programas de riego que permiten la adaptacion a multitud de parametros que permiten el correcto suministro de agua a la tierra.Existen,de hecho, instalaciones gobernadas por minis y micros que tienen en cuenta parametros tales como tipo de cultivo; momento optimo del dia para realizar el riego en funcion de la radiacion solar,humedad ambiente,humedad del suelo, epoca del ciclo de cultivo,caudal de agua disponible,etc. Desde el punto de vista economico estos aparatos optimizan al maximo el riego,con enormes rendimientos de las plantas con un maximo aprovechamiento del agua.En algunas instalaciones el sistema de distribucion del agua consiste en tuberias que se desplazan a lo largo de la plantacion por medio de enormes y ligeras ruedas que son accionadas desde un extremo mediante un pequefio motor.De esta forma se evita el coste de la infraestructura de aspersores.En. otras instalaciones la aspersion se realiza por medio de elementos de gran presion que lanzan choros intermitentes a gran distancia provocando una especie de J lluvia homogenea. Sin embargo este sistema debe dispomer de un motor de direccionamiento y una bomba de gran presion con el fin de obtener las condiciones deseadas.

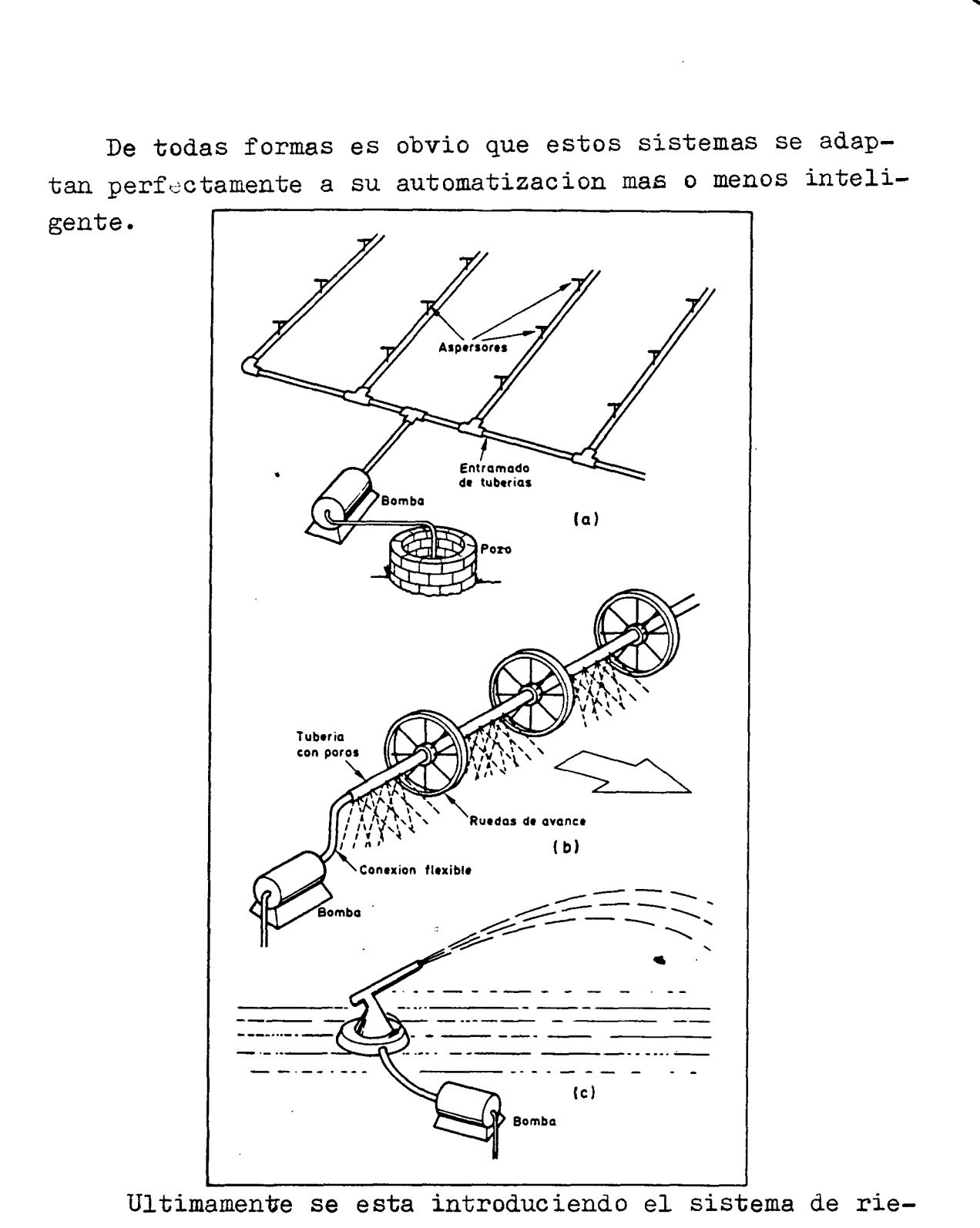

gota a gota especialmente para plantaciones de arboles  $\mathcal{F}$ . frutales, legumbres, flores, frutas herbaceas, etc...Estos sistemas se basan en efectuar un riego continuo por medio de pequeños tubos capilares y flexibles con un diametro de unas 5 decimas de milimetro y un flujo de agua de unos 2 a 6 litres por hora,disponiendose de unos 1000

a 10.000 puntos de goteo por hectarea. Las ventajas de este sistema son diversas:En primer lugar el sistema es automatizable, y sus efectos son mas especificos que otros tipos de riegos ,ademas se evita en gran medida la evaporacion de agua ya que se pude regular la perdida de  $\zeta_{\rm m}$ carga de cada capilar sin mas que variar su longitud, el sistema se adapta perfectamente a **terrenas** de grandes pendientes de suelo.Asi los capilares de las partes altas seran mas largos que los de arriba con el fin de obtener flujos homogeneos y localizados .Por ultimo el sistema suele ser barato ya que el tubo empleado lo es. Sin embargo el disefio de un sistema de riego por goteo requiere un estudio de una cierta complejidad,que en algunos casos requiere el ser asistidos por ordenador para adaptar la solucion correcta a cada caso.Este factor introduce en escena un nuevo factor de la informatica en las tareas agricolas es el denominado "Consulting".

Manteniendonos aun en el problema del disefio de sistemas de riego,cabe destacar el uso de los termometros de infrarojos para detectar las necesidades de riego.El sistema se basa en que cuando un cultivo tiene agua suficiente,sus hojas se encuentran hasta a 6 grados por debajo de la temperatura ambiente circundante en el aire.Asi la utilizacion de la pistola se basa en enfocarla diariamente hacia en cultivo y medir la diferencia de temperatura con respecto al aire.Si duante n dias seccomprueba que la temperatura de las plantas es k grados centigrados superior a la de el aire se dice que las plantas tienen un deficit hidrico de kn grados/dia.Se ha comprobado que se necesita 15 grados/dia para que una planta extraiga el 65 % del agua disponible en los 90 cm superiores del suelo. De esta manera se dispone de un sistema portatil de la medida de las necesidades hidricas que resulta economico y sencillo.  $\sim$ 

Finalmente dentro del apartado dedicado a medics de control de la produccom,no se pueden dejar de citar la posibilidad de introduccion de la electronica en los cultivos en invernaderos.Este modo de cultivo,el cual se encuentra muy difundido entre los paises europeos, proporciona frutas y verduras.tempranas de buena calidad y con gran rendimiento.Sin embargo dependen en gran medida,de unos controles de temperatra y humedad precisos incluyendo tecnicas de riego por goteo. Asi un equipo complete de regulacion de condiciones ambientales de **inver**nadero necesita sitema de calefaccion automatica,control de ventiladores y control de riegos.Todo ello regulado por equipos que se prestan de forma extrao±dinaria al uso de los microprocesadores.

# CONTROL DEL ALMACENAMIENTO DE PRODUCTOS

Los problemas agricolas no solo estan relacionados con la produccion,ya que esta debe llegar en perfectas condiciones al mercado para su comercializacion.En el caso de productos perecederos se requiere un proceso de seleccion yen el caso de productos perdurables se requiere asegurar que las condiciones de almacenamiento no perjudi**can** su estado.

Dentro del apartado de seleccion de frutas automaticamente se esta intentando introducir,con exito,elaborados sistemas de procesamiento de imagenes con el fin de determinar tamafiao y desperfectos de la piel.Hasta el momento la seleccion de frutos en funcion de su tamafio se realiza por medics mecanicos,mientras que la seleccion del aspecto se realiza por medios humanos, resultando de coste muy elevado.En. el nuevo sistema propuesto se alineam los frutos de forma transversal en alveolos situados sobre una cinta transportadora.Una camara de video explora transversalmente la cinta .Los frutos giran transversalmente en sus al

veolos de tal forma que cualquier modulacion brusca de la señal de video se interpreta como defecto de la piel, separandose el fruto de la cinta transportadora de forma automatic a.

La mayor parte de los cereales se almacenan en silos una vez que se ha asegurado que su nivel de humadad es inferior a un nivel determinado con el fin de evitar las fermentaciones.Este es el caso del arroz,se estma que este **de**be estar con niveles de humedad inferiores al 14 %. Para e**llo** se introduce en secadoras en las que el arroz cae,atra**vez** de una serie de bandejas,por accion de la gravedad,pasando atravez de una corriente de aire caliente,pudiendose regular el tiempo de exposicion del arroz en el chorro de aire caliente.

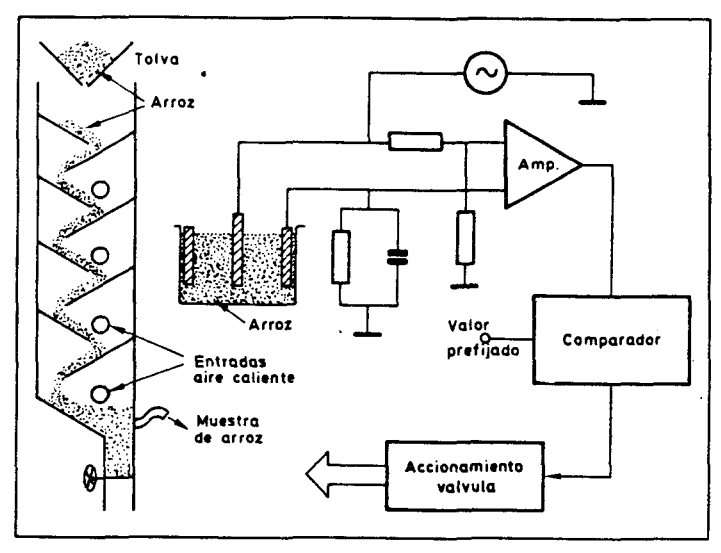

Para ello se dispone de controladores que se basan en tomar muestras de arroz,de forma periodica,de la bandeja y depositarlas en un medidor de humedad,por medic de la determinacion de la constante dielectrica del grano. Cuando la humedad es inferior a un umbral determinado se procede a descargar el mismo de la torre secadora.De esta forma se obtiene un producto de secado homogeneo y con el grano en buenas condiciones.

Una vez ensilados los cereales es necesario todavia controlar sus conuiciones de almacenamiento con el fin de evitar deterioros o accidentes. Asi, por ejemplo, se puede llegar a generar metano si se da un proceso de fermentacion,con el consiguente peligro de explosion.For lo tanto se hace indispensable controlar la temperatura y la humedad en los silos.

La humedad se mide por medio de un conjunto de termistores situados en el alma de un cable de acero situado en la parte superior del silo,el cable ha de soportar cargas de traccion de hasta 1.500 Kg debido al roce con **el** grano.En aada celula del silo se suelen situar de cinco a diez puntos de medida.

Existe en el mercado un sistema que representa todo un sistema de adquisicion de datos,ya que es capaz de medir temperaturas en 256 puntos,dando alarmas e imprimiendo cada hora todas las temperaturas registradas,pudiendose interrogar al microprocesador para conocer la temperatura en cualquiera de los puntos del silo. La medida de la humedad se suele realizar como en el caso del arroz, por media de'tomas de muestras.

Un parametro muy importante a determinar en un silo es la cantidad de grano que este contiene.Este parametro que en un principio puede parecer trivial, no lo es en absoluto, por ejemplo la presion hidrostatica que representan de 10 a 20 metros de.cereal provoca unas compactacio**nes** enormes en el fondo del silo,hasta el punto de que aveces el sangrado ha de hacerse con dinamita.Sin embargo si se conoce el nivel de llenado se puede tener una idea bastante aproximada del contenido.Se han realizado diversos sistemas para realizar esta medida, aunque los resultados no son aun muy satisfactorios.

Uno de los metodos consiste en situar fuentes radio activas que generen suficiente radiacion beta,la colocacion de las fuentes y los detectores ha de ser diametralmente opuesta con el fin de detectar la absorsion extra de radiacion por parte de grano.Este sistema presenta obvios inconvenientes de contaminacion del grano.

Otro sistema mas utilizado consiste en disponer a alturas discretas,una especie de diapasones que vibran accionados por un sistema de magnetostriccion. Si los diapasones quedan cubiertos por el grano, dejan de bi- $\cdot$ . brar pudiendose detectar esta condicion,lo que indica que el correspondiente nivel testeado ha sido superado Sin embargo estos sistemas adolecen del defecto de la fragilidad debido a las grandes fatigas y presiones a las que se ven sometidos y terminan por fallar.

A diferencia de los cereales,las frutas y verduras se suelen guardar en camaras frigorificas de atmosfera controlada con el fin de retardar la maduracion. Asi que en estas camaras se pueden encontrar controles electronicos, no solo para mantener los niveles de temperatura y humedad constantes,sino para controlar los niveles de oxigeno y  $CO<sub>2</sub>$  utilizandose medidores de oxigeno paramagneticos y medidores de anhidrido cargonico por absorcion de infrarojos.

#### . LA INFRAESTRUCTURA DEL SISTEMA AGRICOLA.

Aparte de las aplicaciones de la electronica hasta ahora descritas existen otras que completan el medio que rodea a las labores agricolas.Una de las mas extendidas es la utilizacion de los sistemas de captacion solar por medios termicos o fotovoltaicos.

Los sitemas termicos se suelen utilizar ,aparte de para usos domesticos,para calefaccion en las granjas Sin embargo son las aplicaciones partiendo de medics fotovoltaicos las que presentan un mejor futuro.Asi,existen sistemas para electrificacion de vallas, para calefaccion en el secado de heno, accionamiento de sistemas au÷ tomaticos de riegos yen general en todos aquellos casos en los que el aprovisionamiento de energia electri**ca** convensional sea de mayor costo,que la instalacion y mantenimiento de una central fotovoltaica.

Otra de las aplicaciones mas expandidas constituye la automatizaccion de forma electronica de las basculas de uso comun en todos los pueblos.La insercion de una celula de carga en la infraestructura ya construida y el uso **se** un pequeno sistema de medida y proceso de datos mediante microprocesados permite la independencia del hombre de la bascula. Por ejemplo existe un sistema comercial que proprciona la identificacion entre camion y tractor, su tara, su carga, la hora y la fecha en una pequena impresora de *papel.* 

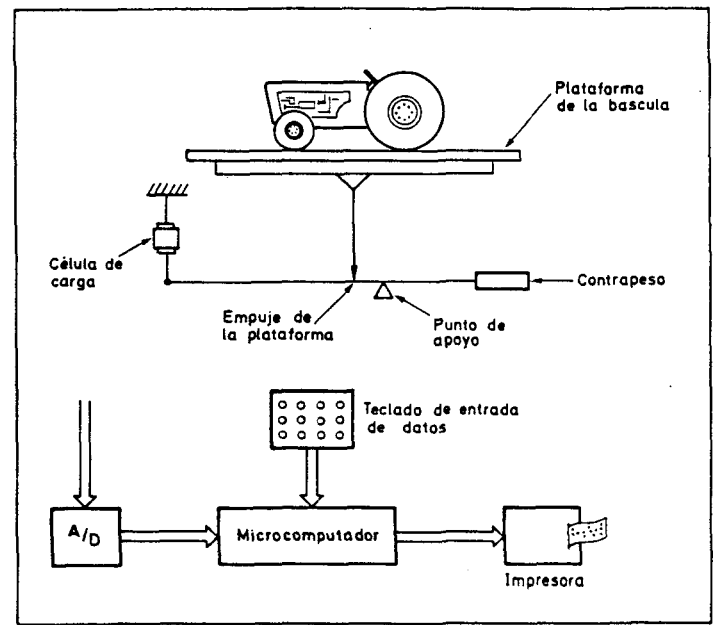

Ungsistema de evaluaccion de los producctos obtenidos para conocer su contenido en proteinas,grasas,celulosa,humedad,aminoacidos,lignina,etc •• ,lo constituyen los nuevos analizadores automaticos.Este sistema permite determinar la composicion de una muestra de **entre**  uan veintena de productos.

Su funcionamiento se basa en la reflectometria de infrarojos, de manera que sobre el producto, ya sea cereales,productos lacteos,harinas,frutas,leguminosas,etc,se hacen incidir hasta veințe bands de luz, en la zona del

infrarojo secuencia1mente.La medida de la reflectividad a cada longitud de onda permite identificar los componentes del producto.Es obvio que este sistema **solo** puede funcionar con unesoporte de microprocesador dado el numero de medidas y combinaciones posibles.

Para terminar dentro de este capitulo no se puede dejar de citar el amplio espectro que se abre a la aplicacion de computadores personales.Desde aplicaciones puramente domesticas a las de gestion de la pequeña y mediana empresa agraria,la optimizacion economica de los cultivos,etc,.Todo esto abre un amplio mercado para las aplicaciones concretas adaptadas a los problemas que preocupan al agricultor.

#### MEDIOS PARA LA INFORMACION DEL AMBITO AGRARIO

Los nuevos servicios de telecomunicacion pueden encontar utiles aplicaciones en la agricultura,tanto los que utilizan hilos como los que usan radio para su difucion.Por ejemplo en francia,el sistema teletel aporta ya datos a los agricultores sobre precios,informes metereologicos,demandas de abonos,dietetica del ganado, pportunidades en equipos y maquinaria, tratamiento contra enfermedades y plagas,etc •• De esta misma forma se podria aplicar un sistema tipo videotex,siempre y cuando se dispongan de bancos de datos de interes para los agricultores locales.Paralelamente los servicios de television via satelite pueden reportar al agricultor in- 'formacion de la misma forma que actualmente,en algunos paise,sobre todo de gran extension geografica,se usa la television normal en horas de baja audiencia para emitir programas de educacion o de informacion agricola.No obstante,es evidente que la aplicacion y utilidad de estos servicios dependen mas de voluntades polic&S que de condicionamientos tecnicos.

Biblioteca Univer

### USOS DE LA ELECTRONICA EN BENEFICIO DE LA GANADERIA

Se pueden clasificar las aplicaciones de la electronica en el sector ganadero en dos grandes grupos:

- .- Sistemas de control de alimentacion y produccion del ganado
	- .- Sistemas de infraestrucțura basica de la empresa ganadera.

Dentro del primer punto se pueden citar algunas aplicaciones de interes que se han realizado.

El primer problema que surge con el ganado es el de su inseminacion ya que este debe seguir un control, con el fin de asegurar en lo posible los resultados,bien sea por inseminacion natural o artificial. Es de gran importancia el determinar cuales son los mejores dias de cae da ciclo menstrual, como por ejemplo en las vacas.

Para determinar esto se dispone de medidores de impedancia electrica vaginal,a frecuencias bajas,del orden de los 200 a 300 Hz,que detectan disminuciones de la impedancia del orden del 40 % en los dias previos a la ovulacion ,segun la teoria de Schams publicada en 1977.

Para controlar-el resultado de la inseminacion se dispone de sistemas de ultrasonidos que, bien por metodo doppler o por ecografia,detectan el embarazo de vacas,cerdos y ovejas de forma precoz hacienda uso de sondas epidermicas o rectales.No obstante parece ser que 1 los resultados mediante efecto doppler son mas dificiles de interpretar que los producidos por ecografo,por lo que parece que estos gozan de preferencia entre los ganaderos.

Tambien se dispone de avisadores que indican la inminencia del parto en vacas por medio de telemetria,que detectan la rotura de las membranas previas al parto.

Sin embargo las aplicaciones que mas estan se estan·.

desarrollando son aquellas que permiten la individualizacion de los animales,con el fin de llevar control de sus enfermedades, productividad, necesidades de alimentacion,etc,.Con tal fin se han disefiado unos collares que se situan en las cabezas de las vacas el cual incorpora un circuito que emite automaticamente un codigo de identificacion del animal.El circuito es el siguente:

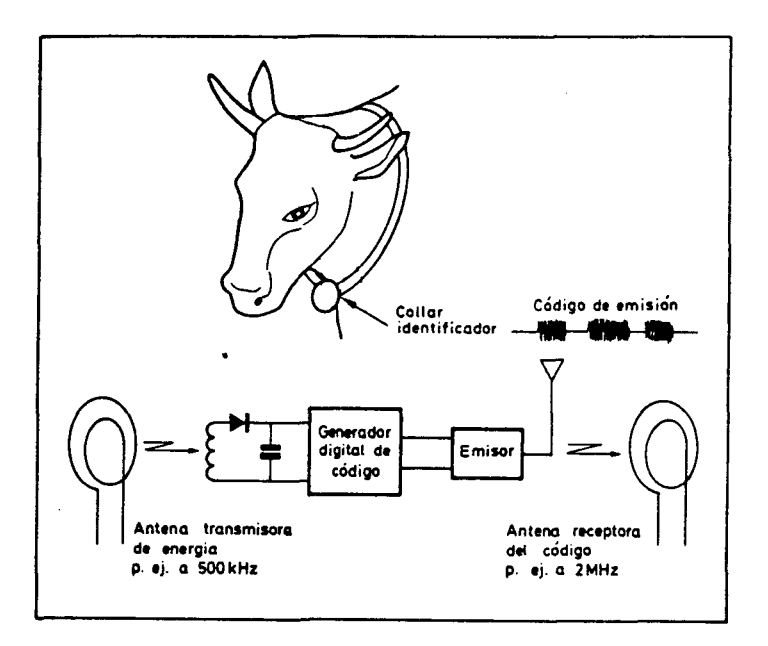

Al pasar el animal hacia el comedero una antena en forma de cuadro emite energia continua,por ejemplo de 500 khz.Esta energia es recibida por el dispositivo del collar que la detecta,sirviendo para cargar un condeusador.Durante el tiempo que se mantiene la carga del condensador,un pequefio circuito digital de bajo consumo,genera un codigo unico para cada animal, que se transmite a una frecuencia distinta de la de alimentacion,por ejemplo,a algunos megahercios.Las ventajas que reporta el identificar al animal son enormes ya que se puede individualizar su tratamiento,aparte de controlar automaticamente sus problemas, automatizar su alimentacion,a la vez que se optimiza,etc. Estes instalaciones suelen llevar incorporado un

miniordenador que es el verdadero archive y fuente de desiciones sobre el tratamiento que debe seguir lavaca.Pasemos a analizar un diseno hecho segun la estructura citada anteriormente:

Una vez identificada la vaca que se acerca al comedero,cierra la trampilla situada detras de ella y decide la racion a suministrar a ese animal. Para ello cuenta las veces que la vaca se ha acercado al comedero y le suministra una racion de concentrado alimenticio que nunca puede superar 1/24 de la racion diariapor hora.De tal forma que si la distribucion se corresponde con 300 gr. por minuto y la vaca necesita,por su estado,de un total de 6 Kg. por dia,esta dispondra de 20 minutos al dia para comer en total. Sin embargo se procura que la alimentacion sea uniforme a lo largo del dia,de forma que si la vaca se retrasa en la comida,se le acumulan las raciones correspondientes hasta un total de la racion de doce horas en una comida.

Un contador totaliza el consumo realmente ingerido y lo archiva dando periodicamente los resultados de la alimentacion.Esta se realiza de forma verdaderamente individualizada,ya que mientras que la vaca come ninguna otra vaca puede acceder a ese comedero,aunque esta puede salir cuando lo desee,eliminando,previamente pesado,los residuos de la vaca anterior en el comedero.

Las instalaciones suelen constar de una potencia entera de dos ( 2**1...** 8,16,32, etc..) de comedores distintos, pudiendose programar la alimentacion de ca da vaca por separado.

El control de calida y de produccion de leche por unidad amimal se puede realizar en la actualidad de : forma totalmente automatica.Los sistemas de ordeno automaticos diponen de temporizadores que controlan el tiempo de ordeno,balanzas que miden la cantidad

de leche producida,etc,.En las vacas se da ocacionalmente una enfermedad en las ubres denominada "mastitis" que consiste en una infeccion que se trata con antibioticos.La leche que contienen dicho antibiotico no es apta para el consumo hwnano,por lo que la produccion de leche de estas vacas,que estan tratadas con ese antibioticm,debe ser retirada de la cadena.La solucion que aporta aqui la electronica es tambien sencilla y barata. Consiste en medir la conductividad de una muestra de leche mediante un pequefio equipo de baterias en propio ordefiadero.La condicion de sospecha de la presencia de la infeccion se sefializa mediante el encendido de un LED,procediendose a tratar a la vaca adecuadamante si nose habia detectado su enfermedad y dando aviso al sistema de control centralizado a fin de modificar la alimentacion y rechaz r la produccion de leche de este animal.

La cantidad de leche producida por cada vaca es otro de los parametros a medir,este se determina con relativa facilidad y economia.Ello no solo es importante para la clasificacion del producto,sino tambien para tener informacion del rendimiento de la alimentacion proporcionada.El sistema normalmente utilizado consiste en diluir, mezclar y homogenizar la leche medicamente,tras lo cual se realiza una medida fotometrica dando los resultados,por ejemplo,en tanto por ciento de grasas.Un sistema como el descrito se comercializa ya en espafia ,indicando el contenido en grasas hasta un total del 13 % y realizando un tatal de 80 a  $100$ muestras a Ja hora.

No solo en granjas de vacas la electronica tiene participacion,tambien en otros tipos de granjas la electronica aporta soluciones.Asi en la cria intensiva de pollos e1 problema suele consistir en mantener niveles de **iluminaciom** y temperatura constantes.Para ello se

suele disponer de un conjunto de calefactores combinados con vehtiladores que permiten rebajar la temperatura por conveccion.

El sistema funciona de modo que cuando los calefactores-se **encuentran** funcionando,los ventiladores estan a bajas revoluciones, con el fin de proporcionar la ventilacion minima del local.En el momento que los calefactores se desconectan,los ventiladores funcionan a alta velocidad, aumentando esta con la temperatura. Se ha de preveer una zona muerta en el control con el fin de evitar respuestas indeseadas del sistema a pequefias **va**riaciones de temperatura.

El segudo gran apartado dentro de las aplicaciones de la electronica a la ganaderia lo constituyen lo que se suele denominar "Sistemas de infraestructura de la empre sa ganadera" •

Un elemento muy importante **d.en:tro** de la vida del ganadero lo constituyen los piensos compuestos.Estos productos se elaboran apartir de diversos ingredientes, generalmente cereales,que se combinan en proporciones adecuadas para conseguir los contenidos en vitaminas, proteinas,grasas,minerales,etc.,convenientes.Es por ello por lo que una fabrica de piensos compuestos esta formada por un. conjunto de silos,en los que se almacenan los productos primarios,unas cintas transportadoras,unos mezcladores y finalmente,los silos donde se deben almacenar los productos una vez elaborados.Sin embargo dada la multitud de productos de partida y las formulas finales,gran numero ·.de estas fabricas se encuentran automatizadas,haciendo uso de un miniordenador que controla,haciendo uso de los stokde diversas materias primas, las compociciones hasta obtener las formulas finales deseadas,pasando por el accionamiento de las electrowalvulas que permiten el paso de los productos finales hacia los silos donde permaneceras depositados.

Un sistema que ha sido instalado, en españa tambien proporciona alarmas cuando una celula de un silo permanece vacia,cuando se sobrepasa la capacidd de almacenamiento de una celula,cuando falla la alimentacion,dando fecha,hora y duracion del fallo,cuando una bascula que no esta vacia va a ser utilizada para pesar otra carga, o en general,cuando se detecta alguna condiccion anormal en el sistema.

Parece que sera la ganaderia, antes que la agricultura,la que se beneficie del uso de los ordenadores personales.Esta impresion es obtenida al comprobar la cantidad de softaware desarrollado paraceste subsector, y con gran exito de comercializacion.Se pueden encontrar programas de optimizacion de piensos compuestos, referidos a optimizacion de la formula,los cuales partiendo de las disponibilidades y de los precios de diversos cereales determina que combinacion debe realizarse para conseguir los contenidos especificos que se adapten a las necesidades del ganadero.Se suelen ofrecer tambien programas de simulacion de crecimiento de la cabana partiendo de diversos supuestos de condiciones iniciales,alimentacion, inseminacion, etc. Resulta obvio que se puede tambien encontrar programas de gestion de empresas ganaderas,gestion,control de pagos y cobros,impresion de recibos y facturas, etc.

Finalmente tambien en este subsector tambien se puden aplicar las caracteristicas de la telecomunicacion que ya explicamos en el subsector agricola y que en este tambien puede resultar muy beneficioso.

#### PERSPECTIVAS FUTURAS DE LA AGRONICA

Las paginas que forman este capitulo pretenden ser una introduccion al mundo de las aplicaciones de la elec-
tronica al sector primario y no un resumen ya que estas aplicaciones solo estan limitadas por medics ideclogicos y culturales (Personalidad del agricultor).

Parece evidente que la introduccion de la electronica en las explotaciones agropecuarias es un proceso obstante reciente,de lente y poco espectacular avance, almenos en españa.Loas motivos de esta lenta introduccion son varios: En primer lugar la extension media de las fincas en espafia es de'll'2 Ha de extension segun el censo agrario realizado por institute nacional de estadistica. Esto determina que no se puedan realizar grandes inversiones que mejoren el rendimiento,dado que no se pueden amortizar.

En Canarias la agronica se remite a la aplicacion de la electronica a los sistemas de regadio,y a la instalacion de algun grado de automatizacion en los invernaderos.Sin embargo mi opinion es que el sector agrario de canarias se veria muy beneffciado con la aplicacion de las nuevas tecnologias, en la actualidad la escuela universitaria de ingenieros agronomos tiene en perspectiva la instalacion de un invernadero totalmente automatizado que sirva como rampa para su introduccion en **la** infraestructura agricola canaria.

Otro de los condicionantes a la expansion es que **la** tecnologia mecanica ha sido la lider en este sector y esta posee una importante infraestructura de comercializacion, los productos electronicos deben crear su propi red de comercializacion para introducirse. en el mercado.

El principal obstaculo desde mi punto de vista es debido a la disgregacion de los posibles usuarios asi como su relative conservadurismo frente a los procesos de innovacion tecnologica.

# **.DISENO** DE UN

# **CONTROLADOR** DE **RIEGOS.**

Los factores indispensables para el buen desarrollo de una planta son tres:

- .- La materia organica que proporciana el suelo y que el hombre puede controlar con abonos •
- - La luz para rea1izar la fotosintesis que aporta el sol
- .- El agua para la asimilacion de las materias organicas situadas en el suelo.

Es este [ultimo f](file:///iltimo)actor el mas condicionante de todos. El agua representa para el agricultor la supervivencia ya que sin esta no es posible la realizacion de cultivos,por lo tanto debe conservarla y administrarla concienzudamente.En la antiguedad,y aun en zonas subdesarrolladas,se conducia el agua desde los rios y pozos hasta las zonas de cultivos atraves de acequias,las cuales formaban la red de distribucion del agua.Una vez que el agua llegaba a las distintas zonas se vertia en las plantas directamente. Este metodo llevaba consigo una gran perdida de a $\epsilon$ gua ya que las acequias eran porosas y la absorvian,pero donde mas agua se perdia era· aL,verter el agua en los cultivos ya que ha sta que el suelo no se empapaba no se dejaba de suministrar el liquido.

En la actualidad el agua se transporta por una red de tuberias,las cuales llevan el agua desde su lugar de afloramiento hasta los estanques situados en cada finca.

Una vez que el agua esta almacenada en los depositos cada agricultor la distribuye entre sus cultivos atravez de una serie de cafierias que recorren toda la finca.En cada sector de la misma existe una llave que permite el paso del agua al cultivo,directamente al tronco de la planta.Con este metodo se ahorra considerable volumen de fluido.El problema consiste en que una finca consta de un considerable numero de sectores o estaciones y para realizar el riego el agricultor se tiene que desplazar por toda la finca- abriendo y cerrando la llaves. Aparte de esto el agricultor solo no puede realizar la pperacion de regar solo ya que necesita numeroso personal que vigile como se lleva acabo el riego y dote a cada cultivo de la cantidad de agua que le corresponde.

Con un controlador de riegos se descarga al agricultor de dos de sus grandes problemas :El agua y la mano de obra.

Un controlador de riegos automatiza totalmente el proceso de regar,ya que este toma los instantes en que se desea realizar la operacion y cuando llega el momento la realiza sin necesidad de personal de ninguna clase

El controlador de riegos y canalizaciones que he disenado como aplicacion de la electronica al sector agricola ha tenido como meta el mejorar los ya existentes en el mercado,para ello he tomado como modelo un controlador de la casa MOTOROLA valorado en 250.000 pesetas y que esta instalado en la facultad de ingenieros agricolas de la laguna.

Este sistema permite controlar un total de doce sectores con tiempos de temporizacion que van desde un minuto hasta tres horas, permitiendo un total de tres aetuaciones diarias sobre cada sector.Es ciclico con una cadencia de catorce dias,esto significa que cada dos semanas el ciclo de riegos que han sido programados se repite.

El controlador de riegos disenado por mi permite controlar un total de 22 electrovalvulas, facilmente ampliable a 38 usando los dos puertos de la rom e incluso a mas utilizando el integrado 8255 que es una PIA la cual da 24 lineas de I/0 programables.El tiempo de temporizacion puede variar entre un minuto y treinta dias, el numero de actuaciones sobre cada sector solo esta limitado por la capacidad de memoria ya que mientras c

e Del documento, los autores. Digitalización realizada por ULPGC. Biblioteca Universitaria, 2006

este programada es ejecutada.Finalmente la programacion tambien es ciclica siendo el ciclo de repeticion de 30 dias.

Como se ve este controlador aventaja considerable# mente al tomado como muestra, el precio de este sistema depende del numero de estaciones que se desee contro-<br>lar asi como del numero de fechas que se desee programar pero en todo caso estaria bastante por debajo del programador motorola.Un sistema como el desarrollado aqui y realizado en serie podria oscilar entre la 30000 y las 40000 pesetas.

El coste referenciado anteriormente esta muy por debajo del presupuesto necesario para realizar el prototipo de este sistema,ya que el coste de las placas de **cir**cuito impresos realizadas en la empresa BAGUE de barcelona superaba las 20000 pts.,a este coste habria que afiadirle circuitos integrados y elementos pasivos que podrian alcanzar un presupuesto apriximado a las 60000 o 70000 pts., esta claro que un departamento no puede permi tirse el lujo de financiar un proyecto de fin de carrera con tal presupuesto,por lo tanto ante la falta de recursos economicos he decidido desarrollar el controlador de riegos utilizando como sporte fisico la tarjeta microprocesadora SDK-85,la cual permite disponer al disefiador de un sistema minimo dotado de unidad de visualizacion y teclado, ademas dispone de un pequeño sistema operativo que permite utilizarlo como sistema de desarrollo.

For lo tanto el controlador de riegos utilizara el SDK-85 como soporte y sera completado con la etapa de potencia que sera totalmente independiente.

Quiero indicar que la placa de circuito impreso del controlador se intento realizar en varias ocasiones en el laboratorio de circuitos impresos de esta escuela pero dado su grado de complejidad no fue posible obtenerla No obstante quiero agradecer al maestro del laboratorio de circuitos impresos de esta escuela,Don Manuel Chavez, su colaboracion asi como hacer notar su profesionalidad,ya que invirtio gran cantidad de tiempo en estas placas apesar de lo cual no fue posible obtener ninguna con las caracteristicas deseadas.dada la complejidad de las mismas.

Acontinuacion pasaremos a analizar los detalles tecnicos del proyecto. Primeramente se analizan los materiales que forman el soporte fisico, microprocesador, memorias,controlador de teclado y display,etc.El analisis de estos sistemas se realizara como si fuesen a ser instalados en el prototipo y sin tener en cuenta que estan en el SDK-85 de tal forma que el estudio del proyecto sera como si este hubiese sido montado en su totalidad,Esto se hace con el fin de indicar como se realizaria en el caso de llevarse este controlador a comercializacion.

Una vez analizado el sistema de control se procedera aver la etapa de potencia necesaria para ejecutar las ordenes dadas por el controlador sobre las electrovalvulas.

Finalmente se analizara el sistema operativo del controlador,en este apartado se supone que cualquier persona que este interesada en este proyecto,en el aspecto tecnico,posee conocimientos sobre programacion en el lenguaje asammbler del microprocesador 8085 de Intel.. Es decir haremos el estudio del controlador de riegos apartir de los dos aspectos que caracterizan a todo sistema controlado por un microprocesador; Hardware y Software.

# **.HARDWARE.**  $\overline{\phantom{a}}$

En esta seccion del proyecto se procedera al analisis del soporte fisico con el cual fue diseñado el controlador de riegos. Dicho analisis lo dividiremos en dos secciones:

- .- uuidad de control
- .- interface de potencia

La unidad de control es el controlador en si, ella toma todas las decisiones, fechas de programacion, etc.Esta formada.por el microprocesador, memoria ram, memoria rom, controlador de telado y display y algunos componentes mas.El interface de potencia es el enacargado de ejecutar las ordenes indicadas por la unidad de control,debe adaptar los niveles logicos y suministrar la potencia sufi<sup>4</sup> ciente para que las electrovalvulas actuen tal y como el sistema de control lo indica.

~l estudio del hardware en profundidad del sistema de control nos llevaria al estudio del mundo de los microprocesadores,lo cual nos obligaria a estudiar su estructura,instrucciones,etc.con lo que este proyecto pasaria de ser un estudio de las aplicaciones de la electronica a un estudio electronico,lo cual no entra dentro de mis planes.El estudio detallado de la familia elegida se encuentra en el manual del usuario de esta familia con lo cual el trabajo se resumiria a una mera copia,por lo tanto supondre que toda persona que lea el proyecto conoce los microprocesadores,aunque no conozca el elegido para el proyecto ya que si dare la estructura de este microprocesador y de los perifericos utilizados.

#### FAMILIA DE COMPONENTES ELEGIDA

Actualmente existen en el mercado un gran numero de familias que dan al diseñador una gran potencia a lanhora de disefiar un sistema.El problema consiste en elegir para el sistema la familia adecuada ya que no existe un

microprocesador mejor que los demas.El mejor microprocesador en cada momento y en cada lugar, sera el que mejor cumpla la mayoria de las especificaciones concretas del proyeeto al que se le destine segun palabras del doctor Don Jose Maria Angulo.

En la actualidad poseo conocimientos sobre varios microprocesadores,aunque eso no es importante ya que cuando se conoce la estructura de los microprocesadores se esta en condiciones de entender el funcionamiento de to+ dos los existentes en el mercado sin demasiadas complicacione s.

El microprocesador elegido debia poseer facilidad **de**  comunicacion con el mundo exterior,no interesaba que fuese muy rapido,debia tener un conjunto de instrucciones suficientes para realizar el programa con comodidad, pero fundamentalmente debia ser barato ya ser posible hallarse en la escuela.El microprocesador elegido fue el 8085 de la casa intel y el motivo fue principalmente el elevado numero de niveles de interrupciones asi como que la familia de componentes que le soporta es bastante completa y fiable,Como he dicho podia haber elegido cualquier otra familia pero creo que para esta aplicacion la MOS 8085 era la mas adecuada,de todas formas analizaremos por encima dos microprocesadores que compararemos con el ele+= gido.

Primeramente empesaremos por el texsas TMS320.Este microprocesador fue diseñado para soportar un conjunto. de aplicaciones relacionadas con la alta velocidad asi como de complejidad de calculo,ya que este micro es ca-.. paz de ejecutar 5 millones de instrucciones por segundo ademas tiene un conjunto de instrucciones que le permitan realizar complejcs calculos.

El otro microprocesador es el 6502 de rockwell, este micro aventaja al 8085 en modos de direccionamientos ya que posee 12 modos de direccionamiento entre ellos el

indexado que es fundamental en sistema operativo del controlador, pero este microprocesador no posee sufior cientes niveles de interrupcion asi como una familia de componentes que le asista en las tareas de comunicacion como la del 80&5 de Intel.

Entrando ya de lleno en el hardware del sistema este esta compuesto por un sistema minimo que contiene la CPU 8085,EPROM+I/O de 2048 bytes+ 2 ports,RAM +I/0 con 256 bytes y tres ports ,un cristal,5interrupciones,un programador temporizador/contador ,un controlador de teclado y display y varios decodificadores, dispays,teclado y elementos discretos.

Acontinuacion analizaremos su estructura.

#### CARACTERISTICAS GENERALES DEL MICRO-8085- DE INTEL

El microprocesador 8085 es una version mejorada del 8080 del mismo fabricante,el cual precede a su vez al 8008,que lntel introdujo en 1973 para actuar cmo controlador de TRC par un equipo de DATAPOINT.

De acuerdo con la estructura general de todo microprocesador ,el 8085 dispone ,vease detras, del contador de programas; buffer para la entrada y salida de informacion por los buses de direcciones y de datos;la ALU con el acumulador;el decodificador de instrucciones;el circuito de control y tiempos y el stack pointer. Ademas posee tres parejas de registros de trabajo (B-C, D-E, H-L) asi como un control de interrupciones y otro de entrada y salida de informacion en serie.

El 8085 consta de tres bloques fundamentales.

1.- Conjunto de registros,formado por el contador de programas de 16 bits,el stack pointer tambien de 16 bits y tres parejas de registros de 8 bits cada una, junto con el registro que incrementa o decrementa el contenido de todos los registros.

- 2.- La ALU, en combinacion con el acumulador y un registro temporal, asi como 5 flip/flop que actuan como flags o señalizadores de estado.
- 3.- El registro de instrucciones, combinado con el decodificador de instrucciones y el circuito de control y tiempos.

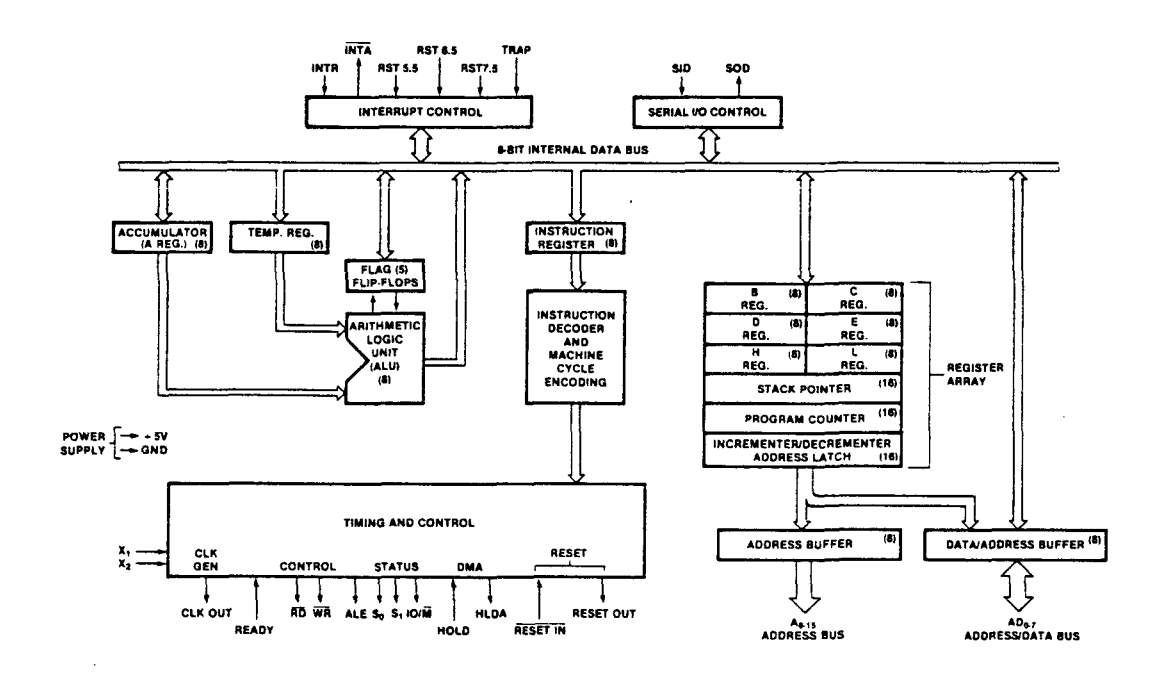

El control de las interrupcciones y el de la informacion de entrada/salida en serie se puede considerar como elementos auxiliares.

Una caracteristica muy peculiar del 8085 lo constituye el multiplexado de los 8 bits de menor peso  $de1$ bus de direcciones con los 8 bits del bus de datos. Esto quiere decir que por los mismos pines que sale la informacion del bus de datos, sale tambien en otros instantes los ocho bits de menor significado del contenido del bus de direcciones. Esta propiedad proporciona ocho pines mas para las funciones de control del sistema. Este detalle es muy importante dado el escaso numero de pines del

que disponen los fabricantes.Esta limitacion impide el aumento del posible control de la CPU,ya que si se destinan con caracter general 16 pines al bus de direcciones,8 al bus de datos,2 para alimentacion y dos para el control de la generacion del reloj interno,solo quedan libres 12 pines para las restantes funciones del microprocesador que son control,interrupciones,sincronizacion etc.Para aumentar esta potencia el 8080 multiplexa en **el**  bus de datos la informacion sobre su estado interno yen el 8085 multiplexa tambien en el bus de datos los ocho bits de. menor peso del bus de direcciones.En. los microprocesadores de 16 bits la limitacion de las patillas se hace aun mas criticas,por lo que aveces su empleo resulta lento y complicado.Una de las soluciones consiste en encapsular al microprocesador en una pastilla de mas pines como es el caso de la texas TMS 9900,de 64 pines.otra solucion consiste en impiementar en el mismo chip de la CPU,las memorias y las I/0,formendo los llamados microcomputadores monopastilla,con lo que la interconexion del bus de datos y direcciones es interna, saliendo al exterior casi exclusivamente las lineas de I/0,como sucede en los modelos 8048 y 8748 de INTEL.

DIAGRAMA DE CONEXIONADO DEL MICRO-8085-

Un analisis detallado del cometido de cada uno de los cuarenta pines da que dispone el 8085 y que veremos en la proxima pagina,nos permitira un conocimiento mas profundo del comportamiento del microprocesador, lo cual supondra una considerable ayuda al conexionar el micro con los restantes elementos del sistema.

- $\cdot$  Pines 21 al 28(A8,A9, $\dots$ ,A15): Corresponden a los 8 bits de mas peso del bus de direcciones.
- $\bullet$  Pines 12 al 19(AD $\emptyset$ , AD1, ..., AD7): Corresponden a las 8 lineas del bus de datos y mediante su multiplexado a los 8 bits de menor peso del bus de direcciones. La se-

ñal ALE (activacion de la bascula de direccionamiento) producida en circuito de control, indica cuando la informacion contenida en estos 8 pines corresponde a un dato y cuando a los 8 bits de menor peso del bus de alrecciones.

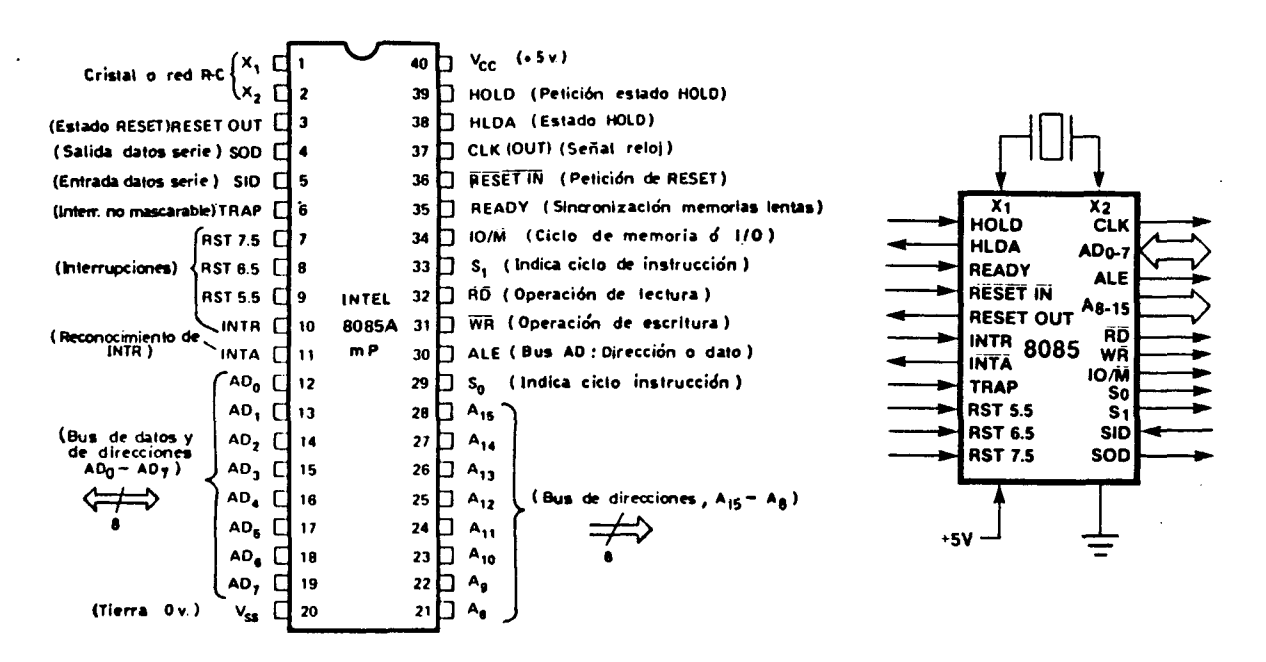

- .- Pin 30 (ALE): Address Latch Enable, que significa activacion de la bascula de direccionamiento. Indica cuando la informacion de los pines 12 al 19 corresponde a los 8 bits de menor peso del bus de direcciones.
- .- Pin  $4\beta$  (Vcc): Entrada de la tension de alimentacion de 5 voltios.polo positivo.
- .- Pin 2Ø (Vss): Entrada del polo negativo o masa de la alimentacion.
- .- Pines 1 y 2(Cristal o red L-C): Conexion para el circuito externo que estabiliza la frecuencia del generador interno de reloj. Dicho circuito puede estar formado por una red R-C o por un cristal.
- .- Pin 37(CLK OUT): Salida de la señal de reloj generada internamente.
- .-Pines 4 y 5(SID y SOD): Salida y entrada de datos en serie.
- .- Pin 36 (Reset In): Peticion de RESET.Con el proposide evitar la indeterminacion de los contenidos de los registros mas importantes de la CPU,al activarse esta linea con nivel cero,el contador de programas parte de la direccion cero,desde la cual se debe tener prevista la inicializacion del programa.Al activar el RESET todos los registros se ponen a cero y se desactiva el sistema de interrupciones •
- - Pin 3 (Reset Out): Es una seftal de reconocimiento del estado RESET y que sirve para resetear las restantes partes del sistema que se conecten a este pin.
- - Pin 39 (HOLD): Indica la peticion de estado HOLD.Se emplea para peticiones de acceso directo a memoria, al ser reconocido este estado por el microprocesador cede el control de los buses de direcciones y datos  $(poniendose en'alta impedancia) a un elemento exte.$ rior, un DMA .
- -Pin 38 (HOLDA): Este pin se activa cuando el microprocesador reconoce el estado HOLD y generalmente va co $\triangle$ nectado al controlador de acceso directo a memoria con el fin de que empiece las operaciones de transferencia •
- - Pin 35 (READY}: Sirve para sincronizar la CPU con los restantes dispositivos del sistema cuyo tiempo de operacion sea superior al del microprocesador,generalmente es usado con memorias ya que su tiempo de acceso es superior al de trabajo del sistema.
- - Pin 34 (IO/M): Sirve para indicar que tipo de ciclo se esta realizando,entrada3salida o memoria .
- $-$  Pines 33 y 29 (S1-SØ): Indican que tipo de ciclo de i instruccion se esta ejecutando segun el siguente cua4 dro.

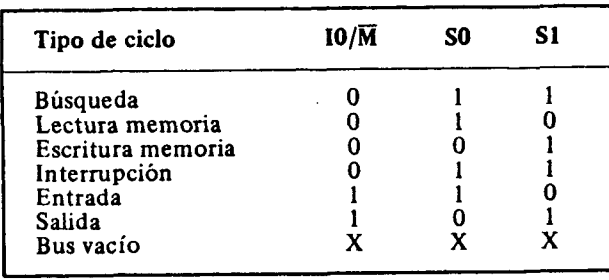

- .- Pin 32 (RD): Informa que se esta realizando una operacion de lectura.
- - Pin 31 (WR): Indica se esta realizando una operacion de escritura •
- Pines  $6, 7, 8, 9, 10, 11$  (TRAP, RST  $7.5$ , RST  $6.5$ , RST  $5.5$ , INRT: e INTA): Todos ellos indican peticiones de interrupciones con la exepcion de INTA que indica el reconocimiento de una interrupcion,del tipo INT.En. general las inte rrupciones se tratan de forma similar a las subrutinas.. Cuando se producen,el stack pointer guarda la direccion que indica el contador de programas y salta a una direccion determinada que esta situada en la zona del vector interrupcion,es dicha posicion a suvez habra otro salto a la direccion de inicio de la subrutina que atiende a esa interrupcion.

De acuerdo con el orden de prioridad describire los cinco tipos de interrupciones que permite el 8085.

- TRAP: Provoca una interrupcion no enmascarable, pasando la CPU a atender una subrutina vectorizada en la posicion de memoria 24 Hex.Esta linea **es**  activada tanto por flanco como por nivel.Dado el caracter de maxima priorioridad de esta interrupcion se suele utilizar para atender situaciones catastroficas,como un fallo de alimentacion,que origina en muchos casos la carga de datos desde la memoria RAM a otra memoria no volatil,como las de burbujas magneticas,ferrita,etc.
- RST 7.5: Se activa por flanco pasando en contador de programas ala posicion vectorizada en la direccion 3C Hex.Puede enmascararse poniendo un cero

en la posicion adecuada de la mascara de inte rrupciones, mediante el uso de la instruccion SIM

- RST 6.5: Se activan por nivel de subida, el cual debe mantenerse hasta que se atienda la peticion de interrupcion.Esta interrupcion es emascarable y esta vectorizada a la posicion 34 Hex.
	- RST 5.5: Identica a 6.5 salvo en la direccion de vectorizacion que es la 20 Hex.
- INTR : Ejecuta la instruccion de entrada a la CPU atravez del bus de datos de una instruccion.Es decir ejecuta la instruccion cuyo codigo este en el bus de datos al recibir la peticion de INTR mediante hardware externo.Forma un segundo grupo de interrupciones al utilizar las instrucciones RST  $1$ , 2,3,4,5,6,7.INTA es la sefial de reconocimiento. :En realidad la instruccion restart(RST) se creo para potenciar esta linea de interrupciones,la cual con solo un byte salta a ocho posiciones especiales de memoria $(0, 8, 16, 24, \ldots, 54)$ de acuercon el codigo de ters de sus bytes. Las instrucciones de RESTART pueden producir interrupciones· por software,pero al activar este pin INTR de 8085 ,se introduce por el bus de dato el codigo de una instruccion rst, dicha interrupo cion seria entonces producida por hardware.

## MULTIPLEXADO DEL BUS DE DATOS

Al describir el diagrama de pines del 8085 se analizo la comparacion entre las 8 lineas del bus de datos y y las 8 del bus de direcciones de menor peso.Esta tecnica reduce el numero de pines necesarios para formar la direccion ,con lo cual se permite aumentar las funciones de tranferencia del micro.

El pin 30 del microprocesador 8085 (ALE) informa cuando las lineas del bus de datos contienen informacion referente al bus de direcciones. En la figura inferior se muestra un esquema electrico para demultiplexar dichos buses.

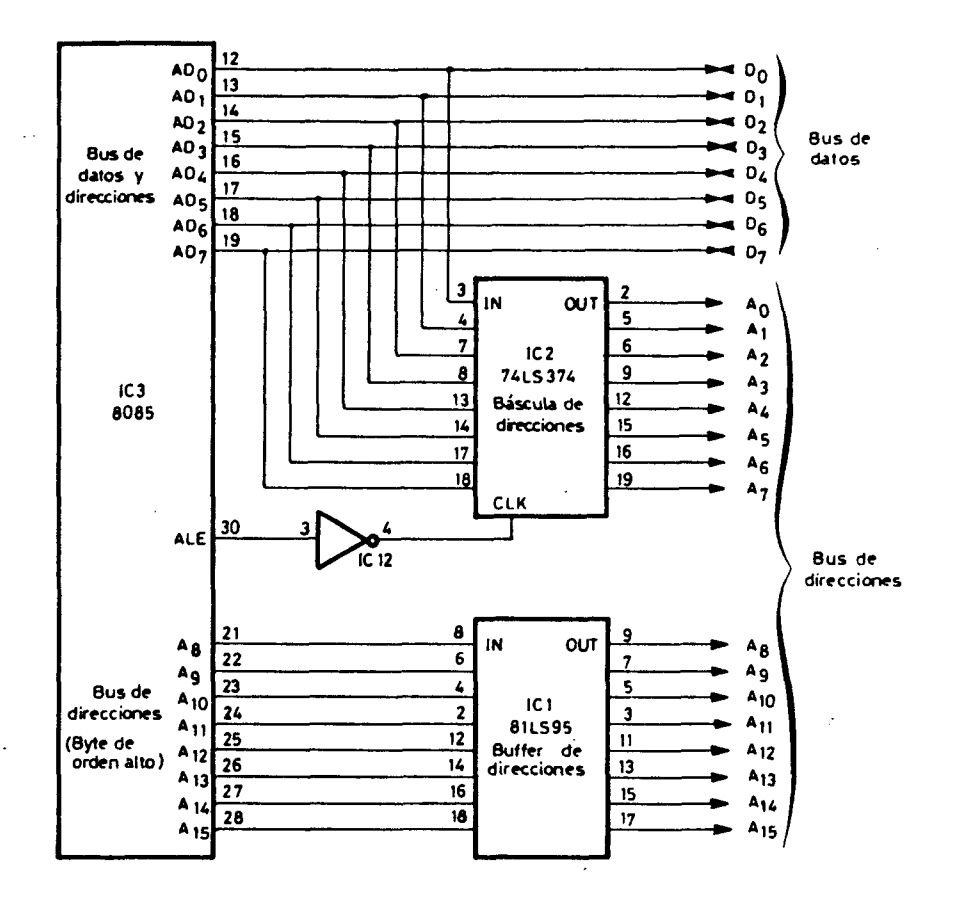

La bascula cerrojo de 8 bits constituida por el circuito integrado 74LS374 dispone de salida triestate y es la encargada de sacar por ella la informacion correspodiem te al bus de datos cuando se produce el flanco negativo de la señal ALE, razon por la cual se requiere un inversor previo a la entrada de *CLK* de la bascula. Simultaneamente, el bafer triestate 81LS95 proporciona permanentemente la la informacion de su estade, es decir, los 8 bits de mayor peso de la direccion.

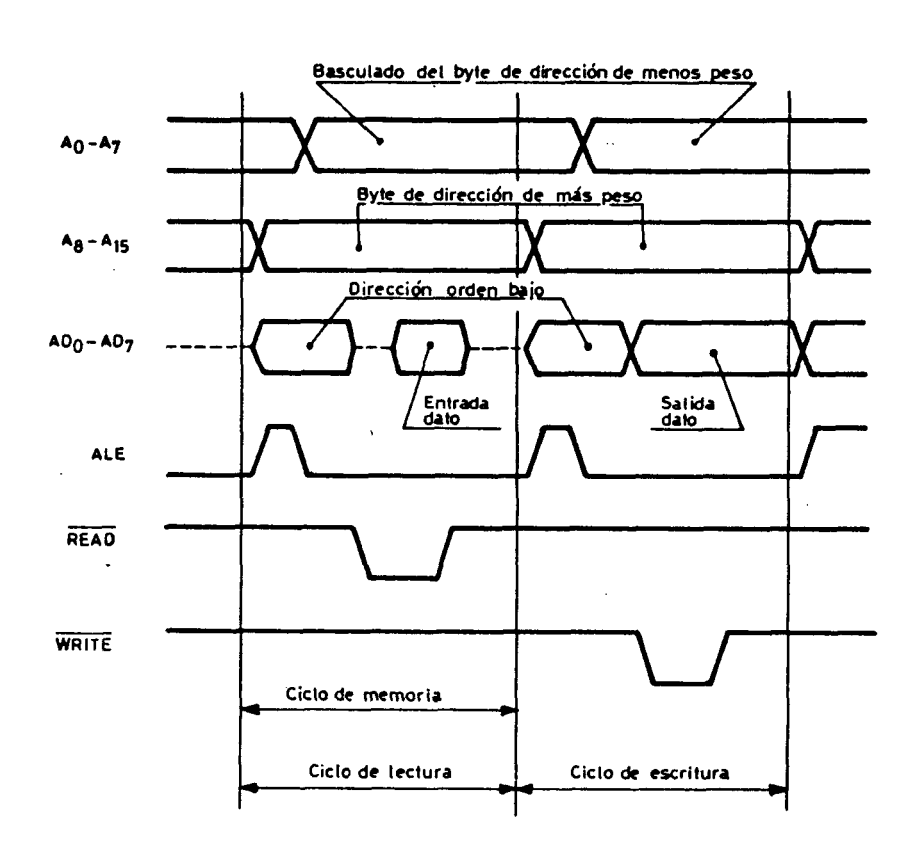

La figura anterior nos muestra el diagrama *ae* tiempos del bus de direcciones y las sefiales auxiliares mas representativas.Al principio de cad ciclo de memoria las lineas A3-A15 contienen siempre el byte de mas peso de la direccion y se coloca en el bus de datos/direcciones el byte de menor peso della direccion.El flanco negativo de ALE es la sefial que indica Que esta presente .la direccion y produce el demultiplexado activando la bascula 74LS374, la cual almacena el byte de menos peso de la direccion.

Si se esta efectuando una operacion de lectura, el microprocesador genera la sefial READ y el elemento de memoria o I/0 seleccionado deposita en el bus de datos/direcciones el byte de informacion direccionado.

Si se trata de un ciclo de escritura, el microprocesador genera la sefial WRITE y en su flanco positivo la posicion de memoria direccionada almacena el dato direccionado desde el bus.

El ahorro de 7 pines en el 8085 ha impulsado al fabricante a construir elementes auxiliares aciplables al mismo,para formar sistemas especificos acoplables al microprocesador. Los chips a los cuales se hace referencia poseen 8 pines para datos/direcciones y una bascula de demultiplexado interna. Alguno de estos dispositivos forman parte del sistema controlador de riegos y los veremos mas adelante.

#### CICLO DE UNA INSTRUCCION EN EL 8085

Como se sabe, una instruccion consta de una fase de busqueda y otra de ejecucion, son los denominados ciclos FECHT Y EXECUTE.

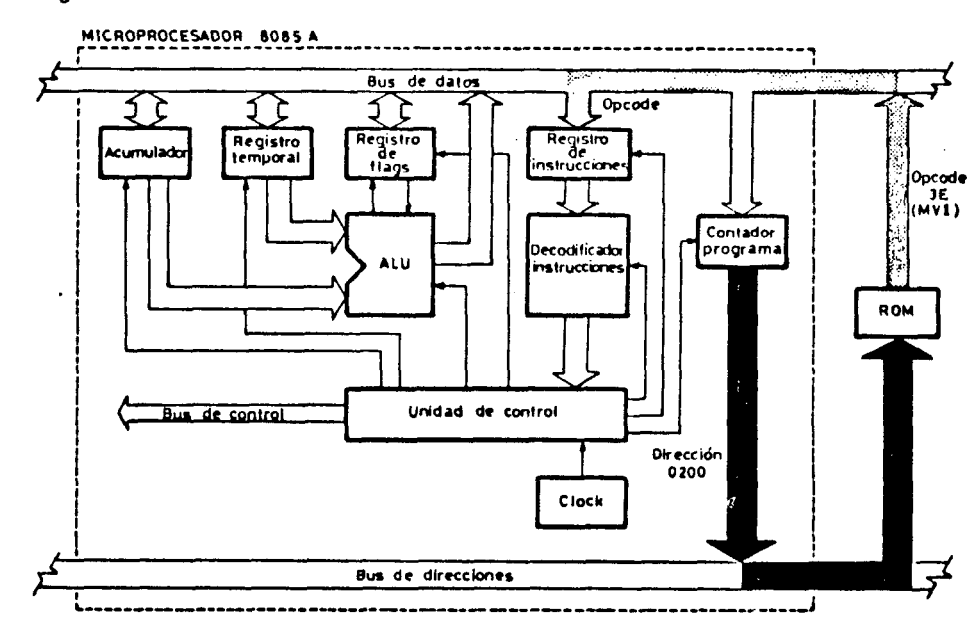

Esta figura muestra el flujo de informacion para llevar acabo la fase de busqueda de la instruccion  $MVI$  A,  $D$ la cual esta situada en la posicion 201. La direccion parte del contador de programas y se dirige a la memoria por el bus de direcciones.El contenido de la posicion 200 es el codigo OP de la instruccion MVI que es 3E, dicho codigo se traslada por el bus de dates hasta el registro de instrucciones, donde se deposita, y se da por finalizada la fase de busqueda.

Al inicializarse la faseda de ejecucion, el codigo de operaciones que se deposito en el registro de instrucciones se transfiere al decodificador de instrucciones y despues de ser interpretado se producen en el circuito de control las señales necesarias, llamadas microinstrucciones para depositar en el acumulador el contenido de la posicion 201 que es ØD.

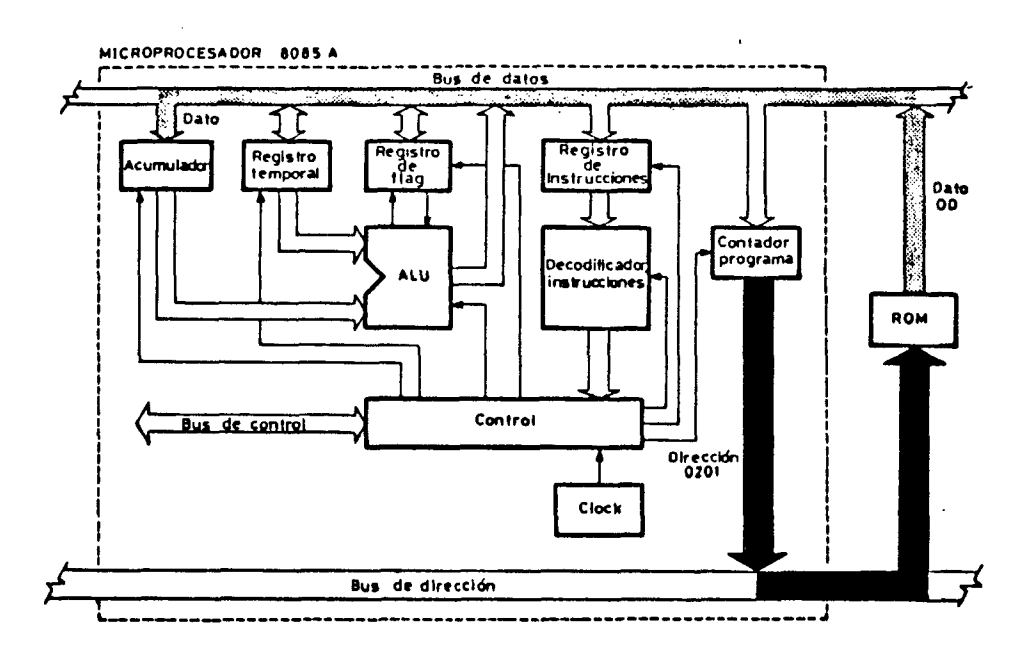

Como dije en la introduccion al,hardware lo anteriormente espuesto no es mas que una presentacion del microprocesador.En el manual del usuario de familia MCS-8085 puede encontrarse un estudio totalmente detallada de este microprocesador al cual remito para un analisis en profundidad asi como para cualquir consulta.

Acontinuacion proseguiremos definiendo las distintas partes que componen el sistema controlador de riegos,que son:

- .- 8755 Memoria EPROM
- .- 8355 Memoria RAM
- .- 8279 Controlador de Teclado/Display
- .- Dispositivos MSI

**Del** 

#### EL CIRCUITO INTEGRADO 8155 de INTEL

Este circuito integrado es uno de los perifericos mixtos disefiados por el fabricante para la implementacion alrededor del 8085 con un minimo de hardware.

Este chip dispone de 256 x 8 bits de memoria RAM, dos puertos de entrada salida programables mediante sofware de ocho bits,un puerto de entrada salida tambien programable mediante software de seis bits que suele usarse cuando se trabaja con los otros dos puertos en modo de comunicacion handshake.Ademas dispone de un contador/temporizador de 14 bits.

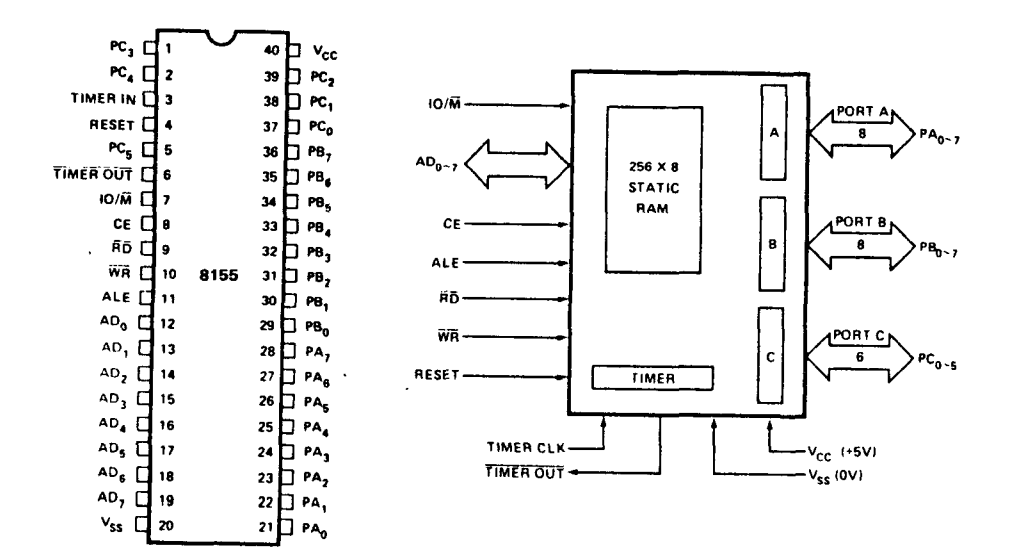

Esta figura muestra el diagrama de conexionado y por bloques de la 8155 de INTEL, en ella los 8 bits del bus de datos se memorizan, junto con las lineas CE.10/ $\overline{M}$  y la sefial ALE.

Los puertos de entrada/salida se direccionan como posiciones de memoria normales. Existe un registro en el cual se debe indicar si el puerto va a trabajar como entrada o como salida, es el denomina o registro de CONTROL/STATUS.

Un estudio mas detallado del integrado 8155 es realizado en la parte dedicada a software ya que en el programa controlador del sistema se necesita acceder a este dispositivo y hay que programarlo. Por lo tanto remito al interesado a proseguir mas adelante o a ver el SAB 8085 Microcomputer User Manual.

#### EL CIRCUITO INTEGRADO 8755 de INTEL

Este chip tamblem ha sido diseñado con el proposito de disminuir el hardware necesario para construir un sistema micr computador. Este circuito integrado dispone de 2048 x 8 bits de memoria EPROM y dos puertos de entrada salida programables mediante software. Este integrado es identico al 8355 salvo que este dispone de memoria ROM.

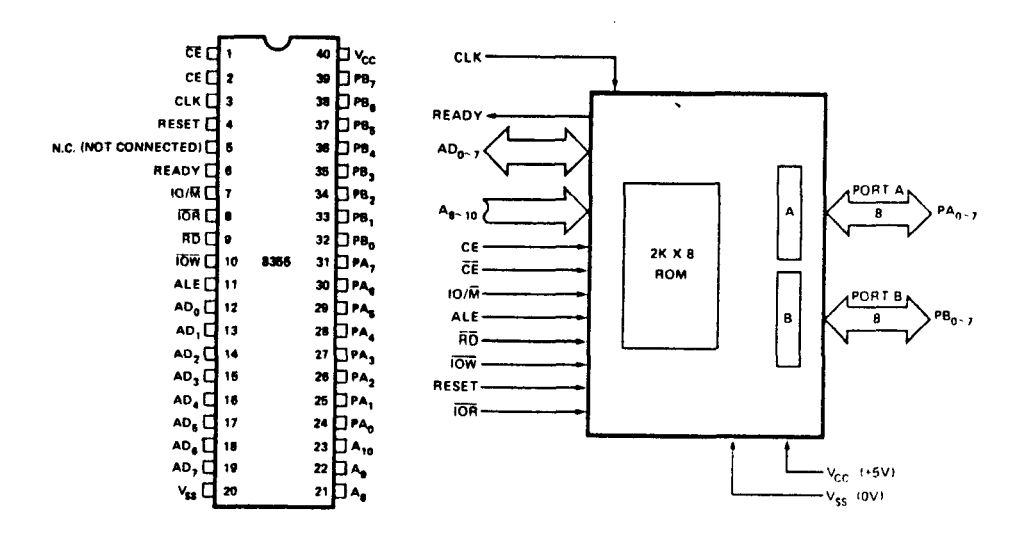

En el sistema controlador de riegos el sistema operativo o programa controlador ira almacenado en la memoria EPROM o ROM y se utilizaran tantos circuitos 8155 de memoria RAM como capacidad de almacenamiento de fechas se le quiera dotar.

حينا

Las direcciones especificadas por el 8085 distinguen dos espacios de direccionamientos:

- .- Espacio de perifericos con 256 direcciones distintas,habitualmente utilizadas para direccionar los registros de datos,control o estado de los perifericos y puertos de entrada/salida •
- .- Espacio de memoria, con 65536 direcciones distintas, habitualmente utilizadas para especificar direcciones de memoria. Sin embargo como en el caso del teclado/display,puede servir para direccionar registros de datos,control o estado de perifericos.

Las instrucciones de entrada salida IN y OUT utilizan el espacio de direccionamiento de perifericos.El resto de las instrucciones utilizan el espacio de memoria.

En la pagina siguemte se puede ver el diagrama de conexiones entre las memorias y el microprocesador. El conjunto de estos tres integrados con un cristal y un poco de circuiteria hardware es lo que se conoce con el nombre de sistema minimo.

El sistema minimo es el centro del controlador, el resto de los componentes son perifericos auxiliares que completan el sistema como es el caso del interface de comunicaciones,cuya funcion es comunicar al sistema minimo con **el** usuario atravez de un teclados y un grupo de displays.

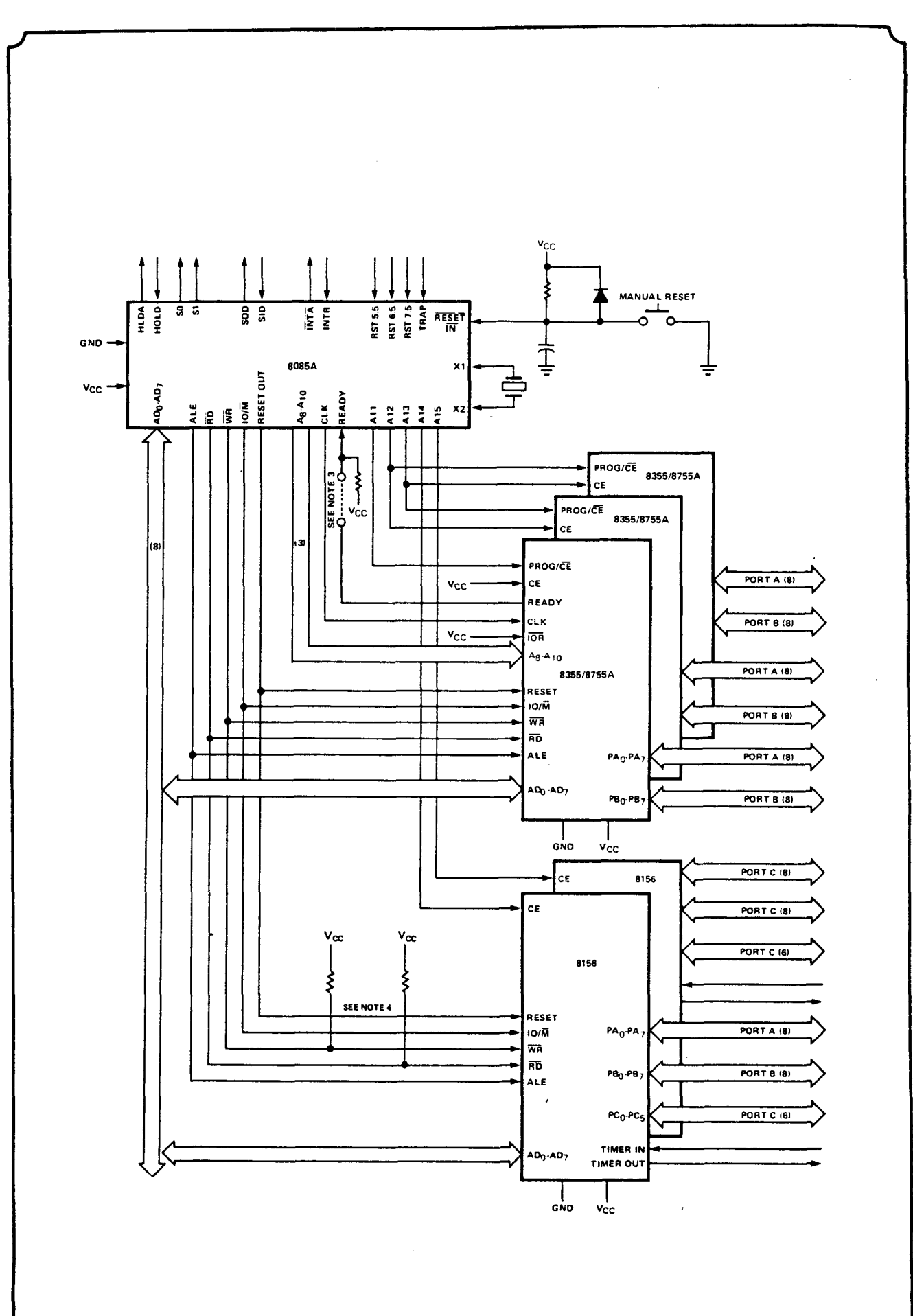

@ Del documento, los autores. Digitalización realizada por ULPGC. Biblioteca Universitaria, 2006

054

# **AGRONICA**

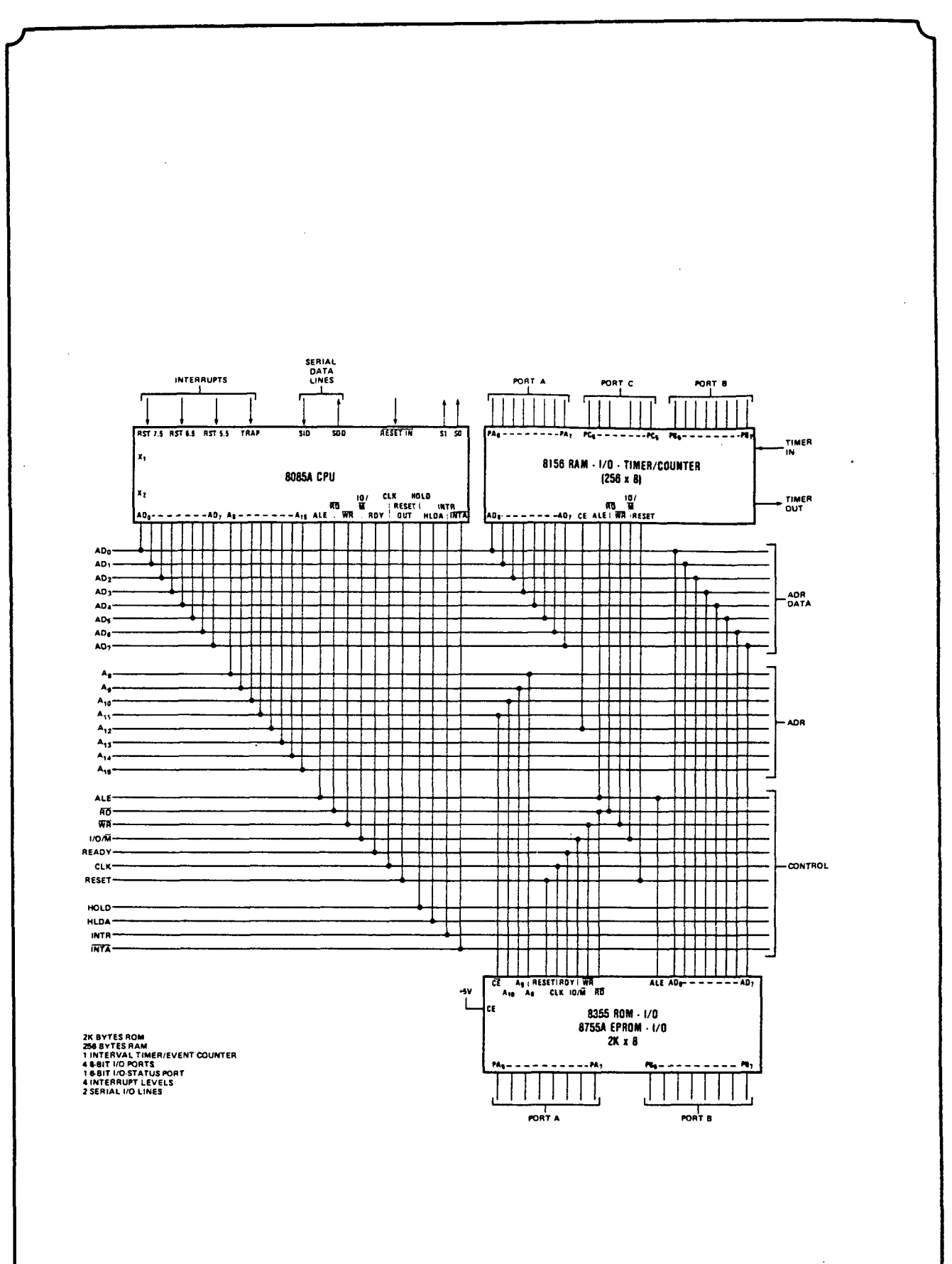

Acontinuacion se muestra la placa del sistema minimo que consta del microprocesador y las memorias RAM y ROM la comunicacion de esta unidad con los perifericos es facilisima ya que dispone de dos conectores en los cuales se encuentran presentes todas las señales necesarias para controlar cualquier periferico.

![](_page_61_Figure_3.jpeg)

## EL INTERFACE DE COMUNICACIONES

El interface de comunicaciones es el encargado de comunicar al sistema microcomputador con el usuario.

Este interface esta formado por un teclado y un grupo de displays y ambos estan controlados por un circuito integrado de la familia MCS-8085.El 8279•

El 8279 es un interface programable para teclado y display. Puede controlar simultaneamente un teclado de 64 teclas y 2 x 16 diodes LEDs realizando la proteccion contra los rebotes de forma automatica.

En el controlador de riegos las direcciones 1800 y 1900 corresponden a los registros de datos y de control y estado del controlador de teclado y display a los cuales se len han asignado direcciones de memoria.

Por razones economicas,al direccionarse la memoria, incluido el controlador de teclado y display, no se utilizan todos los bits de direccion en la selecciom de la posicion a la cual se hara referencia,esto da origen a posiciones sinonimas .Para la RAM no se utilizan los bit

8 al 10; asi la direccion de memoria RAM 204B Hex. tiene como sinonimos a las 214B,224B, ••• ,274B,ya que la seleccion se hace atendiendo a la configuracion binaria :

<sup>0</sup>**0.1** 0 0 XX XO **l** O O 101 1

donde la X puede poseer cualquier valor.

En el controlador de teclado/display solo se usan los bite 8,11,12,13,14 y 15.Por lo tanto la estructura de su direcionamiento es :

xxxxxxx xx

donde los \_ indicaran la direccion a la que se hace referencia y las X son valores indeterminados que no son tenidos encuenta.

El controlador posee ademas internamente una RAM de 16 octetos,seis de los cuales se visualizan en el display (uno por cada digito y un bit por cada segmento,indicando un cero en el eagmento correspondiente que este apagado.

![](_page_63_Picture_2.jpeg)

![](_page_63_Picture_3.jpeg)

Tambien posee una cola de espera de 8 posicciones, donde el controlador va guardando el codigo de las teclas que se pulsan,exepto RESET.Esto significa que el controlador puede recordar hasta un total de 8 teclas pulsadas antes de que la CPU se las pregunte.

La tevla RESET ocasiona la inicializacion del dispositivo.La com·hicacion de la CPU con el controlador se efectua atravez de las direccions 1800 y 1900 de memoria •

- - Leyendo la 1900 obtenemos el contenido del registro de estado del controlador.
- - Escribiendo en la 1900 se envia una orden al controlador para especificarle el modo de funcionamiento o el efecto de una lectura o escritura em la 1800.
- -- Leyendo la 1800 se obtiene la primera tecla pulsada que esta almacenada en la cola de espera o un dato de la RAM que se visualiza.La operacion exacta de estas dos opciones se ha de especificar mediante una orden de control el la direccion 1900 •
	- - Escribiendo en la 1800 se ascribe en la RAM de visulalizacion.La posicion exacta en la que se desea situar el caracter de las seis posibles hay que indicarla en el registro de control.

 $\ddot{\phantom{a}}$ 

En la siguente figura se puede ver el diagrama de conexiones del controlador de teclado y display con el teclado y con los displays.

![](_page_64_Figure_2.jpeg)

![](_page_65_Figure_0.jpeg)

#### PUERTOS PROGRAMABLES

Se denomina puerto de entrada/salida a todo dispositivo que permita el intercambio de informacion digital de forma electrica.Si el intercambio de la informacion es de forma paralela (Todos los bits se transmiten a la vez),se denomina puerto paralelo. Si los bits se transmiten uno de tras de otro por el mismo cable o linea de transmision se denomina puerto serie.

Los puertos mas sencillos son los puertos paralelos estaticos. Un puerto paralelo estatico de salida es un sen cillo registro,cuyas salidas son accesibles al exterior por medio de los pines,la comunioacion se hace de forma electrica y el contenido de estos registros se puede alte rar por medio de una instruccion. Un puerto paralelo de en trada estatico es un conjunto de hilos sobre los cuales se puede aplicar una configuracion de unos y ceros de for ma electrica y dicha informacion puede ser leida por media de una instruccion.

Existen tambien puertos programables que son aquellos que se pueden especificar el tipo a que pertenecen por me dio de seftales de control.Los integrados 8155 y 8755 poseen varios puertos programables y asóciados a estos hay unos registros de control para programarlos.Estos puertos son una pate primordial del controlador de riegos ya que por medio de ellos es por donde el sistema de control comunica las ordenes sobre las electrovalvulas. En este dise fio solo se utilizan los tres puertos del 8155 pero es muy sencillo, ampiarlo para que actue con los de la 8755 e incluso si fuese necesario mas puertos se puede acceder al circuito integrado 8255 que es un periferico programable para interfaces y que dota al sistema de 24 lineas mas de I/0 programables para que actuen como entrada o come salida

#### EXPANSION A MAS DE 38 ELECTROVALVULAS. EL 8255

Cuando se desee controlas mas de 38 electrovalvulas sera necesario instalas el circuito integrado 8255 que es un periferico programable para interface. Este chip suminis tra 24 lineas de I/O programables. Esta encapsulado en 40 patillas y necesita 5 V de alimentacion y todas sus entradas y salidas son compatibles con niveles TTL.

Almenos 4 lineas de una puerta se han de utilizar para el control de transferencias. No es programable linea a linea.sino por grupos de 4 lineas, lo cual no es impedimento ya que conocemos el algoritmo para controlar cada pin por separado, segun el modo de trabajo y la programacion que se emplee (modos  $\emptyset, 1, 2$ ). En el, modo  $\emptyset$ , cada grupo de 4

lineas se puede utilizar como entrada o como salida.En el modo 1, cada grupo de 12 lineas emplea 8 como entradas y salidas y las 4 restantes como registro de control.

m el modo 2,8 lineas trabajan como entradas y salida mientras que las restantes soportan el control y el dialogo con el periferico.

![](_page_67_Figure_6.jpeg)

#### AMPLIACION DE LA MEMORIA RAM DEL SISTEMA\_

Las fechas que el usu rio programa se almacenan en la memoria RAM del sistema, Esta memoria es escasa en el sistema minimo ya que consta de 256 bytes que estan divididos en zonas de registros, pila y zonas de almacenamiento de fechas.

Acontinuacion se muestra un esquema para ampliar la memoria del sistema en 1 K-byte. El sistema utiliza el circuito integrado 8155 de intel que posee la arquitectura necesaria para acoplarse directamente al sistema.El siguente esquema muestra un sistema basado en la la familia 8085 que proporcionan:

 $1$   $CPU$ 2048 Bytes de ROM 1280 Bytes de RAM 38 Lineas de  $I/O$  $5<sup>1</sup>$ Interrupciones  $\mathbf{L}$ Trimer/Contador  $\overline{2}$ Lineas de I/O serie

![](_page_68_Figure_5.jpeg)

#### COMPONENTES AUXILIARES DEL SISTEMA

Hasta ahora hemos visto los componentes principales sobre los que se descarga la tarea, pero junto a ellos hay unos componentes discretos que completan el sistema. Estos son:

8205. Decodificador binario 1 a 8 de alta velocidad

Es un circuito integrado fabricado con tecnologia Schottky bipolar de alta velocidad, con un retardo ma. ximo de 18 ns. Sirve para seleccionar memoria o I/O y es directamente compatible con TTL.

![](_page_69_Figure_5.jpeg)

**PIN NAMES** 

 $A_0$   $A_2$  ADDRESS INPUTS **ENABLE INPUTS** O<sub>D</sub> O<sub>7</sub> DECODED OUTPUTS

![](_page_69_Figure_8.jpeg)

El decodificador 8205 se emplearia en el caso de ampliar el sistema en cuanto a memoria o puertos Son activo s con una entrada de nivel bajo en su pin de seleccion de chip. Este circuito dispone de tres entradas de chip enable y cuando se acti va una de sus 8 salidas pasa a nivel bajo.

8212: Puerta de 8 bits de entrada/salida

Se trata de un registro y buffer de 8 bits con salida triestado, que se usan para reemplazar basculas, buffer, multiplexores. En nuestro sistema este integrado se usaria cuando se necesitasen pocos puertos como para utilizar el 8255. Para adaptarlo al sistema basta con conectar sus entradas al bus de datos y obtener la informacion, cuando el chip enable del integrado sea activado, en sus salidas.

![](_page_70_Figure_3.jpeg)

![](_page_70_Figure_4.jpeg)

![](_page_70_Picture_49.jpeg)

![](_page_70_Figure_6.jpeg)

![](_page_70_Picture_50.jpeg)

#### ESQUEMA DEL SISTEMA

Hemos analizado en las ultimas paginas cada uno de los circuitos integrados que utiliza el sistema controlador de riegos. La conexion de todos estos elementos es casi intuitiva ya que la arquitectura de los sistemas microcomputadores es standar, solo se diferencian en el conjunto de perifericos de que dispongan.

En paginas anteriores vimos como se conexionaban el microprocesador con las memorias para formar el sistema minimo. En la paginas anteriores vimos la unidad de comunicaciones que es el unico periferico del que dispone el sistema y el diagrama de bloques de su conexionado se muestra bajo estas lineas.ror lo tanto ya tenemos descrito todo el haraware del sistema de con trol.

![](_page_71_Figure_4.jpeg)
# INTERFACE DE POTENCIA DEL SISTEMA

Hemos analizado el sistema de control que es el encargado de procesar la informacion que le suministra el usuario y tomar las desiciones pertinentes en cada caso.

Una vez que el sistema de control determina la apertura de una electrovalvula,situa en el port y pin que tiene asignado dicha electrovalvula un nivel logico TTL. Dicho nivel es la orden del sistema.Ahora bien una electrovalvula no funciona con niveles de tension TTL,ni tan siquiera funciona con tension continua,a no ser en casos determinados,ademas un port no puede sumunistrar la corriente necesaria para activar una electrovalvula,en el caso de que esta fuese de continua,ya que su FAN-OUT no se lo permite.

For estos motivos tenemos que disefiar una etapa que adapte el sistema de control con las electrovalvulas con el fin de que estas respondan a las ordenes del sistema de control.

Al disenar el interface me propuse dotarlo de las suficientes protecciones como para aislar las corrientes y tensiones que necesitan las electrovalvulas del sistema de control, por lo cual decidi que la union del sistema de control con la etapa de potencia deberia de ser optoacoplada,lo cual independiza electricamente un sistema del otro.

Resumiendo,los objetivos a cumplir por el interface de potencia son:

**1.-** Adaptar los niveles logicos.TTL a 24 **VAC** 

2.- Aislar el sistema electricamente.Optoacoplacion

3.- Suministrar la suficiente potencia para activar el solenoide de la electrovalvula.

Para adaptar las ordenes del sistema de control a las electrovalvulas debemos disponer de un dispositivo que mediante ordenes de tension continua controle tension alterna.

Este dispositivo podria ser un rele o un triac.De estos dos componentes he elegido los triac por dos motivos principalmente.El primero la fiabilidad ya que al ser un circuito integrado con estructura de semicon ductor elimina los rebotes y demas problemas que sobrevienen al utilizar un dispositivo electrico como es un rele.El segundo aspecto fue el economico ya que un triac es mas barato que un rele.

El triac elegido fue el TIC 206D que es capaz de conmutar, sin disipador, una carga de 250 Watios como maximo.Sin embargo si le colocamos un disipador de 35x 17xl5 de 17 grados C por watio podria disipar 500 Wat. el marimo es de 750 Watios con un disipador TV 21.

Como sistema de seguridad para la placa,la alimentacion de todos los circuitos de cada placa es indepen diente tanto del circuito de control como de las restantes placas de potencia que se instalen, de esta for **ma** nose produciran desperfectos que afecten de una placa a otra.

Cada placa esta dotada de un puente rectificador y un filtro que propocionan la alimentacion tanto al optoacoplador como al transistor exitador que ataca al triac.La tension que va al puente rectificador proviene del mismo transformador que proporciona los 24 voltios de corriente alterna que necesitan las electroval vulas.Este transformador es comun para todas las placas y para las electrovalvulas por lo tanto debe poseer una potencia de 20 Watios,cantidad sufiente para actuar sobre todas las electrovalvulas y las placas de potencia.

El interface disefiado es un modulo de 8 canales independientes,los cuales presentan un total aislamiento entre el circuito de control y la fuente de alimentacion que suministra los 24 voltios de corriente alter na para activar las electrovalvulas.

Cada canal consta de un optoacoplador, un transistor para exitar el triac y el propio triac que es el encarga do de suministrar los 24 VAC.

El funcionamiento es el siguente:

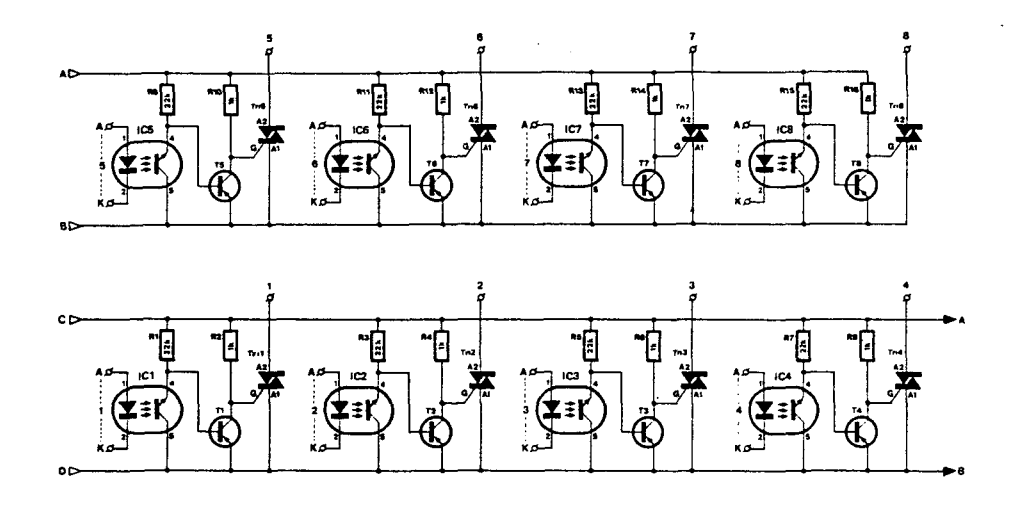

El LED del optoacoplador es exitado por el circuito de control al situar el nivel TTL en el port.Cuando esta en reposo (sin iluminar) el transistor que lleva asociado el optoacoplador esta en corte,con lo cual la base del transistor exitador  $(T_1, \ldots, T_8)$  esta a potencial negative mediante la resistencia de 22K,conectada a la linea A.o C.Entonces el transistor conduce,notese que son pnp,y deja al triac conectado al potencial de la linea Bo D que es nulo,por **lo** tanto em triac no conduce.

For el contrario,cuando se enciende el LBD del *op*toacoplador,el fototransistor conduce con lo cual,bloquea al transistor exitador que pasa a corte.Entonces la resistencia de lK que esta conectada a masa mediante las lineas Ao C permite el cebado del triac ya que al no circular corriente por ella existe un nivel alto de tension en la puerta del triac.El triac se ceba con una corriente constante de puerta de 5 miliamperios que se mantendra mientras que el LED del fototransistor este activado,y durante este tiempo el triac proporciona a la electrovalvula que este actuando de carga 24 volt. de corriente alterna.

La conexion de las electrovalvulas al triac se hara mediante el uso de un conector que dara la linea de tension y la de retorno que cierra el circuito.

Finslmente,decir que la union del SDK con las etapas de potencia se realiza mediante un conector standar que cominica<sup>-</sup>cada\_pin de cata port con cada canal de cada placa.En cada placa se disponde de 8 diodos electroluminescentes que indicaran cuando una electrovalvula esta activada y cuando no lo esta.

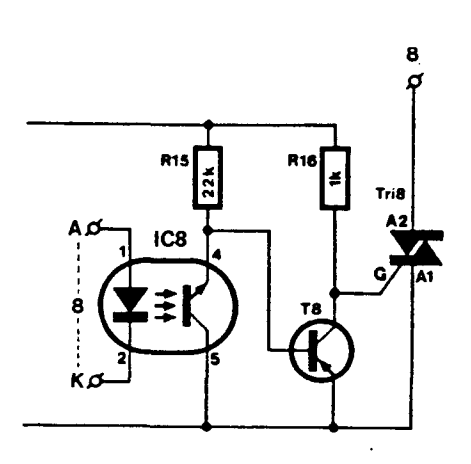

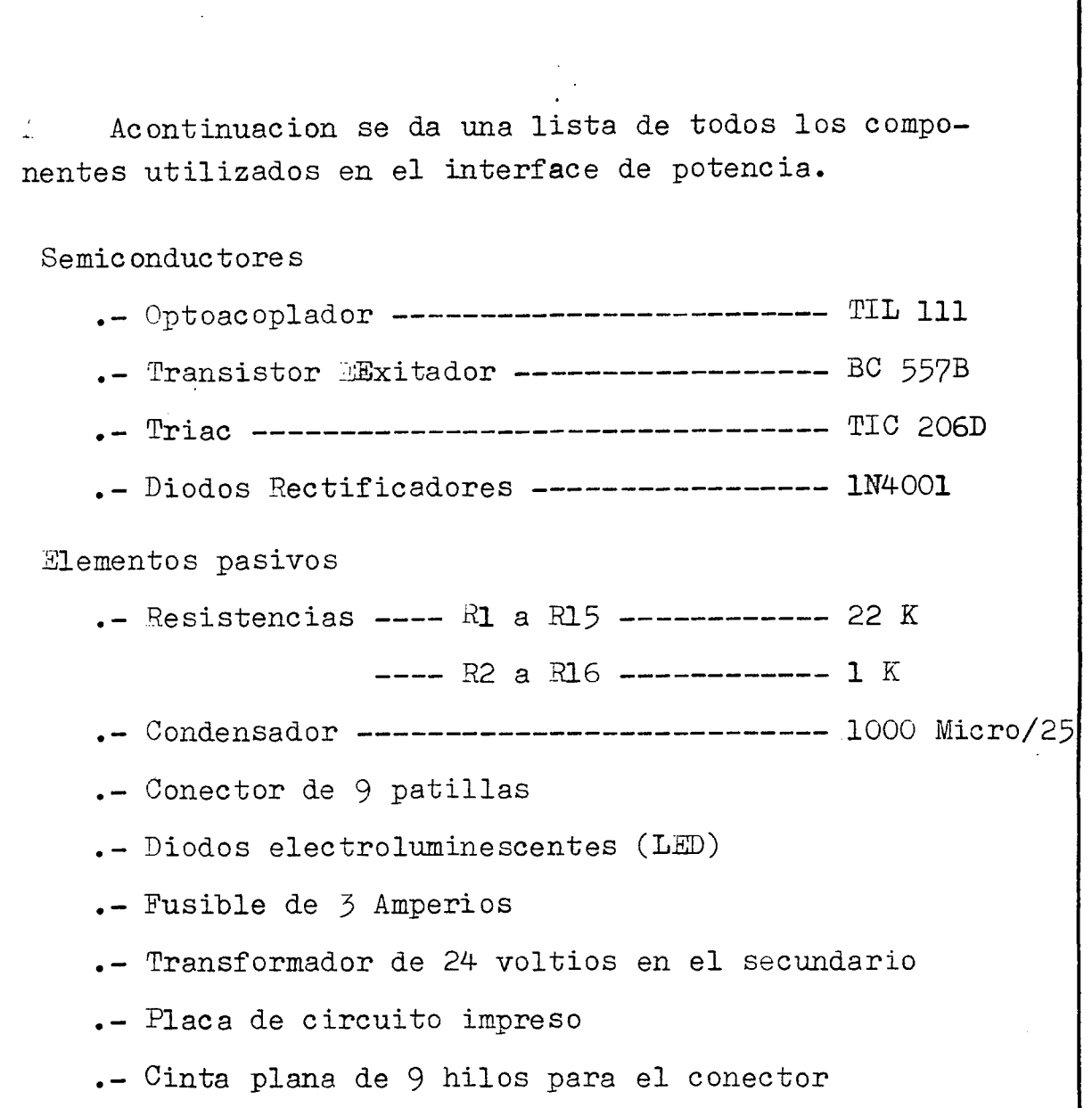

nai

## . **SOFT\X/ARE** .

Desde mi punto de vista lo mas importante de un sistema desarrollado mediante microprocesador no es el hardware ya que este esta bastante descrito yesquematizado en los catalogos de los fabricantes. En el hardware lo mas complicado es la configuracion alrededor del microprocesador,es decir los perifericos y sus controladores.

Pero que hace un sistema microcomputador por muy complejo y completo que sea.La contestacion es nada,ya que el microprocesador solo es un conjunto de silicio con una determinada configuracion y por tanto no posee capacidad para pensar o actuar. $\mathbb{N}$ 

Es el disefiador del sistema el encargado de darle estas ordenes segun las cuales debe acuar y digamos "razonar ".For lo tanto el sistema obedece ciegamente a las ordenes que le ha dado su creador.

Por lo tanto creo que en el desarrollo de un sistema tiene mas importancia el software que el hardware aunque esto sea discutible ya que ambos se complementan ,pero en sistemas del tipo de este controlador creo que el co.ujunto de ordenes que lo hacen actuar es lo verdaderamente importante.

En el presente apartado se presentan las ordenes que hacen actuar al sistema.El sistema de programacion seguido ha sido el de multiprogramacion,es decir,he realizado una biblioteca de programas ,cada uno de los cuales realiza una tarea determinada y los he ensamblado para obtener el resultado deseado.

Este metodo me ha dado numerosas ventajas sobre todo a la hora de depurar el programa o afiadirle nuevos bloques,ya que para correjir una cosa no tenia que **revi**sar todo el programa sino solo aquel bloque al que afectaba.

El capitulo del software esta dividido en tres blo-

ques .En cada uno de estos bloques se analizan los programas que lo constituyen,dando todo tipo de explicaciones asi como los organigramas.

No obstante todos los programas estan comentados en el campo de comentarios que pueden ser analizados en el listado que esta situado en el anexo del proyecto.

Todos los programas en los que tienen que actuar el usuario han sido disefiados para permitirle a este las maximas facilidades de programacion.Cada **vez** que se le pide un dato, se le pide la comprobacion del mismo que se le muestra en pantalla.En el caso de que sea correcto lo indica con la tecla "B" y en el caso de que no lo sea puede cambiar el dato directamente.

Apate de este metodo de seguridad existe un programa que permite al usuario ver todas las fechas que tiene programadas y cada vez que se le muestra una la puede $\sim$ cambiar silo desea.

Como se puede comprobar se ha perseguido al maximo el desrrollar un pregrama que permita la maxima fiabilidad del sistema y que permita al usuario una programacion facil, comoda y sobre todo humana ya que la mayoria de estos sistemas no permiten errores por parte del programador.

El conjunto de los programas que forman los cuatro bloques principales del controlador son:

INDAT.... Toma los datos programados por el usuario y los almacena en la memoria del sistema. En este programa se encuentran varios metodos para detectar los posibles errores del usuario y minimizarlos.

- ORDEN.... Toma todas las fechas programadas y almacenadas en la memoria del sistema y las ordena en secuencia ascendente.
- CONTRO... Este programa comprueba las fechas almacenadas en el sistema,cada minuto,y actua sobre ellas ejecutandolas cuando llega el instante apropiado.
	- VER..... Este programa permite al usuario todas las fechas que ha programado y silo **de**sea puede efectuar sobre estas las modificaciones que estime pertinentes.

Todos estos programas se encuentran ampliamente detallados en cada seccion y por lo tanto pasaremos a analizarlos seguidamente uno por uno.

Finalmente decir que el orden de ejecucion de ellos es el siguente:

Primero INDAT toma las fechas en las que se desea abrir y cerrar las electrovalvulas.Dentro de este programa se puede acceder,al acabar,al programa VER. Para ello cuando el usuario acaba de introducir la ultima fecha de cierre,se le pregunta si desea hacer la comprobacion de ellas. En el caso de que asi lo desee debe indicar que si introduciendo el codigo "B" que indica que si.En el caso de que no lo desee pulsara cualquier otra tecla.

Una vez finalizado INDAT y VER,en el caso de ser utilizado, se procedera a introducir la hora actual para poner el reloj del sistema en la hora real. Al finalizar de hacer esto el sistema ya prescinde del usuario y pasa a ejecutar ORDEN y una vez finali-

zado, cuando todas las fechas estan ordenadas se procede a la ejecucion del programa CONTRO que como he dicho es el encargado de ejecutar las ordenes programadas por el usuario.

Cuando el programa CONTRO actua se encierra en un bucle de control del que solo se puede salir mediante la interrupcion 6.5 o mediante un reset.Esto es debido a que el programador tiene un ciclo de actuacion de 30 dias repetitivo.Es decir,el programador programa los riegos que desea realizar del dia 1 al dia 30 de cada mes y si no se actua sobre el sistema mediante los 2 metodos anteriormente citados cada treinta dias se ejecutaran las ordenes que estan programadas,mes tras mes.

Hemos citados que existen dos metodos de sacar al programador del bucle de control.Estos metodos son:

- .- RESET ••••• Race que el programador pase al programa INDAT con lo cual se le deben and dar nuevas ordenes de actuacion sobre las electrovalvulas.
- $-$  INT  $6.5$   $\ldots$  Al producir una interrupcion  $6.5$  el sistema se sale del bucle de control y salta a ejecutar el programa VER , que le permite observar las fechas *rd•'*  que estan programadas y variarlas. Una vez acabado se pasa a introducir 'la hora real y lugo se ejecuta ORDEN para luego pasar al bucle de control nuevamente.

Pasemos a analizar cada uno de estos programas en profundidad ya que estos a su vez estan formados por otros conjuntos de subprogramas,los cuales tambien se-a ran analizados.

# **INDAT** 0~0---0---0

## ·· programa que toma

## los datos "

**Ba** 

### ENTRADA DE LAS FECHAS PROGRAMADAS

La funcion de un controlador de riegos es abrir y cerrar una serie de electrovalvulas de tal forma oue el tiempo de riego sea el programado por el agricultor o tecnico agricola.El tiempo aue una electrovalvula debe permanecer en estado de apertura es generalmente variable,depende de la cantidad de agua que el cultivo debe recibir,del tipo de cultivo,de las condiciones climaticas asi como del grado de desarrollo de las plantas; en definitiva la cantidad de agua que debe recibir un cultivo es variable.

Teniendo encuenta lo anteriormente expresado es obvio que el tiempo de apertura y cierre de las electrovalvulas debe ser variable,por lo tanto el controlador de riegos debe de disponer de un programa que sea capaz de tomar las fechas en las que el usuario desea abrir y cerrar la electrovalvulas ,dichas fechas deben ser almacenadas en una zona de memoria para que nuestro sistema sepa cuando debe proceder al riego y durante cuanto tiempo.

Todo esto es realizado por el programa INDAT que es uno de los bloques vitales del sistema.El programa es largo y algo complicado de seguir por lo que acontinuacion procedo a su explicacion, dando por supuesto que toda las personas que lean este proyecto poseen almenos un ligero conocimiento de los microprocesadores asi como del lenguaje asambler del 8085 de intel.

### ANALISIS DEL PROGRAMA INDAT

El programa como es mi norma se inicia definiendo el puntero de la pila.Este paso de apariencia intrascendente,es vital para el correcto funcionamiento de cual quier programa.El no definir la pila puede acarrearnos

gran numero de problemas ya que al no direcionarla y realizar operaciones en las que ella intervenga los datos pueden ser falseados. Veamos el porque de estos errores: Si por cualquier motivo el puntero esta sefialando a una posicion de memoria ROM y realizamos una instruccion PUSH el dato que debiamos almacenar en la pila no es guardado ya que en la memoria ROM solo es posible la lectura y no la escritra. Otro error ocurriria al direccionar la pila a una zona de memoria utilizada por el usuario para almacenar el propio programa (zona donde esta escrito el programa) ya que se escribiria sobre el programa en si,con las consiguentes desapariciones de los codigos que estaban en esas posiciones.

Estos son los dos principales motivos por los cuales se debe direccionar la pila (definir el puntero).

El siguente paso ,y ya dentro de lo que es el programa,sera sacar en el display de pantalla el mensaje "Abr." que le indicara al usuario que debe introducir las fechas de apertura, para esto se usa una subrutina del programa monitor de la tarjeta SDK-85 llamada OUTPUT.

Esta subrutina envia envia caracteres al display segun se programen. Los caracteres son ehviados al campo de datos ode direcciones segun sea el contenido del par de registros **A-B.** 

- REG **A-----¢** Los caracteres son enviados al campo de direcciones.
	- 1 Los caracteres son enviados al campo de datos.
	- **B-----¢** Los caracteres son sacados sin el punto decimal que esta situado a la derecha del display.
		- 1 Punto decimal situado a la derecha del ultimo **caraoter.**

Los caracteres que deseemos sacar en pantalla estan

codificados (Ver la tabla en el anexo de este bloque) Y dichos codigos deben almacenarse en una zona de memoria. Una vez definido el mensaje se carga en el par de registros H-L la direccion de memoria donde se ha **comenzado** a almacenar el mensaje que se desea sacar en pantalla. For ejemplo para sacar el mensaje Abr. se debe poner en el campo de direcciones,ya que dispone de cuatro display, El procedimiento es el siguente;En elregistro **A** el codigo  $\emptyset\emptyset$ , en el registro B el codigo  $\emptyset$ l y en par de registros H-L la direccion 2008 siendo el contenido de esa posicion de memoria y subsiguentes el expresado a continuacion:

> **2.0.08-------¢A 2¢09-------.0B**  200A-------14 2¢¢.B-------15

Los mensajes aparecen en pantalla hasta que otro mensaje sea enviado al disply mediante un call OUTPT.

**En** nuestro programa y con el fin de aprovechar al maximo la escasa memoria del SDK-85,aparte de ser condicion indispensable de un buen programa, hemos definido una porcion de memoria, de la 2 $\cancel{\beta\beta}$ 8 a la 2 $\cancel{\beta\beta}$ B, como zona de caracteres.Cada vez que se desee sacar un mensaje,dicho mensa- ··:je **debe** escribirse en dihas posiciones de memoria;al hacer esto evito definir una zona de memoria para cada mensaje.

Luego el mensaje "Abr." que esta en el display esta en las posiciones 2008 a 200B, si ahora desea sacar el mensaje "D" en el campo de datos debo rectificar el contenido de memoria de la zona de pantella poniendo 15 en la *po*sicion 2 $\emptyset\emptyset$ 8 y  $\emptyset$ D en la 2 $\emptyset\emptyset$ 9, al mismo tiempo, debo poner  $\emptyset$ 1 en el registro A y ØØ en el registro B y luego hacer una llamada a la subrutina OUTPr.

El mensaje "Abr." acompaftado de una "D" en el campo de datos le indica al usuario que debe introducir un dia. For lo tanto,antes de que esto ocurra,debemos tener definido donde vamos a almacenar dicho dato.

Pueden existir cuatro tipos de datos que son: Dia, Hora,Minuto y Valvula; Los cuales se agrupan en tres bloques.

#### FECHAS DE APERTURA

Nos indican en que instante deben ser abiertas las electrovalvulas.Se almacenan secuencialmente en memoria de tal forma que cada feoha ocupa cuatro posiciones de memoria  $(D,H,I,S)$ . Las fechas de apertra se almacenan en una zona de memoria reservada a tal efecto.Dicho bloque esta dividido en subconjuntos (Fechas),que a su vez estan divididos en datos  $(D,H,I,S)$ .

DATOS DE CIERRE

Poseen identica estructura que las fechas de apertura pero se almacenan en una zona de memoria diferente llamada zona de fechas de cierre. Su funcion es obviamente almacenar las fechas en las que se deden cerrar las electrovalvulas. que previamente han sido abiertas.

DATOS DE HORA REAL

Las fechas de hora real son pedidas para poner en hara correcta el reloj interno del sistema. Esta formada por los dates Dia,Hora y Minuto.

Para saber a que clase, de las tres existentes, pertenece el dato usamos una posicion de memoria, la 2007, la cual llamamos registro de "ALTERNATIVA".Segun sea su contenido el dato pertenecera a las clases apertura,cierre o hora real siguendo el codigo:

Apertura-- $\frac{1}{2}$ -FF- $\cdots$  Cierre------00 Hora real------09

Como hemos dicho segun sea el tipo de dato se va a almacenar en una zona de memoria diferente.Para saber el lugar exacto donde debe ser almacenado el date nos basamos en el registre Alternativa yen el direccionamiento indexado.

El direccionamiento indexado es aquel en el que la direccion actual se obtiniene con motive de un desplade la direccion de base por medio de una adicion.

El direccionamiento indexado basa su funcionamiente en dos registros llamados indices. Estos registros facilitan la manipulacion de datos en tablas.Son dos registros independientes de 16 bits oue tienen las direcciones de base utilizadas en modo de direccionamiento indexado y apuntan a posiciones de memoria en las cuales se encuentran los datos que deben recuperarse o en las cuales se debe almacenar el dato pertinente.

El microprocesador 8¢85 carece de este tipo de direccionamiento ,pero se puede implementar hacienda direccionamientes indirectos reepecto a un par de registros. En este pregrama se usan como registros indices cuatro posiciones de memoria.

Las posiciones de memoria 2ØØØ y 2ØØ1 forman el registro indice de apertura ,en este registro se almacena la direccion en la que debe ponerse el dato que entra  $\dot{\phantom{a}}$ desde el teclado; A dichas posiciones de memoria se les denomino puntero de apertra.

En las posiciones de memoria 2002 y 2003 se almacenara la direccion donde deben guardarse las fechas de  $\sim 100$ cierre introducidas desde el teclado; Dichas posiciones de memoria son denominadas puntero de cierre.

La forma en la que se lleva acabo el direccionamiento indexado es la siguente:

Al entrar un dato desde el teclado mediante una llamada a la subrutina RBKDB,perteneciente al monitor,este es almacenado en el acumulador;entonces se debe cargar en el par de registros H-L el puntero correspondiente segun sea el tipo de dato que este entrando desde el te $\div$ clado y mediante un direccionamiento indirecto respecto al par de registros H-L, pongo el dato situado en el acumulador en la nosicion de memoria correspondiente. Los nemonicos correspondientes son:

> LHLD puntero -----(2¢¢¢ o 2¢¢2) MOV A,M

Estas intrucciones almacenan en la direccion que esta en el puntero el dato que esta en el acumulador.

El programa esta estructrado de tal forma que ocupe el menor numero de pasos de memoria,y tal estructura es fruto de numerosas depuraciones.La depuracion del programa fue la tarea mas ardua ya que tuvo oue ser realizada con la tarjeta micronrocesadora SDK-85.El metodo mas logico hubiese sido utilizar el sistema de desarrollo ya que cuando se realiza un programa como este ,de considerable numero de bits,el disponer de un sistema emulador permite una eorme flexibilidad a la hora de corregir errores o cambiar intrucciones de lugar, ya que no es necesario meter todo el programa de nuevo ,Las **ven**tajas que ofrece un sistema de desarrollo con emulador solo son apreciables cuando uno ve el trabajo oue pudo haberse ahorrado y que al carecer de el tuvo que realizar.Desgraciadamente para mi,el emulador estuvo estrope- ~eado durante todo el desarrollo,de este programa,por lo que tuve que depurarlo con la tarjeta SDK-85.

Uno de mis principios a la hora de realizar el presente programa fue el oue fuese de facil comprension para toda persona ,con conocimientos de assambler, que accediese a el.Para conseguir este objetivo he incluido junto a cada nemonico del programa, la consiguente explicacion en el campo de comentarios, de tal forma que al leeriel programa se descifra su intencion con **relativa** sencilles.

En el programa la instruccion mas usada es la CALL

lo cual implica un gran riesgo a la hora de seguir el programa.Tal abundancia de subrutinas es debida a la estructura del programa:lo mas facil hubiese sido realizar tres programas,uno para cada tipo de date.Uno pediria las fechas de apertura,otro las de cierre y finalmente un tercero las de hora real.Pero dado que estos programas usarian identica estructura,y solo se diferencian en la zona de memoria donde deben almacenar los datos y en los mensajes a sacar por pantalla, hubiese sido un desperdicio de memoria y por consiguente una mala cualificacion para el programa.

Los tres programas fueron englobados en uno solo pero dividido en dos grupos o bloques.Uno dedicado al control y el otro dedicado a las subrutinas de uso comun,de tal forma que ningun bloque de instrucciones fuese repetido dos veces.

Yo estimo como puntos fundamentales en el progra-' ma las siguentes subrutinas:

.- DIG---------- Encargada de recoger los datos.

• - ABOCE-------- Encargada de almacenar el dato.

#### RECOGIDA DE DATOS

La subrutina DIG es la encargada de recoger el dato que se da desde el teclado y adaptarlo a la estructura del sistema.Al llamar a DIG se valida el sistema de interrupciones 'Y se hace una llamada a la subrutina RBKDB del monitor.Esta subrutina espera que se introduzca un carac- . ter desde el teclado y lo coloca en el registro acumulador.Son alterados los contenidos de los registros A,el par H-L y los flags.

Para que el funcionamiento de esta subrutina sea correcto es necesario habilitar la interupcion 5.5 previamente a le llamada de esta subrutina.

Una vez que tengamos el dato en el acumulador lo

guardamos en memoria , pero que ocurre cuando el dato consta de dos fechas como es la mayoria de los casos ? El procedimiento seguida es esperar siempre dos cifras Una vez que entra la primera se multiplica por diez y se almacena en la pila ,luego se llama a RBKDB para tomar el segunda digito del dato,este digito es swnado al anterior que multiplicamos por diez y asi se obtiene el dato correcto.

 $23 = (2 \cdot 10) + 3 = 20 + 3$ 

#### .ALMACENAMIENTO DEL DATO

El almacenar el data que se encuentra en el acwnulador es funcion de la subrutina ABOCE,esta subrutina come su nombre hace intuir determina si el dato es de apertura,de **cierre** ode hora real.Una vez determinado en funcion del contenido del registro Alternativa,se cargan los punteros pertinentes y se incrementan para almacenar el proximo dato en la siguente posicion de memoria.

ftnalmente indicar que la hora real no es cargada en una zona de memoria sino que va directamente a los registros que actuan como reloj del sistema.

Acontinuacion se da el mapeado de la memoria de este programa asi como el organigrama de la multiplicacion que es realizado por el metodo de las sumas sucesivas.

#### INDICATIVO DE FIN DE FECHAS

Cuanda se acabada de introducir todas las fechas de apertura o de cierre se introduce el codigo  $\emptyset\emptyset$  en lugar del dia ,esto es interpretado por el sistema como aue ya no desa introducir mas fechas del blooue con el eual este trabajando.Al detectar este codigo el sistema cambia el contenido de Alternativa y salta a otro bloque del programa.

### CORRECCION DE ERRORES COMETIDOS POR EL USUARIO

El programa INDAT tal y como esta funciona perfectamente,pero no posee la presentacion que debe hacia el programador ya que este no puede ver las fechas que ha programado,y por lo tanto no sabe si na cometido errores.

Para solucionar esto se ha diseñado una subrutina que va situada al final del bloque DIG,que como se recordara es el encargado de tomar los datos desde **el**  teclado.

Esta subrutina tiene como mision mostrar en pantalla el dato que se ha metido por el teclado y pregunta al programador si dicho dato es correcto.Si el dato, es correcto el programador debe introducir el codigo  $B$  y el programa continuara su normal ejecucion En el caso de exista un error el programador debe introducir desde el teclado el codigo E que indicara la presencia de un error, en este caso en codigo anterior  $\mathbb{R}$ . mente introducido es desechado y se procede a pedir un nuevo dato.

Los nemonicos del programa son:

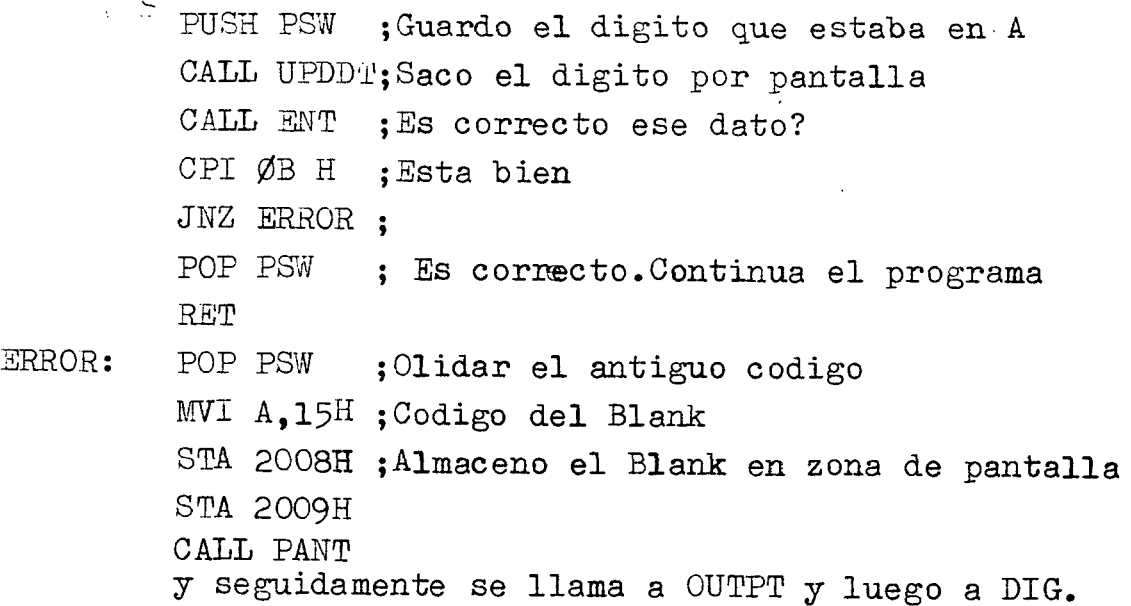

sigue el mismo curso que hasta ahora,Por lo tanto lo que he realizado es dar al usuario una ppcion para yer  $y$  comprobar lo que ha escrito antes de ejecutar  $\rightarrow$ e sas ordene s.

Para mas det3lles sobre el funcionamiento del programa vER, instamos al lector a que pase al apartado que este programa tiene asignado.

### MEJORAS AL PROGRAMA INDAT

Todo trabajo cuando se comienza ha desarrollar parte de unos puntos, apartir de los cuales se trabaja hasta su conclusion.El producto final en poco se suele parecer a lo que se pretendia en principio.Esto es debido a que,a la vez que se avanza,se le ocurren a uno nuevas ideas que perfeccionen lo que deseamos.

Este proyecto no es una exepcion,y si no fuese que se tiene que presentar alguna vez, siempre se estaria per feccionando y afiadiendole nuevas cosas.

Lo mas importante de un sistema controlador de **ria**  gos,ocualquier sistema controlador es la facilidad **de**  programacion que este ofresca.Mi principal preocupacion siempre fue que la persona que utilizase este sistema no tuviese miedo de enfrentarse a la maquina,como me decian algunos agricultores.

Sl sistema por si solo se programa,ya que este hace al usuario preguntas que este debe contestar,permitiendosele que se equivoque, y rectificar. Del sistema que se poseia en principio hemos pasado a una que ofrece mucha mas seguridad.En la pagina anterior hemos visto como se mejoro la subrutina DIG y ahora se muestra una variante afiadida a este programa.

Hasta ahora cuando se acababa de introducir las fe **chas** de cierre el sistema pedia la hora real.Pues bien, ahora despues de que se acaba de introducir las fechas de cierre, aparecera en pantalla el mensaje " COMP " que significa que si el usuario desea comprobar las fechas que ha programado .En el caso de que el usuario las de see ver se introduce el codigo "B" y el programa salta a la subrutina VER que se explica mas adelante con detalle, esta subrutina permite very corregir todas las fechas que han sido programadas.Cuando se acba de ejecutar esta subrutina o en le caso que se haya pulsado cualquier otra tecla que no fuese la "B" el programa

### **AGRONICA**

MAPA DE MEMORIA DEL PROGRAMA INDAT

2000------ Bit bajo del puntero de apertura. 2001------ Bit alto del, puntero de apertura. 2ooz------ Bit bajo del puntero de cierre. 2003------ Bit alto del puntero de cierre.  $2004$ ------ Dia del reloj de tiempo real. 2005------ Hora del reloj de tiempo real. 2006------ Minute del reloj de tiempo real. 2007------ Registro de alternativa. 2008------ Zona de caracteres de pantalla. 2009------ - Idem 201A------ Idem 201B------- Idem 2010------- Zona de programa. 20**B1-------** Fin de la zona de programa. 20B2--------Fin de la zona de plia. 2002------- Inicio de la zona de pila. 2003-------Zona de memoria ocupada por el monitor del SDK-85 20FF------- Fin de la zona de monitor. 2800------- Zona de programa. 288F------ Fin del programa. 2890-------Zona de memoria donde se almacenan las fechas de apertura. 28A4------- Fin de la zona de apertura. 28A5------- Zona de memoria de las fechas de cierre. 28FF------- Fin de la zona de memoria de cierre y FIN de la zona de memoria RAM libre. -------------------------- £-------------------------------

**AGRONICA** 

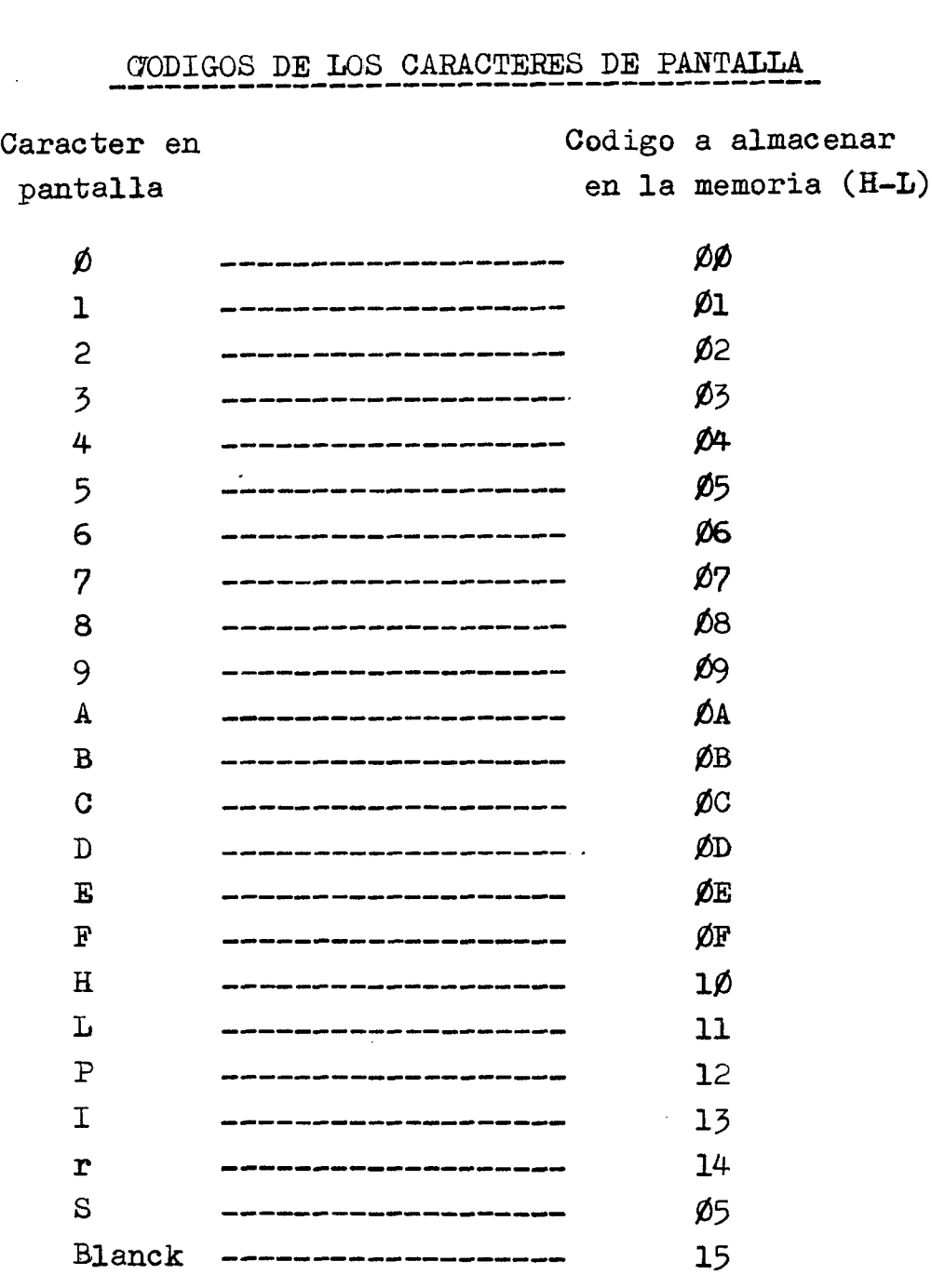

Es posible sacar otros caracteres,para ello basta con saber que displys deben ser encendidos y sacar el codigo que activa dichos segmentos da'l decodificador.Se debe tener en cuenta que no todo caracter se puede sacar en pantalla,solo aquellos que se puedan representar en un display de siete segmentos,para aacar letras y numeros se necesitaria un display alfanumerico,con su consiguente decodificador.

Una vez que concluye la operacion de adquisicion de dates se debe pasar a ordenarlos para su posterior ejecucion,el encargado de este ordenamiento es el programa ORDEN.

## . **ORGAN IGRAIVIA** .

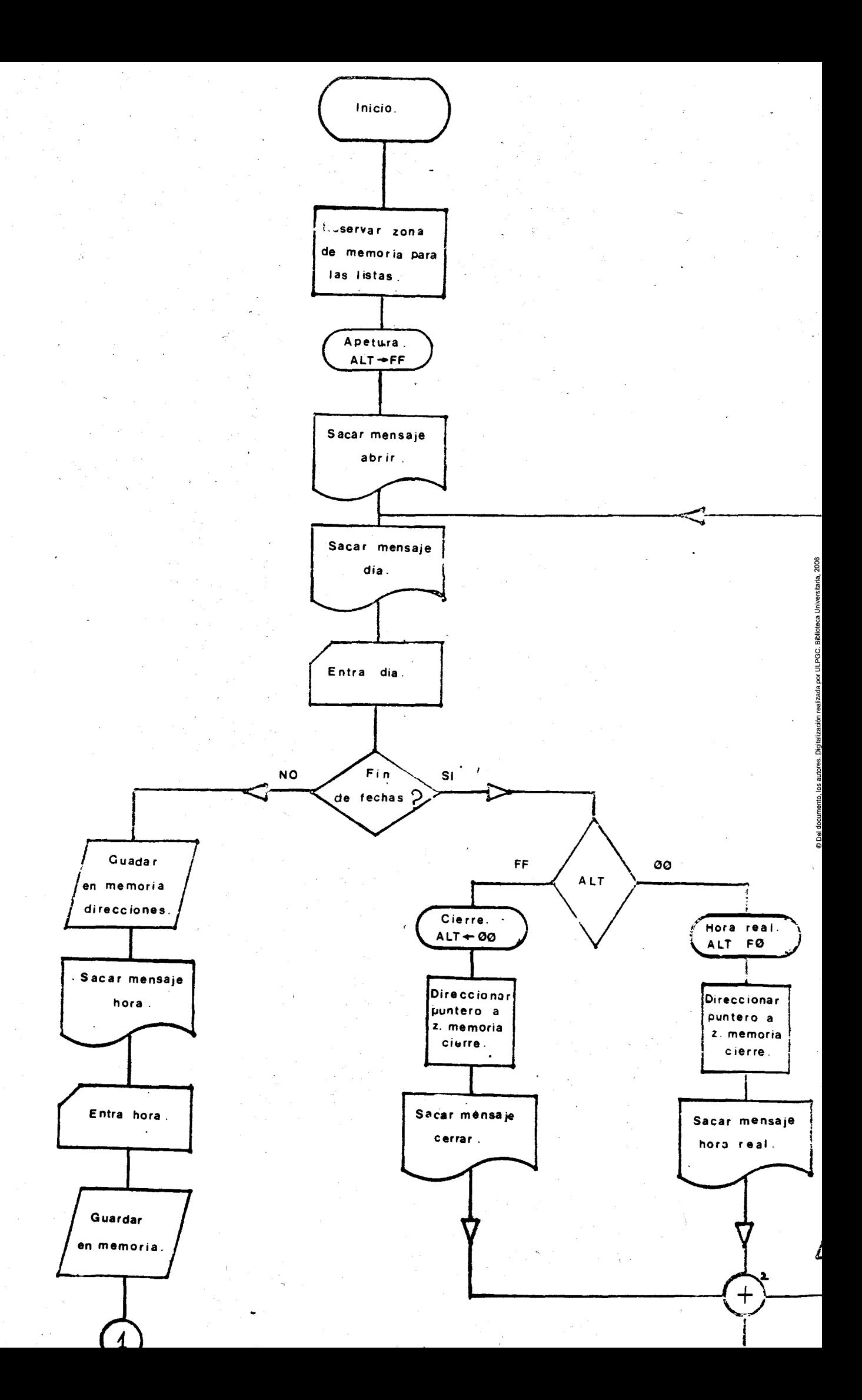

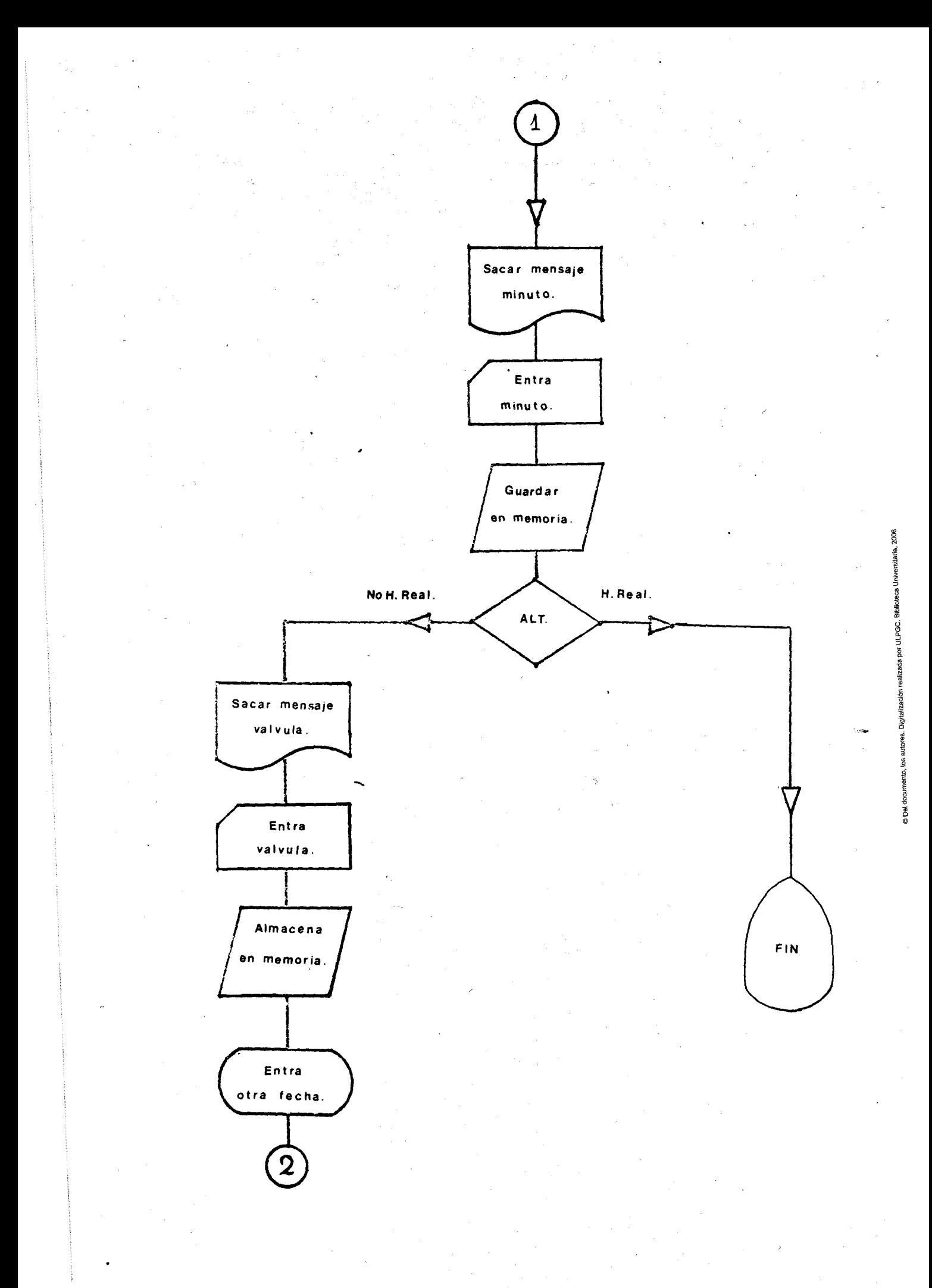

## **.ORDEN.**

## $\,$  ordenacion de las fechas $\,$

#### ORDENACION DE LAS FECHAS

El programa INDAT es el encargado de tomar las fechas en laseque se deben abrir y cerrar las electrovalvulas encargadas del riego de cada sector.

El sistema de control ha sido disefiado de tal forma que cada minuto se produce una interrupcion en el microprocesador, esto hace que se incremente el reloj de tiempo real con el que se deben comparar las fechas programadas.

Para evitar que cada minuto el programa de control tenga que revisar todas las fechas programadas y determinar cuales de ellas son las que coinciden con la hora real ,se creo el programa ORDEN.

Este programa tiene como mision evitar esa perdida de tiempo que consiste en mirar todas las fechas del prograna , ya que en la mayoria de los cases ninguna de las fechas coincidira con la de la hora real.

El procedimiento seguido consiste en mimr la primera fecha de la lista,si es mayor que la hora real se deja de comparar el resto de las fechas ya que esto implicaria que el resto de las fechas tambien lo son.For lo tanto todas las fechas de la lista deben estar ordenadas en secuencia ascendente.

Lo que se hace segun sea cada fecha se aclara en. **lazena de programa de control; en este apartado simple**mente se ha pretendido justificar el por que las fechas deben estar ordenadas en secuencia ascendente. ·

METODO DE ORDENACION

El procedimiento seguido para ordenar los dos conjuntos de fechas (Apertura y cierre) en secuencia ascendente es el de las comparaciones sucesivas.

El procedimiento debe comenzar con un analisis de la lista de fechas al completo(El,procedimiento es analogo para ambas listas) con el fin de hallar la menor de todas las fechas,una vez localizada se intercambia con la primera de la lista .Acontinuacion se analizan las n-1 restantes fehas con el fin de localizar la menor de estas una vez localizada se situa la segunda de la lista;las restantes n-2 fechas de la lista se vuelven a analizar para localizar la menor de estas ,e intercambiarla con la tercera de la lista;y asi sucesivamente hasta que se ordena la lista completa ;esto implica que si la lista tiene **N** elementos (Fechas) seran necesarias **N-1** pasadas teniendo encuenta que la longitud de la lista decrece en una unidad con cada pasada.

Para determinar la fecha menor con cada pasada,se comparan secuencialmente cada fecha con la primera de la lista .Inicialmente se comparan los dias,si el dia de la fecha que estoy, comparando es menor que el que esta situado el primero de la lista ,se intercambian las dos fechas ,entiendanse que cada fecha esta compuesta por el conjunto dia,hora minuto,valvula,si ambos dias son iguales se dejan en la posicion que estaban y se pasa a comparar las horas e incluso minutos hasta determinar cuales de las dos fechas es la menor,si ambas fechas son identicas se dejan como estan, Si estan desordenadas se ordenan. Finalmente si al comparar los dias el situado en segundo lugar fuese mayor que el primero se dejan como esta. Siempre que se acaba de comparar dos fechas se pasa a comparar las siguentes hasta finalizar toda la lista.

Una pregunta cue se hara todo aauel que este analizando el programa sera la de " Como saber cuantas fechas hay en la lista ? " ya que el metodo de las comparaciones sucesivas se utiliza para ordenar listas numericas pero con el numero de elementos aue la forma predefinido. Pues bien,el programa reconoce el fin de la lista cuando encuentra el codigo ØØ en lugar de un dia.

Recordemos que en el programa indat indicabamos que habiamos acabado de meter fechas cuando dabamos el codi-

go ØØ en lugar de un dia,dicho codigo tambien era almacenado en memoria y por lo tanto indica fin de fechas.

Cada vez aue se compara una fecha con la oue en ese instante tenemos como menor parcial,se mira si esa fecha posee como dia el codigo  $\cancel{00}$  y en el caso de que asi sea se almacena la fecha aue en ese instante tenemos como menor parcial como menor definitivo,ya que eso indicaria aue en esa pasada ya no quedan mas fechas para comparar y por lo tanto esa es la menor de todas en esa pasada.

El programa es bastante facil de seguir ya oue todos los nemonicos estan explicados en el campo de etiouetas;Sin embargo he considerado oportuno dar algunas anotaciones que facilitan considerablemente la asimilacion del mismo.

### ANOTACIONFS DEL PROGRAMA

En las posiciones de memoria 2¢¢¢ y 2¢¢1 se almacenaran las direcciones de las fechas definitivas.Aclaremos esto,en esas posiciones estara la direccion donde se debe almacenar la menor de las fechas en cada pasada.Cad vez aue se determina la menor de las fechas en una pasada,dicha fecha se almacena en la posicion de memoria indicada en la posicion de memoria 2000 y 2001. ana vez hecho esto se incrementa el contenido de estas dos posiciones de memoria en cuatro unidades y se pasa a determinar cual es la menor de las fechas oue quedan sin ordenar.

**En** las posiciones de memoria 2¢¢2 y 2¢¢3 se almacenaran las direcciones de las fechas aue se van a comparar con la menor parcial.Inicialmente esa direccion coincidira con la contenida en las posiciones 2000 y 26¢1 pero rapidamente es incrementada en cuatro unidades con lo que pasa a seftalar a la siguente fecha de la lista.

Estas cuatro posiciones de memoria forman los registros indices del programa,el contenido del registro indice A es cargado en el par de registros H-L y el contenido del registro Ben el par de registros D-E.Mediante direccionamientos indirectos se recuperan de la memoria los dates a los cuales apuntan los registros indices de tal forma que en el registro A se almacenara la direccion del menor parcial que estara situado en el par H-L, yen el registro B estara la direccion del que se **va** a comparar que estara situado en el par D-E.

En la posicion de memoria 2¢¢7 se almacenara.la alternativa que nos indicara si estamos operando con la lista de fechas de apertura o la de cierre atendiendo al siguente codigo:

> 2ØØ7 -------- ØØ FECHAS DE CIERRE 2*øø*7 -------- FF FECHAS DE APERTURA

La subrutina cambio es la encargada de realizar el cambio de las fechas cuando la que se estaba comparando era menor que la que teniamos como menor parcial.

. La subrutina ALT 2 es  $l_a$  encargada de determinar cuando toda la lista esta ordenada y para ello se basa en el contenido del registro C.

El registro C es utilizado para **almscenar** el numero de comparaciones que se realizan en cada pasada.Cuando el numero de comparaciones realizadas sea de una ,eso implica que se esta comparando la ultima fecha con el codigo ØØ, que es el indicativo de final de la lista.

La subrutina CIOAP es la encargada de determinar cuando las listas han sido ordenadas o cuando solo,lo ha sido la de apertura,para ello se basa en el contenido del registro 4lternativa.

Una vez oue las listas esten ordenadas se pasara al programa central llamado CONTROL.

## **AGRONI CA**

**MAPA DE MEMORIA DEL PROGRAMA ORDEN** 

 $\hat{\mathcal{A}}$ 

 $\mathcal{L}_{\mathrm{c}}$ 

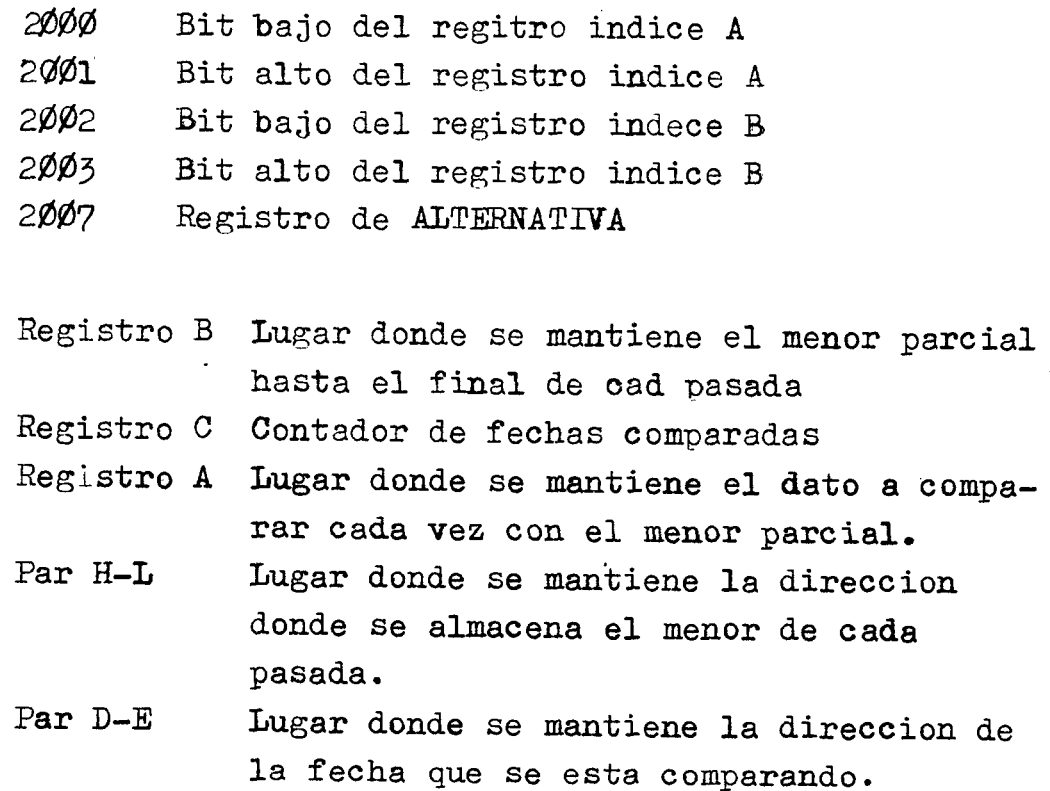

# . ORGANIGRAMA.

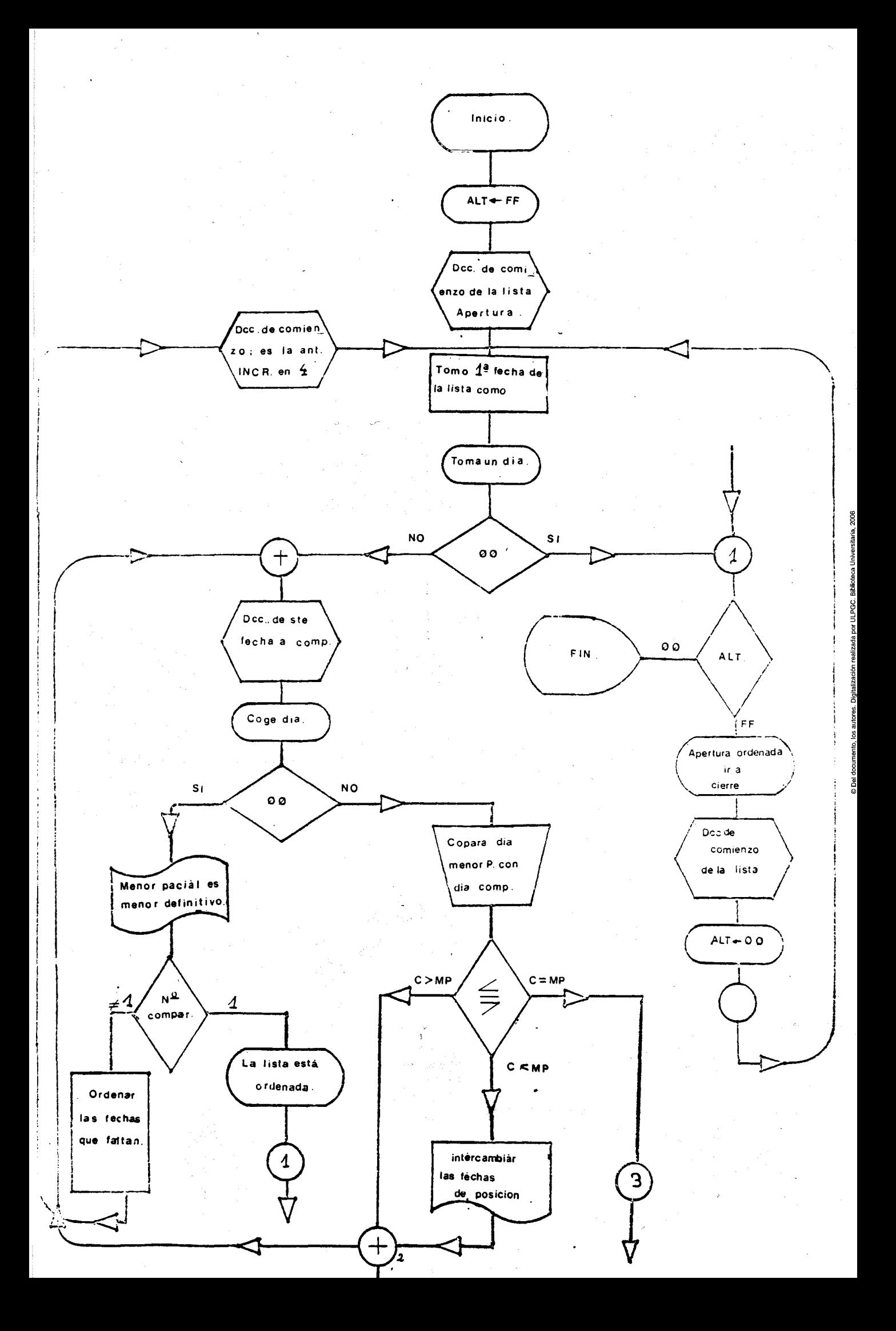
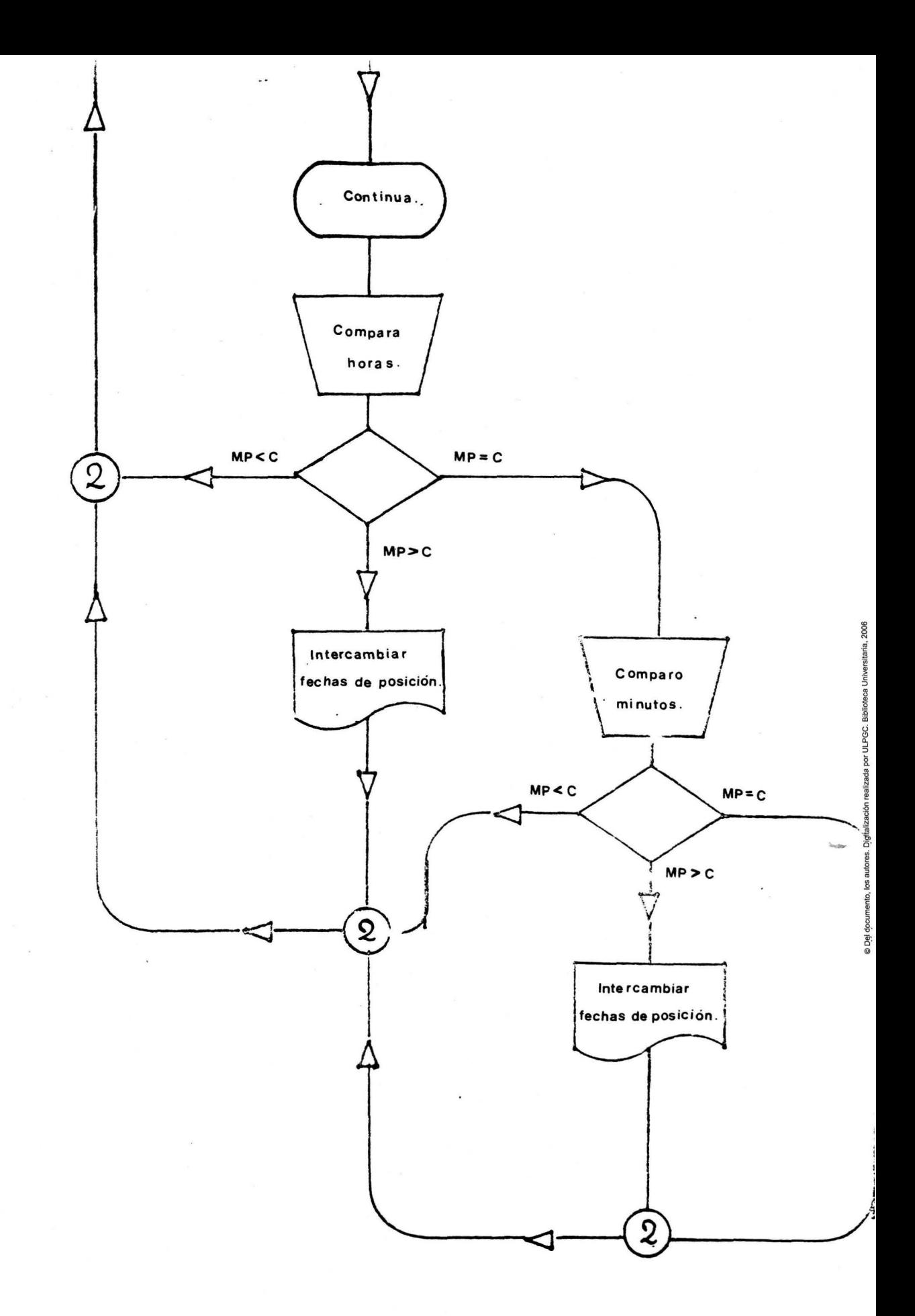

## .CONTRO.

## "programa que determina

# cuando ha llegado la fecha

## de actuacion"

### PROGRAMA DE CONTROL

Una vez que las fechas estan programadas, y ordenadas,en la memoria del sistema,el controlador de riegos entra a funcionar dentro del bloque de control.

En este bloque se lleva acabo la comprobacion de las fechas almacenadas en memoria,cada fecha es recuperada de la memoria y comparada con la fecha real del reloj del sistema,segun sea el resultado de dicha comprobacion se procedera a la apertura o cierre de las electrovalvulas.

Una vez que las fechas programadas han sido comprobadas el sistema entra en un estado HALT.

El sistema solo saldra de dicho estado al producirse una interrupcion.En este sistema dicha interrupcion se produce cada minuto y es la encargada de mantener en hora el reloj del sistema,ya que despues de la interrupcion se incrementa en una unidad de minuto el reloj.La interrupcion elegida es la 6.5 que es activa por nivel,aunque la mas recomendable es la 7.5 que es activa por flanco de subida y ademas es memorizada hasta que sea reconocida en un flip/flop interno del sistema.En el SDK-85 nose puede utilizar esta interrupcion hardware debido a que es utilizada por el **vector** interrupcion del sistema.

Para explicar el sistema de activacion de las interrupciones,como y quien la activa,ademas de come se actua sobre las electrovalvulas ,se debe estudiar un dispositivo esencial en el funcionamiento del controlador de riegos,me refiero a la 8155 de intel.Este dispositivo ademas de tener memoria RAM tiene incluido,un contador/trimer y tres PORTs programables de entrada-salida. Acontinuacion se estudiara con mas detenimiento los temas relacionados con el programa y la  $R_{\rm m}$ ram,para obtener mas informacion se debe recurrir al

manual del usuario de la familia 8085 de INTEL.

### MODO DE TRABAJO Y PROGRAMACION DE LA 8155

El dispositivo 8155 de INTEL, ademas de 256 octetos de memoria RAM dispone de tres puertos de E/S, dos de los cuales son de ocho bytes y un tercero que dispone de seis bytes, y un temporizador-descontador programable.

Para poder programar los puertos y el temporizador, el 8155 dispone de unos registros internos como pueden observarse en el siguente grafico.

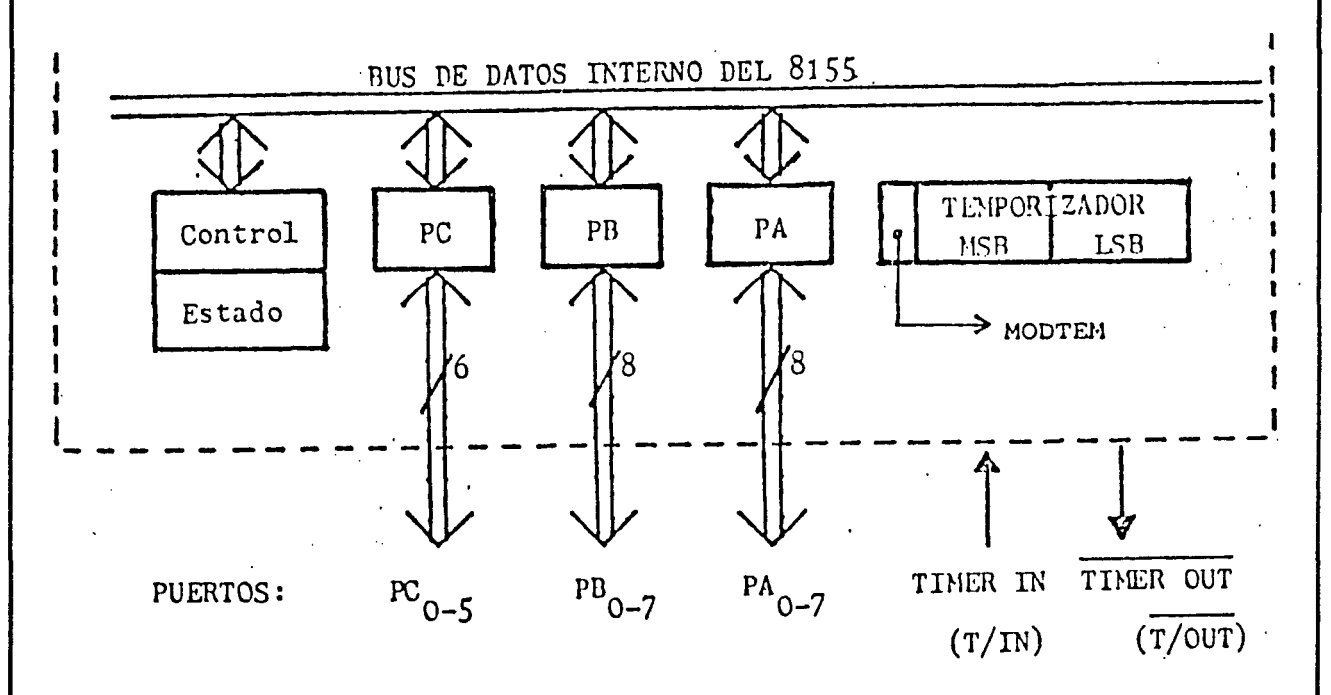

Acontinuacion se exponen la estructura asi como las funciones de cada uno de estos registros.

REGISTRO DE CONTROL/ESTADO (C/S)

Este registro cumple dos funciones. Una de ellas es programar los registros PA, FB y PC; la segunda es como control del temporizador mediante una operacion de escritura en ese registro, durante esta aplicacion recibe el nombre de registro de control y no puede ser leido

su contenido. Su estructura es mostrada en el grafico siguente.

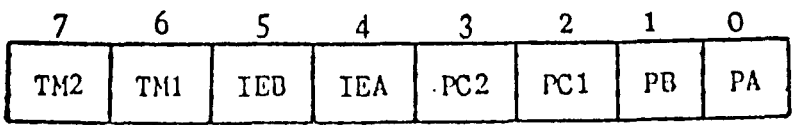

Bit  $\emptyset$  = Define el estado del Port A -----  $\emptyset$  . Entrada **1.** Salida Bit  $1 =$  Define el estado del Port B -----  $\beta$ . Entrada ------1. Salida

Bits 2-3.Definen el estado del Port C

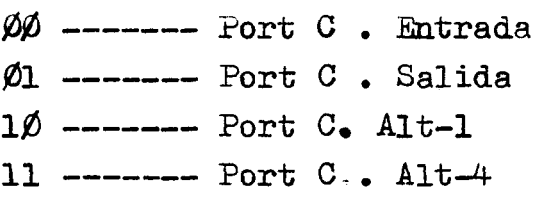

Bits 6-7.Para control del funcionamiento del descontador.  $\cancel{p}\cancel{p}$  .- NOP ...... No afecta al funcionamiento del descontador. ¢1 .- PARADA .••• Para la cuenta si el temporizador esta en funcionamiento.No afecta si el temporizador esta parade. 1¢ .- PARADA tras FC. Detiene inmediatamente la cuenta al alcanzarse el final del conteo (FC).No afecta si el temporizador esta detenido. 11 .- A.tlRANQUE •• Si el temporizador esta parado carga el mode de temporizacion, el numero a descontar (Intervalo de cuenta -IC-) y despues comien. za a descontar inmediatamente.Si el temporizador esta en marcha introduce y arranca el nuevo modo

de ternporizacion ,inmediatamente despues del final del conteo (FC) del modo oue estaba en marcha.

La otra funcion de este registro se efectua mediante una operacion de lectura y permite conocer el estado del temporizador y algunas situaciones de los puertos o sus registros asociados.En. esta aplicacion se denomina registro de estado y su estructura es la siguente :

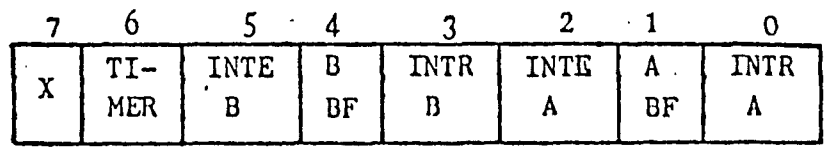

Bit 6 .- Interrupcion del temporizador.Este bit queda fijado a uno cuando se alcanza el final del conteo (FC),y oueda a cero despues de una lectura del registro C/E o despues de un reset por circuiteria (Pulsando la tecla reset del SDK-85)

Registro PA

Es un puerto de entrada salida programable de .ocho bits.Su estructura es la de un registro.

Registro PB

Registro de ocho bits aue forma el port B.

Registro PC

Registro programable de seis bits oue fun- .ciona como port o como registro de control para oue el port AyB trabajen en modo "handshake".

### TEMPORIZ.ADOR/DESCONTADOR

El temporizador consiste en un registro de catoree bits aue realiza la doble funcion de descontar sucesivamente su contenido en dos unidades (Dos en decimal,Diez en binario) por cada periodo de senal cuadrada que le llegue atravez del terminal T/IN,hasta alcanzar el final del conteo (FC), que sera cuando el contenido sea dos en decimal, diez en binario que ocurre al final del segundo proceso. Asi el computo de la temporizacion es equivalente a descontar de unidad en unidad, y la salida T/OUT, activa a nivel bajo,puede presentar dos flancos de sefial cuadrada ode impulse final de ciclo de temporizacion.

Para programar y controlar el temporizador de la 8155, ademas de los dos bits del registro C/E- (TMI;TM2) se cuenta con dos registros de ocho bits que fijan el intervalo de cuenta y el modo de temporizacion.La estructura de estos dos registros es la siguente :

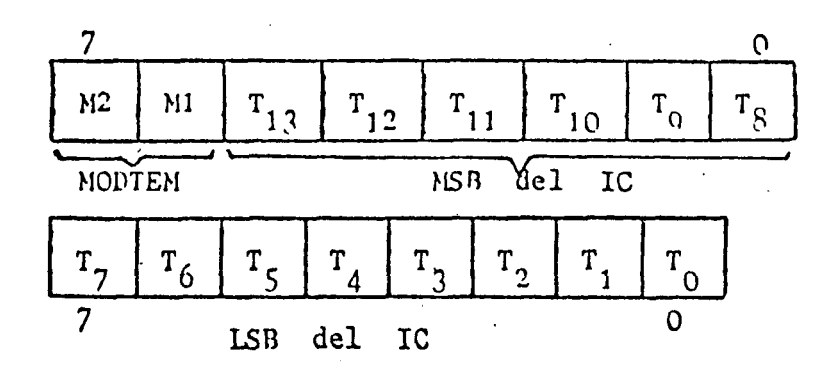

Los bits de modo de temporizacion (M0DTEM) varian la forma de la senal de salida del terminal T/0UT,cuyo estado en reposo es de un nivel alto TTL, como se muestra: en la siguente pagina.

El: equipo forma do por el SDK-85 tiene la entrada T/IN de la ram basica unida a la salida de reloj del 8085,Y la T/0UT a la entrada de la interrupcion hardware de maxima prioridad TRAP de la CPU. Sin embargo, en la ram de expan  $\div$ sion la T/IN puede conectarse a una señal externa, por medio del terminal 24 situado en el conector J5,o a la salida del reloj de la CPU,puente 17-18, y el T/OUT se

puede conectar al circuito exterior del usuario,terminal 2? del conector J5.

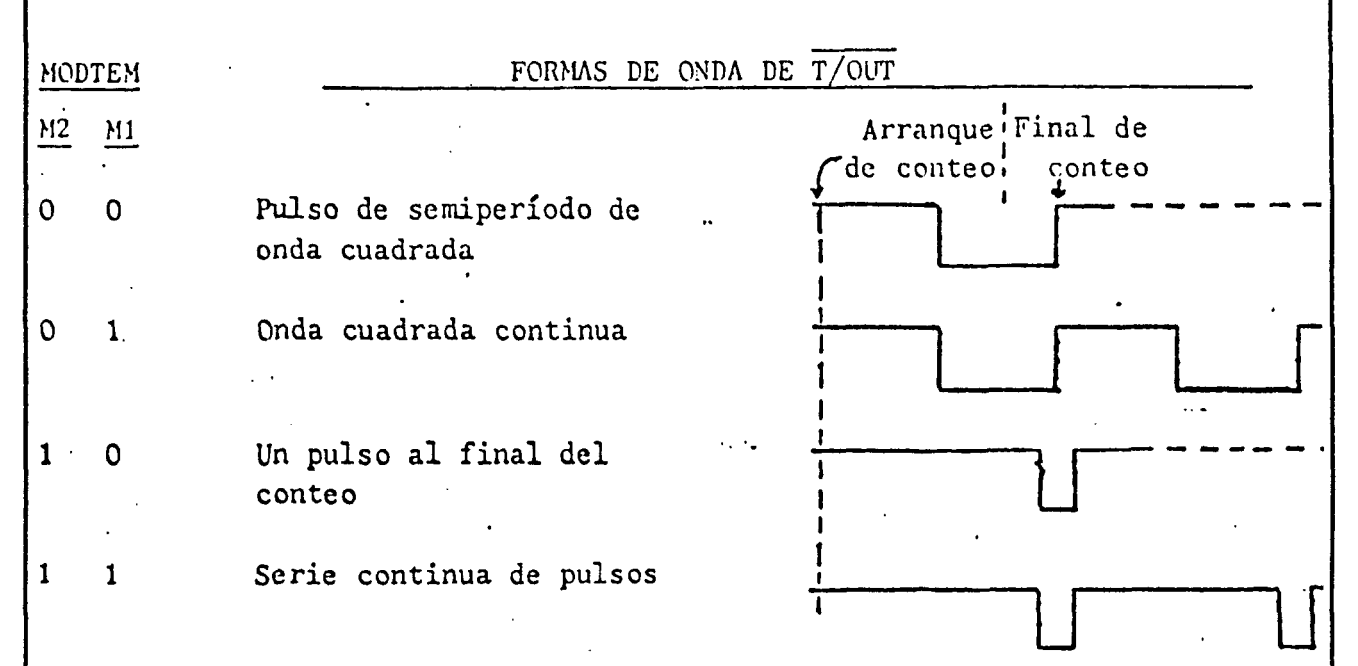

Una vez que hemos visto como programar el trimer de la 8155 **y** sus ports de entrada salida,pasaremos a analizar el programa de control.

#### INTERRUPCION DE MINUTO

La comprobacion de las fechas para determinar cuando hay que actuar,se efectua de minuto en minuto.Cada 60 segundos se producira una interrupcion que sacara al microprocesador del estado HALT en aue queda sumergido al finalizar cada comprobacion de fechas.

En un sistema minimo habran dos trimmer (si el sistema dispone de expansion de memoria RAM), la maxima capacidad de cuenta de estos trimmer sera de dos elevado a catorce que es 16.384 para cada uno. Si conectamos el '\_T/IN de una 8155 al elk que nos da el microprocesador

~el trimmer actuara como un divisor por 16.384 y por lo tanto la frecuencia de la sefial aue saldria por T/OUT seria de 6'144 (que es la del cristal) dividida por dos (aue es la aue nos proporcona el divisor por dos que tiene interno el microprocesador),esta es la frecuencia que le llega a T/IN,al dividirla por 16.384 dara el trimmer por T/OUT --- 6'144 / (2 x 16.384)--- lo que supondria una señal con un periodo de 187'5 pulsos por segundo, es decir 11.250 pulsos por minuto.

Si conectamos el T/OUT de la ram de expansion al T/IN de la ram basica y los hacemos trabajar a los dos en el modo 11 (Serie continua de pulsos) obtendremos obtendre un pulso cuando cada trimer llegue al final del conteo y automaticamente comenzara a contar.Al llegar el trimmer de la ram basica a 11.250 pulsos procedentes de la ram de expansion (Del trimmer de la ram) habra transcurido un minuto.

Luego cargando en el trimer de la ram basica la cantidad 11.250 la sefial de salida de este trimmer sera de un ciclo cada sesenta segundos.

Ahora solo,sera necesario conectar el T/OUT del trimmer al de la patilla de la interrupcion del microprocesador, de esta forma cada 60 seg. le llegara a este pin un pulso que el sistema reconocera como orden de interrupcion,con lo oueda formado el reloj del sistema.

Este metodo en el SDK-85 no es factible ya oue el trimmer de ram basica es utilizado por el monitor para ejecutar el comando SINGLE STEP, y el T/OUT del trimmer va conectado a la patilla de la interrupcion TRAP del microprocesador,por lo que cada vez aue ocurre el final de la cuenta del trimmer se producira una interrupcion de maxima prioridad tipo TRAP.

Este problema lo podriamos solventar atravez de dos vias diferentes:

- 1.- Separando el T/OUT de la 8155 de la patilla TRAP del microprocesador,con lo cual quedaria desactivado el single step.
- 2.- Realizar un divisor externo mediante contadores y luego aplicar la señal que den estos contadores al trimmer de la ram.

0ptaremos por la segunda de las opciones por cuestion de estetica ademas para no alterar el sistema.

El problema es bastante sencillo,consiste en obtener una sefial de 60 Hz. apartir de una sefial de 3'072 Mhz Si divido la señal de reloj por  $64K = 64 \times 1024$  obtengo una señal de 93'75 hz, que me dara 5625 pulsos por minuto.Luego poniendo en el trimmer como cantidad a descontar 5625 en decimal se produce por T/0UT un pulse cada minute.

Ahora solo resta unir el T/OUT al terminal de la interrupcion elegida en el microprocesador.

 $CLK = 3'072$  Mhz.------DIV  $64K$ -------93'75 Hz.------DIV 5625-- $--- 1/60$  seg. = un ciclo por minuto

**112** 

#### ESTRUCTURA DEL PROGRAMA CONTRO

El programa CONTRO debe comparar las fechas programadas con el reloj del sistema.El procedimiento mas sencillo que se nos puede ocurrir es el comprobar cada fecha con el reloj del sistema despues de cada interrupcion de minuto. Pero analizando este metodo observamos una gran perdida de energia asi como una disminusion de la velocidad del programa para ejecutar las ordenes programadas,ya que no tiene sentido comprobar todas las fechas del programa pues la gran mayoria han sido ejecutadas o no se deben ejecutar aun.

Para evitar toda esta perdida de tiempo y energia se diseño la siguente estructura de comprobacion de fechas.

El programa tiene inicialmente en las punteros de apertura y cierre las direcciones donde comienzan las fechas programadas .Una vez que el programs comienza a funcionar se carga el primer dia del puntero de apertura, es decir, la posicion de memoria a la cual apunta el puntero de apertura y que corresponde a un dia.Inmediatamente se comprueba si dicho dia corresponde con el codigo  $\cancel{00}$  indicativo de fin de fechas programadas. Si dicha comprobacion da resultado positive el programa salta a comparar las fechas de cierre y si no prosigue con las comparacianes .Una vez que se ha recuperada el dia programado de la memoria se toma el dia real y se comparan.

Segun sea el resultado de dicha comprobacion se toman uno de los siguentes caminos :

1.- Dia programado\_mayor\_que dia real.

Cuando el dia programado es mayor que el dia real el resto de las fechas tambien lo seran ya que todas las fechas estan ordenadas en secuencia ascendente,por tanto el programa salta a comprobar las fechas de cierre y **almacena,la** direccion de la comprobacion en el puntero de apertura.

2.- Dia programado menor que dia real.

Cuando **el** dia programado es menor que el real el sistema incrementa el puntero de apertura en cuatro unidades de tal forma que apunte al siguente dia programado y salta a comprobar la nueva fecha.

3.- Dia programado igual a dia real.

Cuando ambas fechas coinciden se pasa a comprobar si coincide las horas y los minutos. Si las fechas : son mayores se almacenan en el puntero la direccion del dia y se pasa a comprobar las fechas. de cierre.Si son menores se incrementa el puntero en las unidades pertinentes y se salta a comprobar la siguente fecha. Finalmente si coinciden se pasa a actuar.

Observese que cuando el dia programado es mayor que el real se almacena la direccion en el puntero de apertura de tal forma que despues de la interrupcion de minuto el puntero ya no apunta a la direccion inicial sino a la de la siguente fecha con posibilidades de actuacion y ya no se volveran a comprobar las fechas ya pasadas ni las posteriores al dia actual.

Con esta estructura se ahorra tiempo y energia ya que el mricroprocesador prmanece mas tiempo en el estado HALT en el cual el consume de energia es minimo.

### ACTIVACION DE LAS ELECTROVALVULAS

El sistema una vez que ha detectado que debe abrir una electrovalvula debe aplicar un nivel de tensin positive sobre estas ,en el caso de que deba cerrarlas debe aplicar un nivel cero.

En este capitulo solo trataremos de como sacar dichos niveles logicos y no de la conversion de niveles que se trata en el capitulo dedicado a la etapa de potencia,ese capitulo trata todo lo relacionado con como llevar acabo la orden,para activar los solenoides,asi como la proteccion de dichos niveles en la transmision y otros problemas relacionados con la transmision.

El sistema disefiado es capaz de controlar un total de 23 valvulas electromagneticas de las comunmente utilizadas en los sistemas de riegos.Dichas electrovalvulas estan distribuidas entre los tres ports de la 8155 siendo la asignacion la siguente :

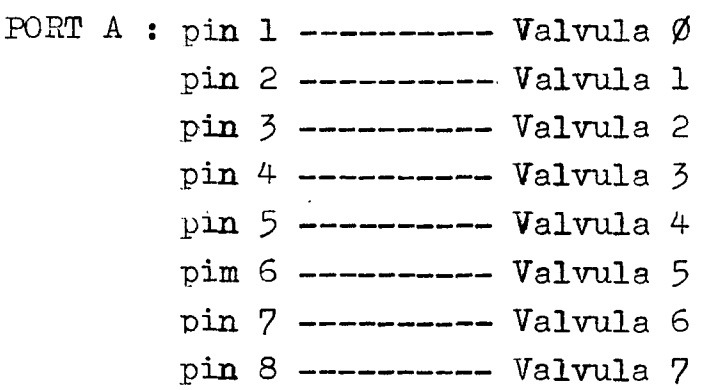

La distribucion de las valvulas en los otros puertos es analoga teniendo encuenta que el port c solo dispone de seis pin,Por lo tanto para activar una valvula primero hay que determinar en que puerto esta situada Y luego en conjunto de bits aue hay que enviar al puerto para ejecutar la orden· sin interferir en el funcionamiento del resto de las elctrovalvulas de ese puerto.

Para determinar en que port esta la valvula se di-

vide esta entre ocho , segun sea el valor de el cociente se sabra en que port esta, si el resultado es cero estara en el port A y sera una valvula nerteneciente al conjunto  $\emptyset$  a  $7$ , si el cociente es uno estara en el port B y la valvula pertenecera al conjunto 8 a 15, finalmente si el cociente es dos la valvula estara en el port C y su valor pertenecera al intervalo 16 a 23.

Una vez determinado en que port esta la electrovalvula hay que sacar un codigo que ponga el bit correspondiente al nivel adecuado,para ello se resta al valor de la valvula el minima de los valores que puede tomar el port.Dicho valor es de cero para el port A,ocho para el port B y veintitres para el port C.Esto hace que la val $\div$ . vula tome un valor entre cero y siete  $(0-7)$  pero ya dentro del port a que pertenece.Por ejemplo veamos como se determina en que port yen que pin de ese port esta la valvula 23.

Primero dividimos veintitres entre ocho, que nos da dos, por lo tanto la **valvula** 23 esta en el port C. Para saber en que pin del port le restamos el menor de los valores que exste en ese port ,dicho valor es de dieciseis para el port  $C$ , por lo tanto 23 - 16 es 6 luego hay que poner un uno o un cero en el pin seis del port c para activar la electrovalvula numero veintitres.

Observese que cada pin del port es una potencia de dos,asi,el bit uno es dos elevado a cero,el bit dos es dos elevado a uno, el bit tres es dos elevado a dos..... Luego si quiero poner un uno en el bit cinco de un puerto el codigo a sacar debe ser 215 = 32 en decimal.

For lo tanto el argumento que se debe sacar por el port cada vez que se actue sera ; 2fValvula.Para~o variar las estaciones anteriormente abiertas o cerradas,ya que si sacamos 2tValvula se borraran los anteriores cadigos,debemos sumarle o restarle segun sea orden de apertura ode cierre,el valor anterior del port.

For lo tanto el valor definitivo que debemos sacar sera --- 2 $\{$ (port - valvula) siendo port los codigos anteriormente indicados 0,8 y 16.

Pongamos un ejemplo que ilustre todo el procedimiento:

Supongamos que esta activada la valvula cero y queremos activar la valvula siete.

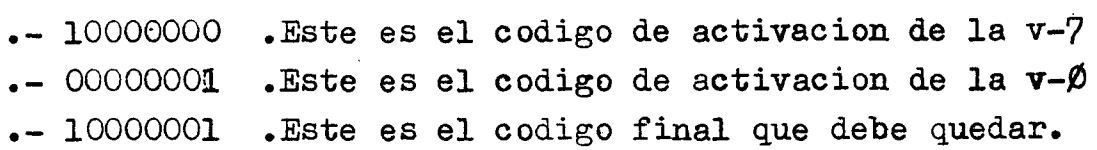

0bservese que el codigo necesario para activar la valvula siete sin afectar al funcionamiento de las restantes es la suma de ambos valvulas.

El proceso para cerrarlas es analogo salvo en que el valor de los ports hay que restarlo envez de sumarlo,al codigo a sacar. El argumento sera:

Valor anterio del port--- ( **2f.port** - **valvula)** 

Todas las pperaciones efectuadas en este bloque seran en exadecimal.

Ejemplo :

Supongamos que tenemos las electrovalvulas 7,4 y 5 activadas y quiero apagar la 4.

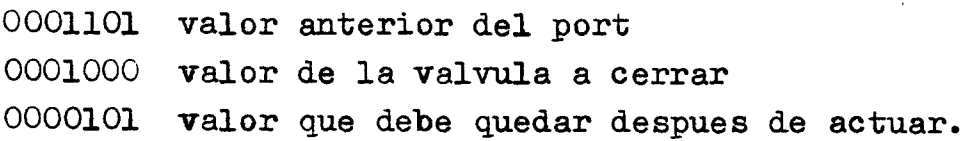

 $13$  H - 8 H = 5 H ..... Operacion en Hexadecimal.

DETECCION DE ERRORES DE PROGRAMACION

Como hemos visto, la estructura diseñada para sacar la orden sobre la electrovalvula es algo compleja.Dicha estructura posee un pequefio fallo ya que no permite ni el menor de los errores de programacion.

El controlador de riegos es un aparato destinado a un sector muy especial, la gente a la cual va destina÷ do esta poco aoostumbrada a aparatos yes muy reacia a tecnisismos e innovaciones,por eso debemos de facilitarle al maximo la tarea.

El controlador de riegos cuando detecta que se ha cumplido una de las fechas programadas determina en que port esta esta,luego determina en que piny finalmente calcula el valor que debe sacar para actuar sobre la electrovalvula.Pero una vez realizado esto tine que sumarle o restarle,segun sea apertura o cierre,el codigo calculado para adtuar.

Imaginese que el agricultor o la persona que esta llevando acabo la programacion comete el error de almacenar en memoria dos veces la misma orden.Por ejemplo abrir la electrovalvula 5 el dia *3* a las 5'30.Las dos fechas son almacenadas en memoria y al ejecutar el programa 0RDEN son situadas en orden secuencial,al llegar el dia 3 a las 5'30 se da la orden de abrir la electro**valvula** 5 y se pasa a comprobar las siguente fecha de programacion.Dicha fecha es identica a la anterior por lo tanto se sacara la misma orden y al sumar al valor anterior del port se comete un error al que todas las electrovalvulas se ven afectado.Aclaremos esto viendolo graficamente.

Dia 3-- Hora 5'30---- 0rden de apertura de la valvula 5 Estado anterior del port---  $10000000$  ----Codigo a sacar para activar valvula 5----00010000 Codigo final --- 10010000 ----

Hasta aqui todo es correcto se ha abierto la electroval-

vula 5 y se ha mantenido abierta la 7. Veamos como seguiria el controlador.

Dia 3 --- Hora 5'30 --- Orden de apertua de la valvula 5 Estado anterior del port --- 10010000 Codigo a sacar para activar la valvula 5 --- 00010000 ---Codigo final --- <sup>10100000</sup>

Observese oue al sumar el valor anterir del port con la orden de apertura de la valvula 5 da como resultado la apertura de la valvula 6 y el cierre de la 5.

Este error fue debido a que al estar una valvula en un estado no se le puede ordenar que vaya a ese estado, dado que las ordenes de activacion son dadas por secuencias de sumas y estas son acumulativas. Por lo tanto en el caso anterior al dar dos veces la orden de **aperture**  de la valvula cinco lo que dimos fue la de apertura de 'e la valvula 6 ya que 00010000 + 00010000 = 00100000

Para evitar esto se ha dispuesto en el programa que antes de actuar sobre una electrovalvula se mire cual es su estado yen el caso de que la orden sea de la misma clase que el estado en que se encuentra sea ignorada. For ejemplo en el caso anterior al ir a sacar por primera vez la orden de apertura de la valvula 5 se comprueba el estado del pin 5 del port ,al estar este cerrado y la orden ser de apertura se continua el proceso de activacion normal.En. la siguente comprobacion se encuentra con la misma orden y al ir a ejecutarla se en cuentra con que el pin 5 del port esta a nivel 1 con lo que la orden es olvidada y se pasa a comprobar la siguente fecha programada.

El metodo seguido para determinar si una electrovalvula esta ya abierta o cerrada es mediante mascaras, la  $r_{\rm{th}}$ mascara consiste en la operacion logica AND entre el estado anterior del port y el codigo de activacion de aper= tura,si el resultado de dicha operacion es cero la **val**vula en cuestion esta cerrada,pero si es uno la valvula

esta abierta por lo que se debe olvidar la orden.

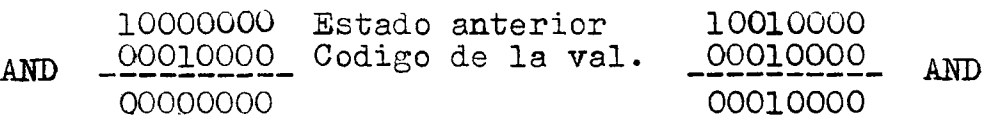

Sobre estas lineas se pude observar el proceso con claridad.

El metodo seguido para la orden de cierre es similar pero se realiza con operaciones diferentes,ya que si el resultado de la pperacion AND es cero indica que la electrovalvula ya estaba cerrada,por el contrario si el resultado es uno es que la electrovalvula estaba abierta.Por lo tanto la orden se ignora con una instruccion JNZ para la orden de apertura y un JZ para la orden de cierre.

### **AGRONICA**

### MAPA DE MEMORIA DEL PROGRAMA CONTRO

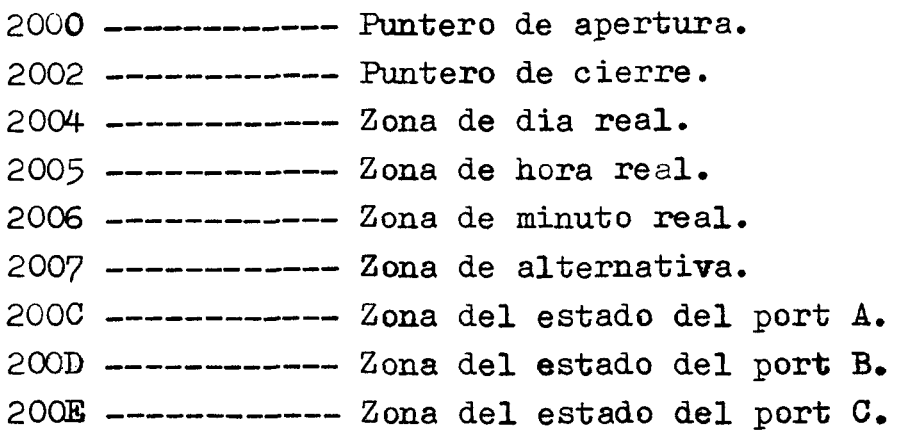

© Del do

 $\prec$   $\Rightarrow$ 

ã

# . ORGANIGRAMA.

© Del documento, los autores. Digi

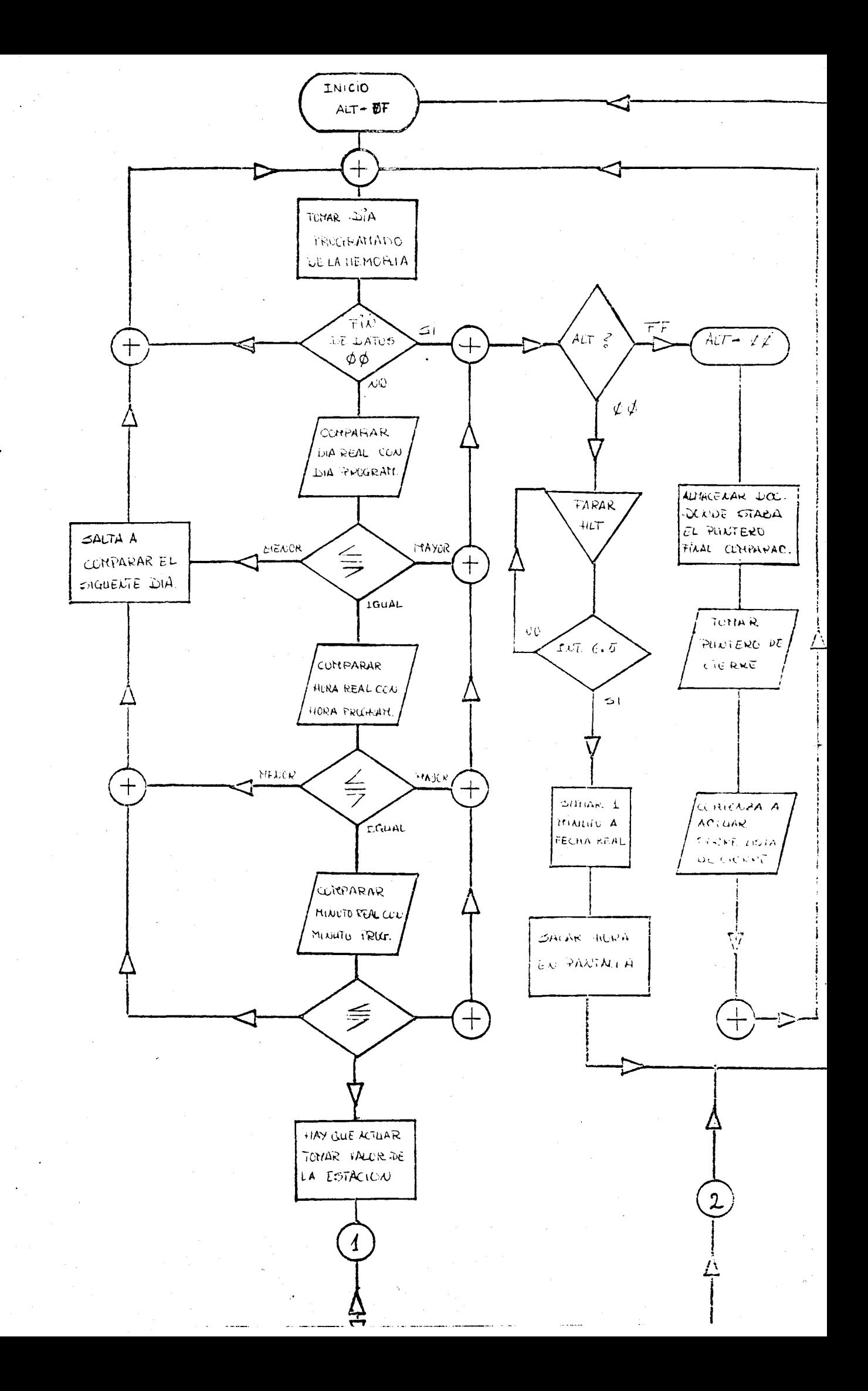

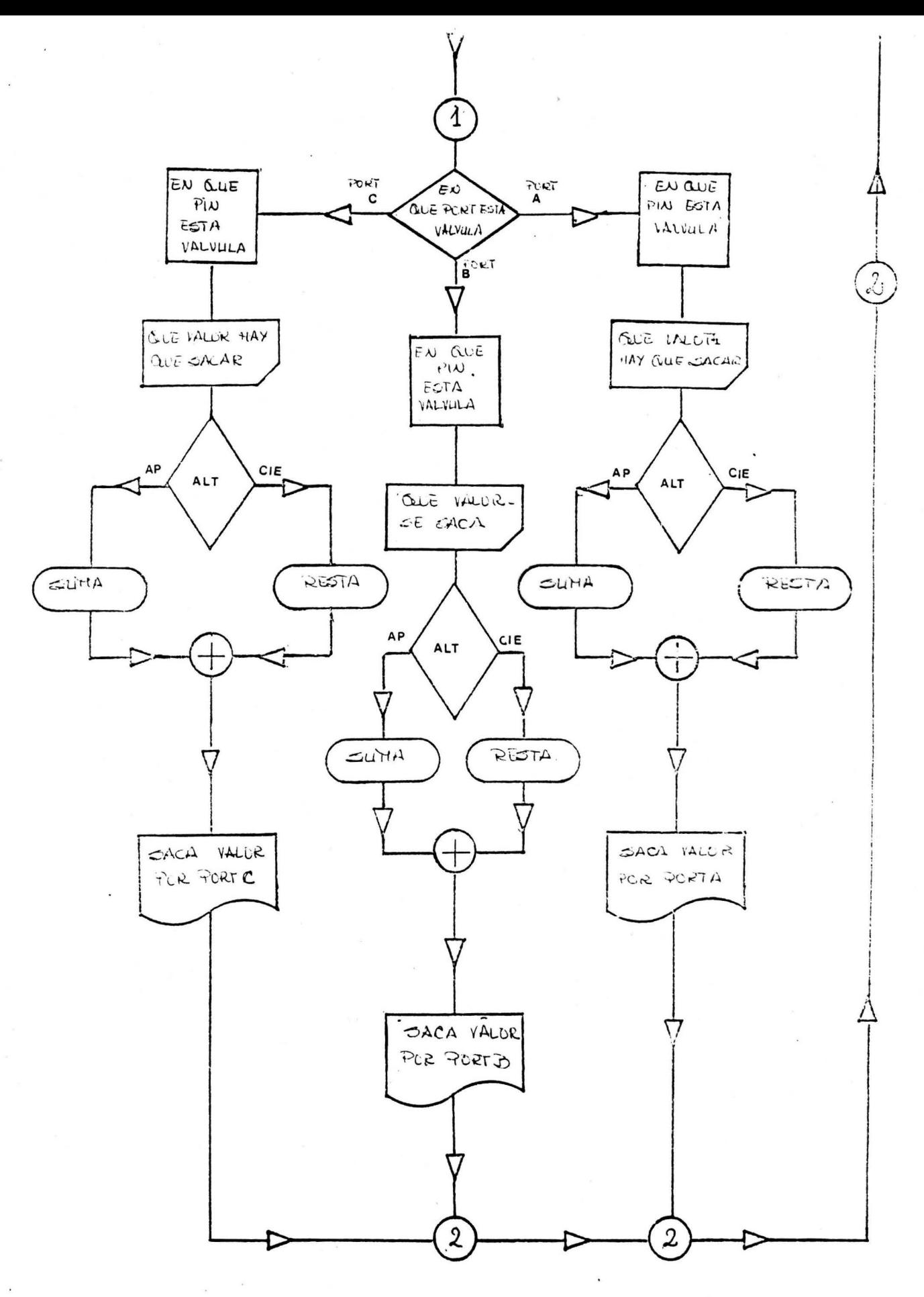

# las fechas programadas

## comprabar y carregir

## programa que permite

## **.VER.**

El programa VER tiene como mision mostrar al usuario las fechas que este ha programado.Esta posibilidad hace que el controlador este a la altura de los mas per feccionados del mercado ya que los que permiten esta po-  $\sim$  sibilidad son los mas cotizados. $\Gamma$ 

Pero el programa ver no solo permite visualizar las fechas programadas, sino que tambien permite corregirlas por lo tanto ya el sistema aqui disenado se coloca a la vanguardia de los sistemas controladores de riegos.

La forma de acceso al programa VER puede seguir dos caminos.Uno y principal,mediante la produccion de una interrupcion hardware 6.5 al microprocesador mediante un pulsador situado en bloque del sistema de control hardware.

La otra es al finalizar de ejecutar el programa IIIDAT en el cual hemos dado,al sistema las ordenes de apertura y cierre de las electrovalvulas.

Una vez que hemos introducido en el sistema la ultima fecha de cierre,se procede a indicar que se ha concluido mediante la introducion del codigo  $\emptyset\emptyset$ al detectar esta condicion el sistema,aparecera en el campo de direcc iones el mensaje " COMP " que significa que si el usuario desea realizar la comprobacion de que todas las fechas que ha programado han sido correctamente almacenadas. $N$ i que decir tiene que el sistema habra almacenado todas las fechas correcta mente y que si alguna no esta coma el usuario deseaba sera por que el se equivoco al introducirlas, pero sea mos corteses y otorguemosle la creencia de que la maquina fue la que se equivoco.

Al aparecer el mensaje COMP en pantalla el sistema espera un digito segun el cual tomara la decision de ejecutar el programa VER o se lo saltara. Si el codigo introducido por el usuario es "B" indicara que

el usuario quiere realizar la comprobacion de las fechas programadas.En este caso se hace una llamada al programa VER mediamte un CALL.En el caso de que el u suario introduzca cualquier otro codigo el sistema entiende que él, no desea comprobar las fechas programadas y por lo tanto continua en el programa INDAT pasando a tomar la hora neal.

La otra forma de introducirse en el programa *VER*  es pulsando el interruptor que produce una interrupcion ~-5 al 8085.Al realizar esto el sistema se sale del bucle de control ya que no se le permitiran las interrupciones de minuto debido a que la mascara permanece desabilitada; por lo tanto no se procesaran mas fechas de las que estaban programadas.

Esto lo he realizado asi ya que no estimo conveniente que el sistema este procesando informacion mientras que esta se esta alterando,ya que esto puede inducir a errore s.

Aparte de esto es conveniente.por no decir de suma importancia,que el usuario se fije en la proxima fecha a ejecutar antes de colocar la hora real~no sea que esta ya haya pasado y esta orden se que de sin ejecutar.

For ejemplo ,si la proxima orden que esta programada es abrir la electrovalvula 5 a las 12,30 del dia 2 y al acabar de comprobar y cambiar las fechas programadas, mediante el programa VER, son las 12,31 de ese dia esa orden nova a ser ejecutada,por lo tanto a la hora de poner la hora real tenganse en cuenta la primera orden de actuacion.

una ve# aclarados estos aspectos vamoses a ver como funciona ell'programa VER.

Este programa posee distintos registros que el resto de los programas.Asi el registro de alternativa esta situado en la posicion 200F,esto se bace con el fin de

de no interactuar sobre los otros programas al petornar de la interrupcion.Ademas posee un registro que le indica desde donde ha sido llamada, si desde INDNr **o** con motivo de una interrupcion 6.5, este registro esta situa do en la posicion  $2010.41$  producirse una 6.5 se pone en dicho registro el codigo **10** que indicara procedencia de una interrupcion. Cuando se accede al programa desde INDAT no se pone nada ya que siempre antes de retornar del programa YER esta localizacion de memoria se pone **a cero.** 

31 resto del programa es mas o menos parecido a indat.Se pone alternativa de VER en apertura y se carga en el puntero de apertura la direccion de las fechas de aper tura,es importante observar que los registros que actuan como punteros no son el par H-L sino que es el par D-E esto se dec-idio asi para noder usar la subrutina UPDAT que utiliza el par H-L.

Cada vez que se muestra un dato aparece en pantalla ,en el campo de direcciones,un mensaje indicando a que clase de dato pertenece mediante los mensajes "AP" y "CE ",ademas aparecera el caracter que determina si es un dia,una hora,un minuto o la valvula.

Una vez presentado el digito en pantalla con su mensaje identificador,el sistema espera la entrada de un caracter.Si este caracter es el codigo "B",esto significara que el usuaruio no desea cambiar dicho digito por el contrario si el sistema detecta cualquier otro c aracter, supondra que el usuario esta cambiando dicho digito y llamara a la subrutina de entrada de digitos DIG pero tomando el caracter introducido ya como valido. El usuario dispone de las mismas facilidades de correccion que en el programa INDAT.

Una vez que se ha introducido el codigo deseado o se dio por bueno el anterior,el sistema pasa a mostrar el siguente caracter &e la lista,con su mensaje identi

cador. Cada vez que se acaba de mostrar un conjunto de informacion,es decir:una fecha programada,el sistema comprueba si el caracter direccionado como dia es el codigo ØØ.Si es asi significa que esa lista de fechas ya acabo y debe pasar a mostrar la de,cierre.En el caso de que sea la de cierre la que se estaba mostrando y se detecte el codigo ØØ como dia esto indica que ya acabo toda la lista.

Uua..do esto ocurre el sistema saca la direccion de retorno a la cual debia ir el programa y manda el control a la subrutina FIDT9 del programa INDAT. Entonces se procede a tomar la hora real y ordenar las listas por si el usuario las introdujo desordenadas,para pasar al bucle de control.

Cuando el usuario accede al programa VER todas las ordenes anteriores ejecutadas son respetadas,Esto significa que si una electrovalvula esta abierta antes de de llamar al programa VER tamb ien lo estara despues de ejecutado el programa.

No creo que esto induzca a errores ya que la etapa de potencia dispone de un conjunto de LED.SS que indican el estado de las electrovalvulas.

Finalmente decir que este programa solo permite ver y modificar las fechas que estan programadas y que no permite añadir nuevas fechas, es decir, si hay 5 fechas programadas se pueden alterar esas 5 fechas pero no se pueden poner mas.

Esto lo he hecho asi porque creo que es lo mejor, pero en el caso de que los usuarios desearan poder corregir y afiadir nuevas fechas el procedimiento para ha cerlo es sencillisimo.Basta con cambiar en el bloque VERD del programa VER las intrucciones de comprobacion de fin de fechas de lugar.Primero se mostraria el codigo ØØ indicativo de fin de fechas y no se saltaria directamente sin mostrarlo como esta programado.El usua rio tendria que cambiar el codigo de fin de fechas por un bloque de fechas como si estuviese programando en el programa INDAT y cuando acabase de dar todas las fechas, mientras en pantalla este el mensaje"AP-D" o el mensaje "CE~D" ,debe introducir el codigo de fin de fin de fechas.

Como puede observarse, el procedimiento es sencillisimo,yo no lo utilizo porque creo que para introducir nuevas fechas esta el programa INDAT, pero en un dis positivo a comercializar lo que cuenta son las exigencias del comprador y no las creencias del disefiador.

El programa esta suficientemente claro y explica do en los campos de comentarios por lo que con las explicaciones aqui dadas y las situadas en el programa son suficientes para entender el mismo.

- REGISTROS DE INTERES DEL PROGRAMA VER -

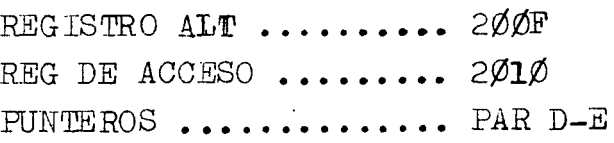

 $\mathcal{L}^{\mathcal{L}}$ 

# **ORGANIGRAMA**

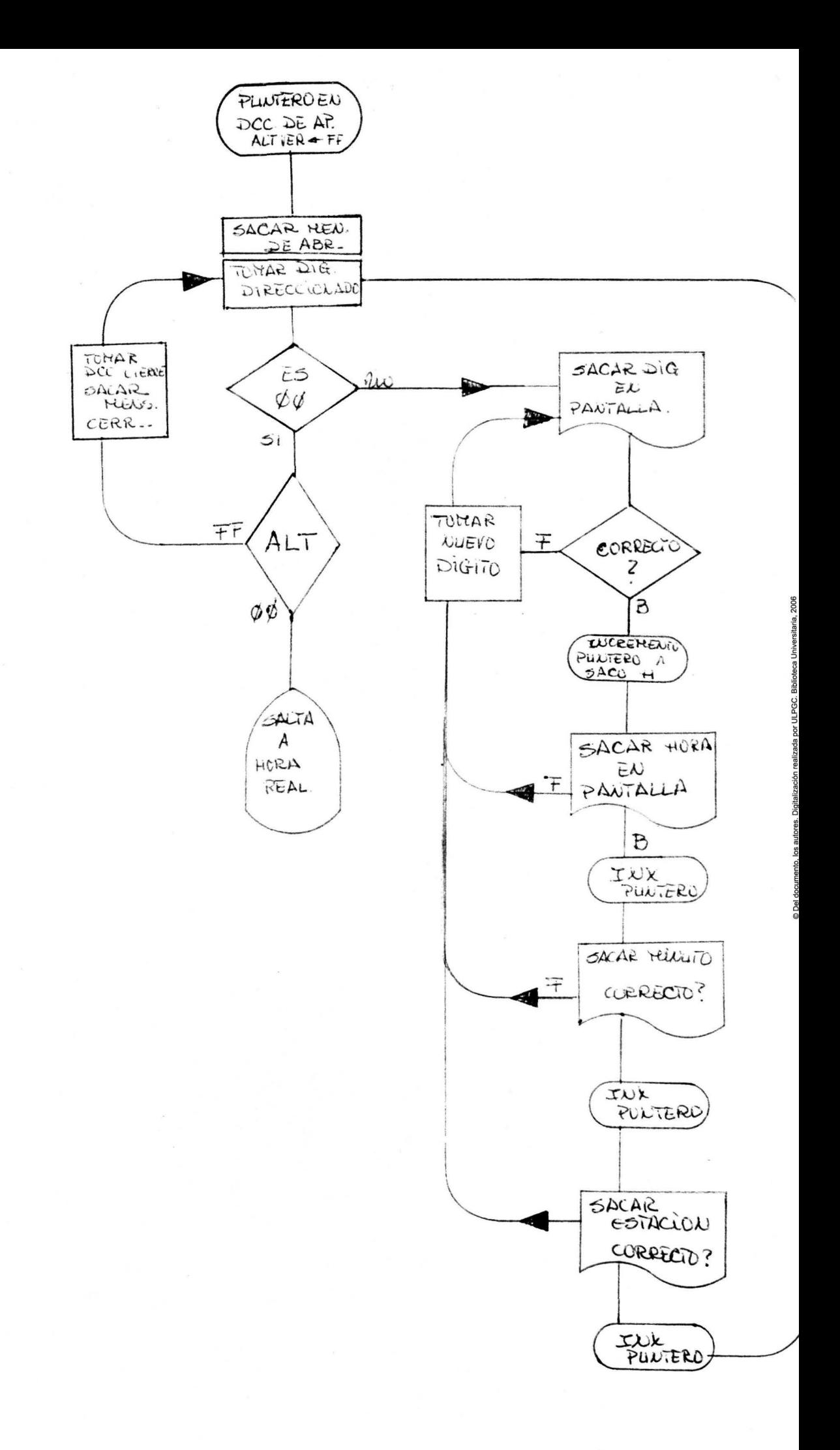

## .ELECTROVALVULAS.

dispositivos sobre los que actua el sistema"

Las electrovalvulas son los dispositivos sobre los que tiene que actuar el controlador de riegos para ejecutar las ordenes,por este motivo se les a asignado un apartado especial en este proyecto.

Las electrovalvulas o valvulas de solenoide constituyen uno de los elementos mas sencillos y posiblemente el de empleo mas comun en los actuadores electricos.Estas valvulas son decaccion todo-nada,es decir,admiten solo dos estados:posicion abierta dejando totalmente libre el paso del fluido y posicion cerrada cortando su paso.

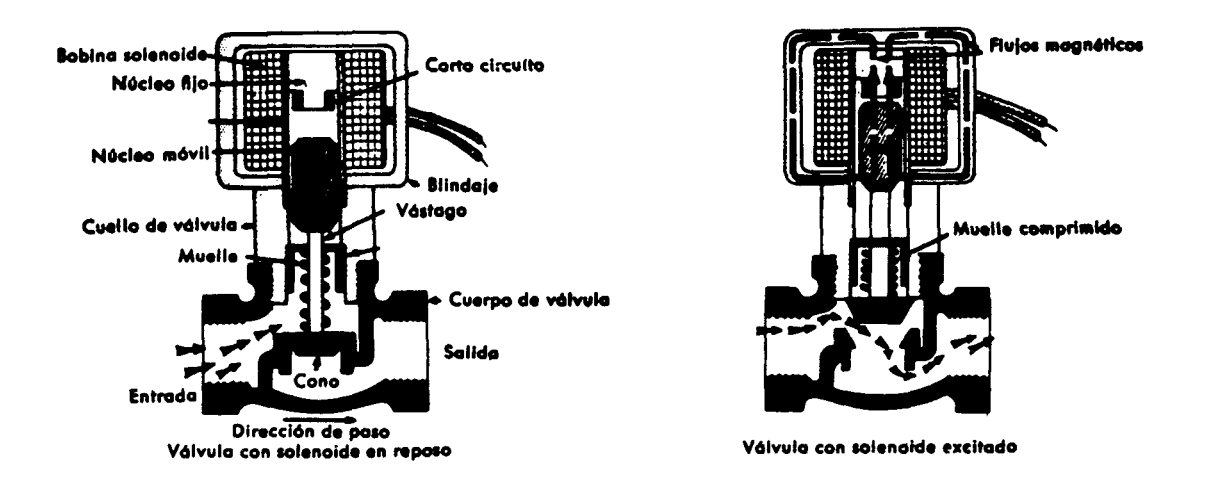

En la parte superior de estas lineas se puede observar una valvula solenoide tipica ,la cual esta constituiaa por una bobina solenoide encajada en un nucleo fijo en forma de cilindro, en cuyo interior desliza un nucleo movil provisto en su extreme de un disco o tapon.La valvula actua come un electro-iman,su exitacion alimenta electricamente a la bobi na que atrae al nucleo movil o vastago, mientras que su des exitacion invierte la posicion de este gracias a un resorte que empuja al disco contra el asieto,cerrando asi la valvula.El modelo mostrado anteriormente pertenece a los denominados "valvula cerrada en fallo de corriente".Un aspecto a tener en cuenta sobre la seguridad de la instalacion es el modelo de electrovalvula elegido para el caso de una averia o corte de corriente,La valvula solenoide se fabrica en dos modelos que pueden observarse acontinuacion, son los denominados'-"cerrado en fallo de corriente"o"abierta en exitacion y "abierta en fallo de corriente"o"cerrada en exitacion".

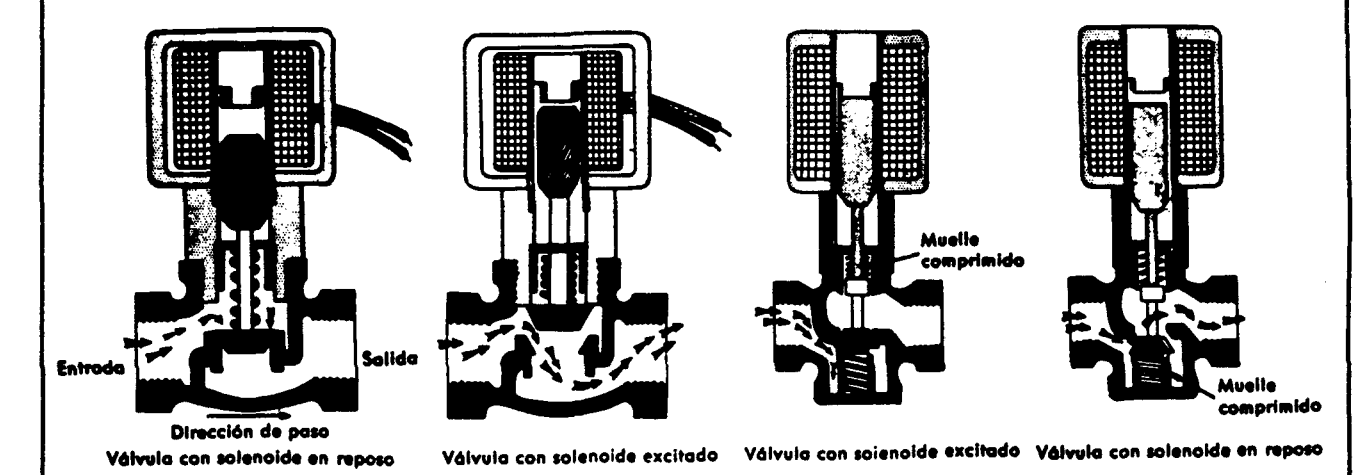

Estos tipos de electrovalvulas que estamos viendo son de accion directa,es decir, el disco o tapon esta acoplado directamente al nucleo movil y abre o cierra el paso del fluido al exitarse o desexcitarse la bobina del solenoide del nucleo fijo.En este tipo de electrovalvulas la fuerza que el solenoide puede efectuar es escasa,lo que limita el tamafio y restringe el caudal de paso y las presiones estatica s de trabajo del fluido.

En los fluidos limpios pueden utilizarse otro tipo de electrovelvulas que admiten mayores caudales de trabajo y presiones de servicio mas elevadas con un mayor tamaño de la valvula. Este tipo de valvulas reciben el nombre de"electrovaluulas operadas por piloto" y aprovechan la presion de el propio fluidorpara el acionamiento de la valvula principal.Esta ultima puede estar dispuesta en el interior de la valvula o en el exterior.

Una electrovalvula operada por piloto puede ser observada en la pagina siguente.Contiene un diafragma con un orificio piloto y un orificio de alivio y funciona del modo siguente: la exitacion de la bobina levanta el nucleo movil y

abre el orificio piloto,con lo cual el fluido contenido en la parte superior del diafragma pasa **a** su traves. hacia la salida de la electrovalvula.

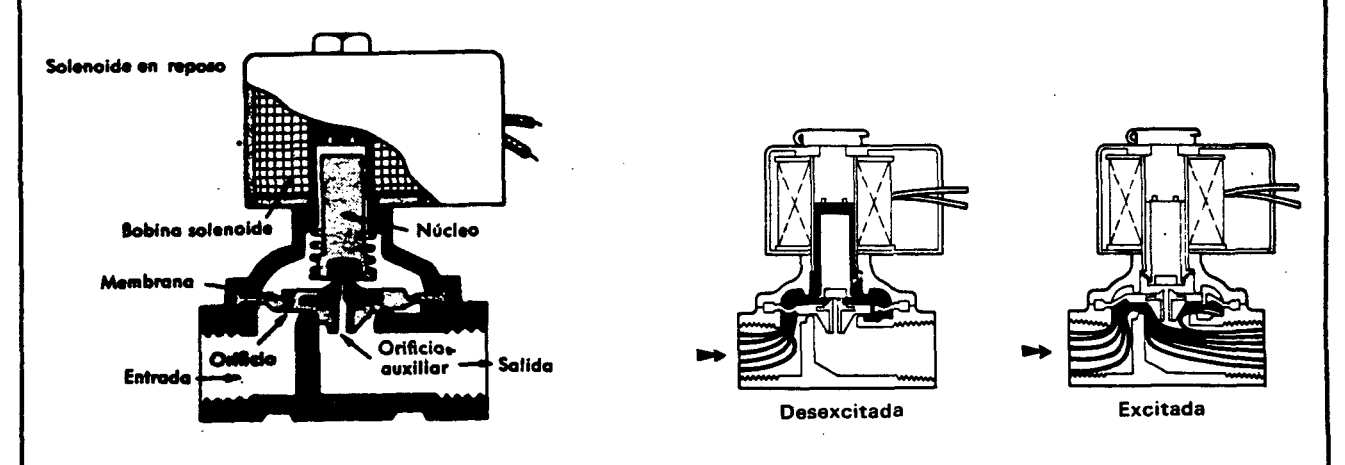

La presion posterior originada desequilibra el diafragma y este se separa del orificio principal,con lo cual la valvula abre totalmente .Cuando la electrovalvula se desexita , cae el nucle movil y cierra el orifio piloto,con lo cual el fluido pasa a la parte superior del diafragma atravez del orificio de alivio y la presion de entrada se aplica totalmente sobre el diafragma, que presiona sobre el asiento de la valvula principal cerrando esta.

En la proxima pagina se representa tanto la eperada por piloto exterior como la operada por piloto interior, ambas electrovalvulas presentah un consumo de corriente minimo, ya que no deben vencer la presion del fluido, solo acti var la bobima.

La electrovalvula operada por piloto exterior incorpora una valvula solenoide de tres vias que aplica alternativamente al diafragma una presion del propio fluido o bien una presion exterior para abrir o cerrar la **valvula**  principal.Es esencialmente identica a la electrovalvula con piloto interior,con la exepcion de que la valvula piloto utiliza un fluido auxiliar o el propio de la valvula y esta instalada exteriormente a la misma.

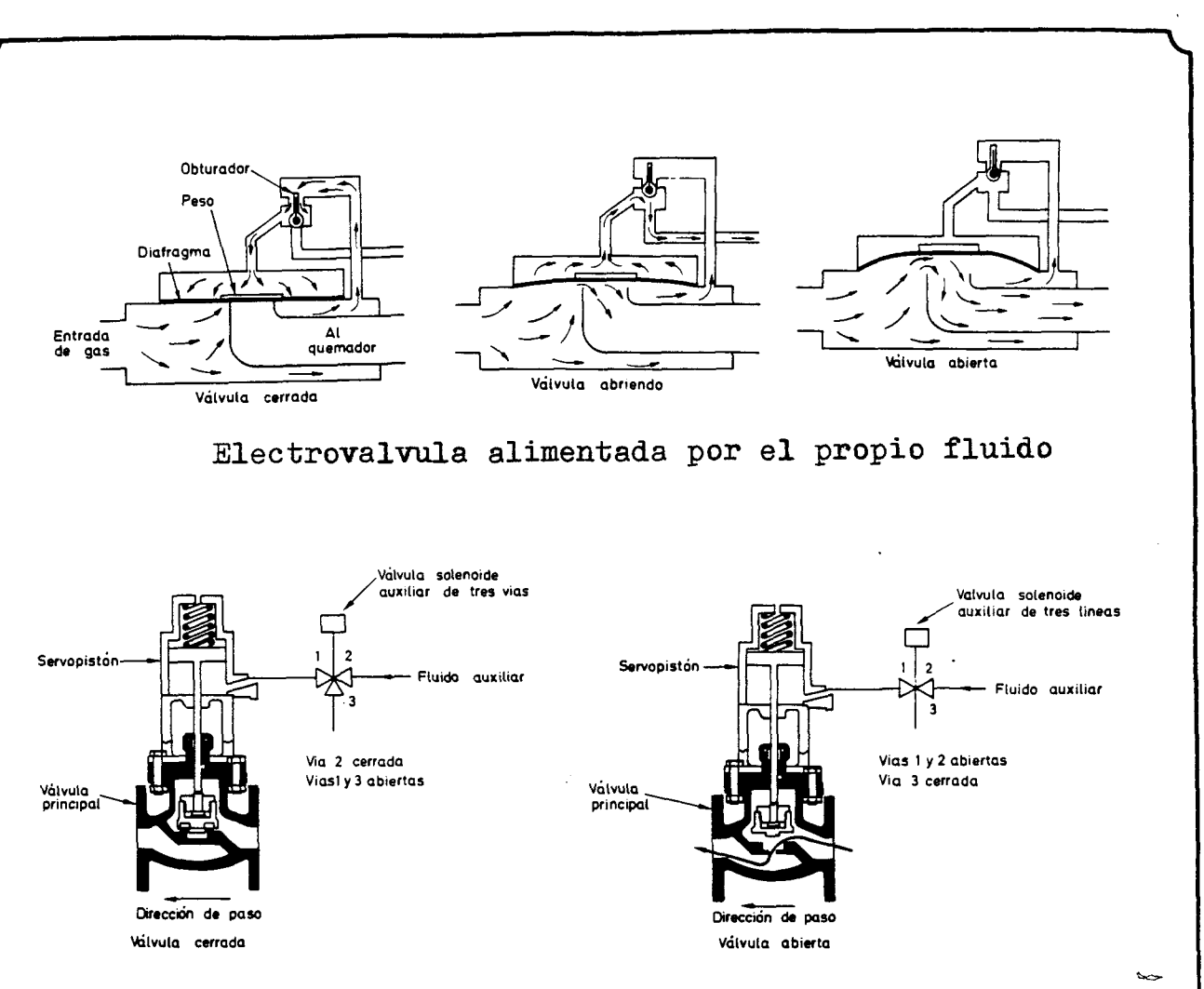

Electrovalvula alimentada por un fluido exterior

Las electrovalvulas de cierre de seguridad con reposicion manual o reset manual,pertenecen al tipo de **valvu**las semiautomaticas que han de ponerse manualmente en condiciones de trabajo y que vuelven a su posicion original de trabajo o posicion standar cuando se exita o desexita la bobina solenoide.Pueden ser valvulas de retencion en posicion abierta o en posicion cerrada.Acontinuacion mostramos ina valvula de las pertenecientes al primer tipo mencionado.Se utiliza con preferencia en las lineas de combustible( gas o fuel-oil) que alimentan los quemadones de las calderas de vapor donde son accionadas por el equipo de seguridad de llama de la caldera ( Este tipo de calderas es muy utilizado en invernaderos como sistema de calefaccion ),tambien es muy usada esta valvula en to tipo de lineas que transporten fluidos peligrosos.

Existen varies tipos de electrovalvulas segun el numero de vias:

.- Valvulas de solenoide de dos vias normalmente abiertas (cierran al exitar la bobina y abren a desexitarla) y normalmente cerradas (abren al exitar la bobina y cierran al desexitarla),que son las que hemos visto.

.- Valvulas solenoides de tres **vias**  utilizadas normalmente para eliminar o aplicar presion en una valvula neumatica a presion , diafragma o en un cilindro.

• - Valvulas de cuatro vias,utilizadas normalmente para actuar sobre cilindros de doble accion,al final de esta pagina puede observarse una de estas valvulas aplicadas a un cilindro.La bobina de la electrovalvula esta protegida por una caja o blindaje que esta realizando la funcion adicional de cerrar el circuito magnetico de la bobina solenoide sin este blindaje la electrovalvula no puede trabajar.

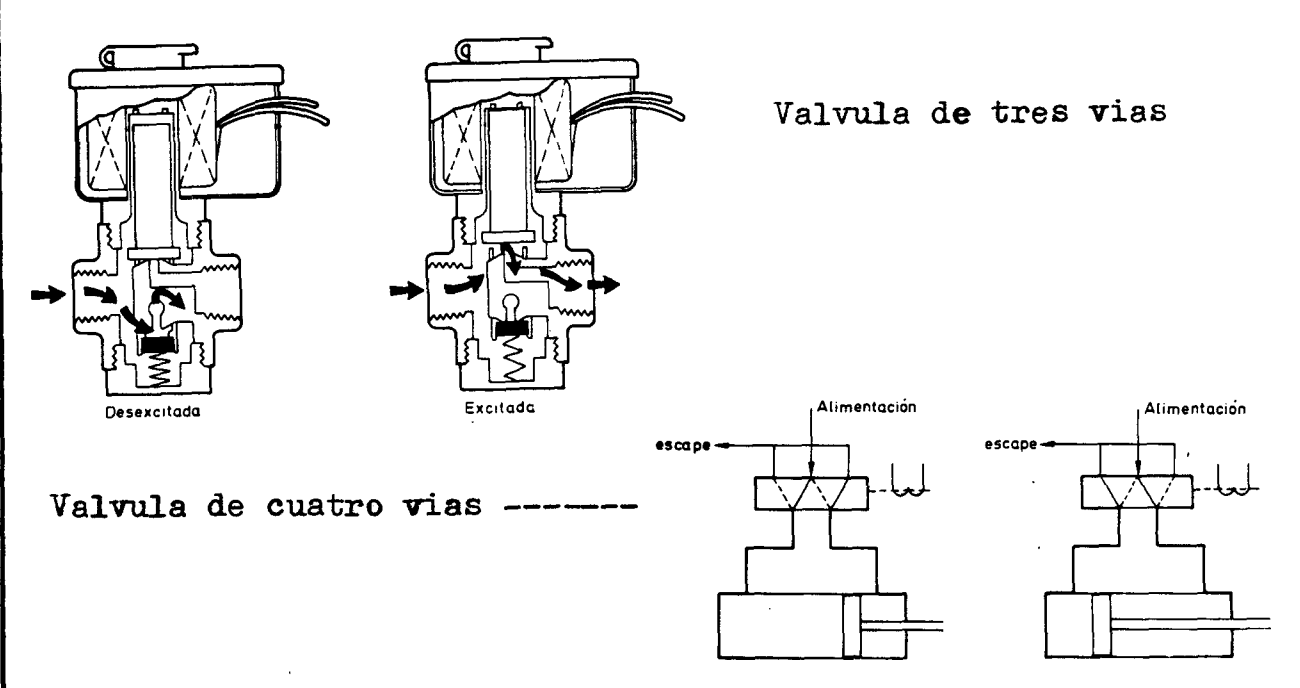

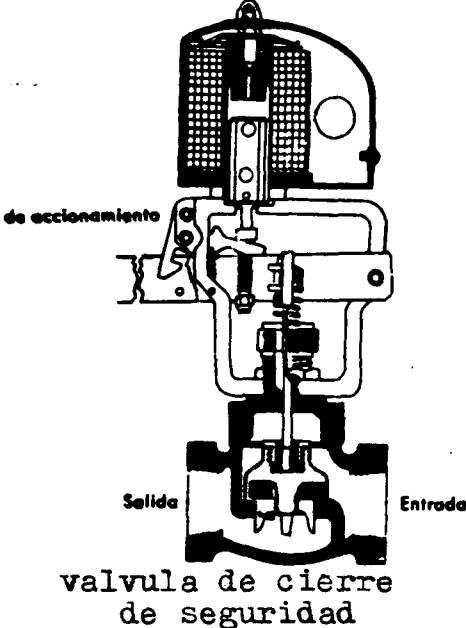

realizada por ULPGC. Biblioteca Universitaria, 2006 ® Del documento, los autores. Digitalización
La caja o blindaje se fabrica en varios tipos: Usos generales (NEMA tipo 1) empleada en montajes interiores de la valvula y en condiciones atmosfericas normales  $(aire limpio y sin humeda exesiva).$ 

A prueba de agua (NEMA tipo 4) adecuado para trabajar en condiciones atmosfericas exteriores con atmosfera humeda  $y$  con exposicion frecuente al agua;con empaquetaduras especiales la electrovalvula puede trabajar incluso sumergida. A prueba de explosion capaz de detener una posible explosion sin que se propague la misma. El codigo americano "National electric code" establece los siguentes grupos de atmosferas peligrosas:

- Clase 1.- Lugares en los cuales puede estar presente en el aire gases o vapores en cantidades suficientes para producir mezclas explosivas o susceptibles de ignicion.
	- Grupo C-Atmosferas conteniendo vapores de eter etilico ,etileno o ciclopropano.
	- Grupo D-Atmosferas conteniendo gasolina,hexano,nafta, benceno,butano,propano,alcohol,acetonas,benzol nafta,lacas,vapores de disolvente o gas natural
- Clase 2.- Lugares en los que existe la presencia de polvos combustibles.
	- Grupo E-Atmosferas conteniendo polvo metalico con aluminio o magnesio y sus aleaciones comerciales y otros metales de caracteristicas peligrosas semejantes. *<sup>I</sup>*

Grupo F-Atmosferas conteniendo carbon o polvo de carbon Grupo G-Atmosferas conteniendo harina o polvo de almi~

don o de grano.

Las bobinas de las electrovalvulas estan usualmente dimensionadas para uso eontinuo,es decir pueden ester alimentadas permanentemente sin que sufran daños o alcancen temperaturas excesivas.Poseen una elevada resistencia **a la**  humedad gracias a un tratamiento adecuado de impregnacion al vacio.

Existen varias clases de bobinas segun las temperaturas de trabajo y se fabrican en general para temperatras totales de servicio de 100 Ca 200 c.

Otras caracteristicas importantes de las electrovalvulas son las presiones diferenciales maxima y minima de servicio,el tiempo de respuesta de la valvula al pasar de un estado a otro y los materiales de los cuales esta for**mada.** 

La presion diferencial maxima de servisio es la existente entre la entrada y la salida de la valvula y se re-  $\alpha$ fiere y se refiere al valor de cierre que puede aplicarse ,es decir,la presion que se puede aplicar cuando la valvula esta en posicion de cierre sin que se altere el funcionamiento normal de la misma al abrir.Su valor es mucho menor que la presion maxima de servicio de la valvula.La presion diferencial minima de **servicio** es la mas baja necesa~ ria para una operacion segura.

El tiempo de respuesta es variable, dependiendo del tamafio de la **valvula,de** la temperatura del fluido,de la perdida de carga y de las caracteristicas electricas de la bobina.Este tiempo sule oscilar entre 4 **y** 8 milisegundos para una pequeña valvula de accion directa hasta los 100 milisegundos en **una valvula** de piloto interno.

Los materiales que forman la electrovalvula son de **diversas** materias y dependen de las caracteristicas y del tipo del fluido de trabajo.En el cuerpo pueden utilizarse: Hierro,aluminio,laton,cobre,plomo,monel,plata,aceroinoxidable,304,acero inoxidable 316,etc.

En el disco o tapon pueden utilizarse los siguentes: Silicona en aplicaciones de alta y baja temperatura Buna N, para servicios en aire, agua caliente, aceite, productos petroliferos,acetileno,etc.

Neopreno en sistemas de refrigeracion,en oxigeno,aire,agua amoniaco, argon y otros gases.

Uretano,a bajas temperaturas (aplicaciones criogenicas) y en agua,aire,alcohol,eter y fluidos hidraulicos. Presentan una gran resistencia a la abrasion : Viton **A,en** aceites petroliferos Hipalon,en fluidos altamente oxidantes Kel-F,en gas cloro y acido nitrico Nailon,resistente a muchos productos quimicos Teflon,en la mayor parate de las aplicaciones.Su asentamiento no es perfecto dando lugar a una pequeña fuga tanto en servicio para liquidos como para gases. Cloruro de polivinilo (PVC), quimicamente inerte y adecuado para la mayor parte de las aplicaciones corrosivas Prolipropileno, resistencia exelente a sales inorganicas y a acidos y bases minerales.

El calculo correcto del tamafio de la electrovalvula que satisface las condiciones del proceso es bastante complejo y generalmente se siguen las tablas standares segun sea el tipo de fluido,y la presion que debe soportar.

 $\sim$ 

### **ANEXOS**

 $\sim 10^{11}$  m  $^{-1}$ 

 $\mathcal{L}^{\text{max}}_{\text{max}}$ 

 $\frac{1}{2}$ 

e Del doo

 $\hat{\mathcal{A}}$ 

 $\mathcal{L} \in \mathcal{L}$ 

 $\sim$   $^4$ 

 $\bar{\mathcal{A}}$ 

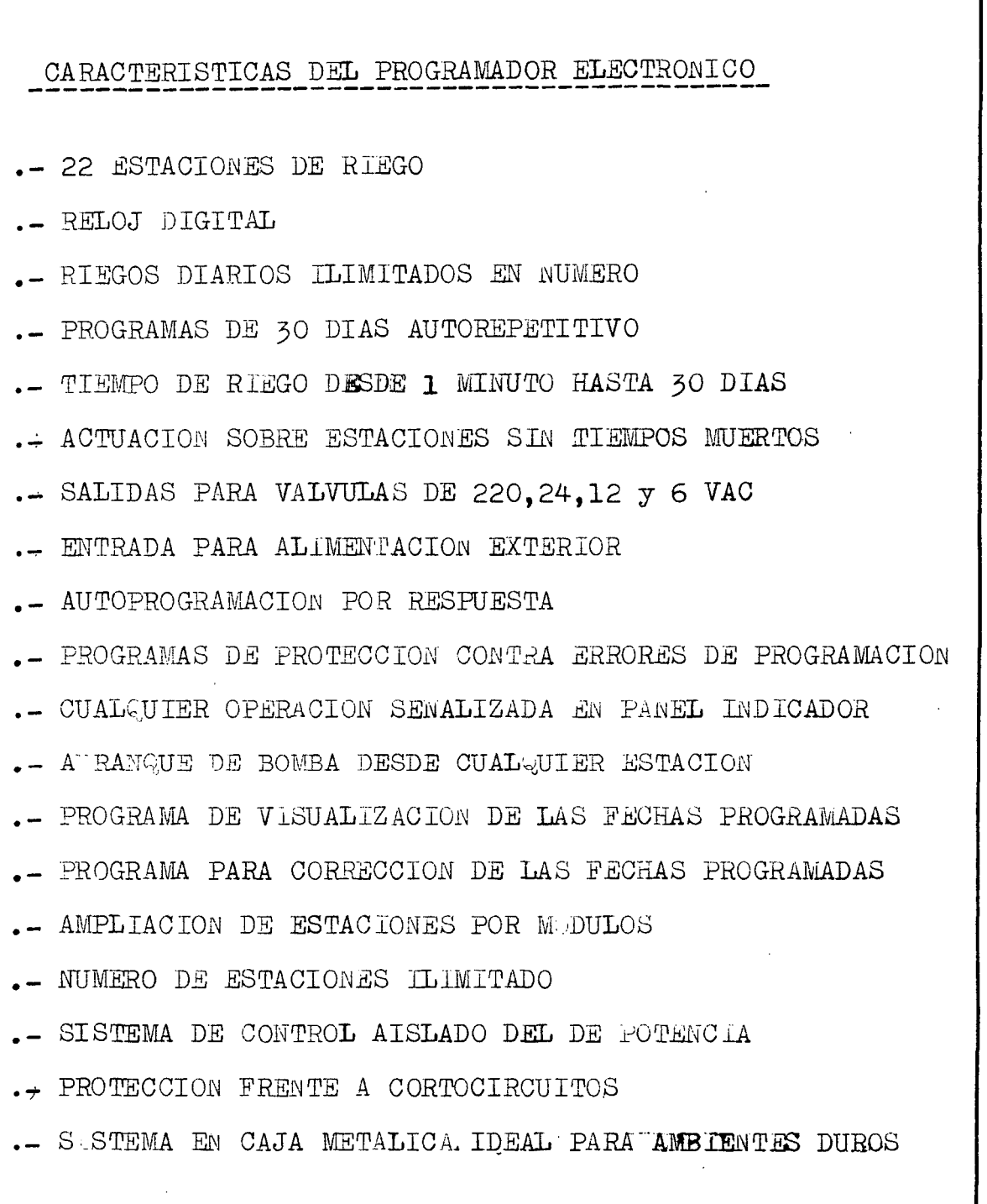

 $\cdot$ 

2006

@ Del documento, los autores. Digitalización realizada por ULPGC. Biblioteca Universitaria,

 $\hat{\boldsymbol{\beta}}$ 

### MANUAL DE FUNCIONAMIENTO DEL PROGRAMADOR

El controlador dispone de un total de 22 estaciones enumeradas de la 0 a la 21.Para programar una de estas estaciones es necesario introducir las fechas en las que se desea abrir y cerrar la estaciones.

El sistema es autoprogramable,esto significa que el usuario se limita a suministrale al controlador los datos que este le solicita.De esta forma se eleimina el temor que poseen las personas a trabajar con los controladores dada la complejidad de estos para programarlos.

Al conectar el aparato lo primero que se debe realizar es la seleccion de la tension con la que van a trabajar las estaciones.Esto se realiza desplazando a la posicion adecuadael conmutador situado a la derecha,en la etapa de potencia,un piloto indicara la tension elegida.

El controlador permite cualquier tension alterna y dispone de 220 y 24 VAC directamente selecionables por el cursor anteriormente citado.En el caso de elegir dispositivos a controlar de otras tensiones se introducira la tension ➔ trabajo por el conector situado en un costado del controlador y se pondra el conmutador en la posicion Ext.

Una vez seleccionada la tension de trabajo se procede a programar el sistema.

Inicialmente aparece en pantalla Abr. D .Este mensaje indicca que el sistema esta esperando que se le introduzca el dia en que se desea abrir una electrovalvula.Primero se introduciran todas las operaciones de apertura y luego las de cierre.

Una vez introducido el dia de dos digitos,aparecera

en pantalla el dia programado.En el caso de que usted se haya equivocado pulse la tecla F para indicarle Fallo al sistema,el cual volvera a pedir otro dato. Cuando el dato mostrado sea correcto indiquelo con Fl la tecla B, inmediatamente aparecera en pantalla la le tra H que indica entrada de hora,Una vez suministrada correctamente, teclas F para fallo y B para correcto, aparecera la peticion de dia.

Una vez que se le ha suministrado la fecha en la que se desea abrir, se le debe indicar que estacion, pa esto el sistema muestra la letra s.

Una vez programada la apertura aparecera en pantalla el codigo D que indicara que espera otro dia de programacion y asi sucesivamente.

Cuando se hayan programado todas las fechas de apertura de estaciones se estara con el meusaje Abr. D en pantalla ya que el sistema esperara otra fecha.En tonces se debe introducir el dia  $\emptyset\emptyset$  que no existe esto lo interpreta el sistema como fin de fechas (En el caso de montar el sistema se pondria una tecla que indicara fin de fechas).

Inmediatamente despues de verificar el codigo 00 con la tecla B,aparecera en pantalla el mensaje Cerr.D que significa que el sistema esta esperando las fecha de cierre.La programacion de las fechas es identica a la realizada anteriormente,es decir, se debe dar Dia, Hora,Minuto y estacion que se desea cerrar.Una vez acabada la programacion se procedera a introducir el codigo ØØ para indicar fin de fechas.

Una vez realizado,aparecera en pantalla el mensaje COPr. que indica si desea comprobar las fechas que ha comprobado.En el caso de solicitarlo teclee el codigo By todas las fechas que ha introducido le seran mostradas.En el caso de que cada fecha este correcta indiquelo con la tecla By cuando desee cambiar un

digito distinto del mostrado, ya que usted se equivoco o tiene una nueva programacion,no tiene que comenzar la programacion de nuevo como se realizaria en los controladores comerciales, rectifiquelo directamente sobre la pantalla. Una vez rectificado introduzca el codigo B , si se equivoca pulse F,eldato introducido sera el correcto olvidandose el anteriormente programado.

Ahora bien este programa no le permite afiadir mas fechas de las que tenia programadas, tan solo rectificar las.

El propio sistema detecta cuando llega el fin de las fechas programadas y salta de las de apertura a las de cierre.

Una vez finalizada la programacion con las rectificaciones pertinentes el controlador mostrara el mensaje rEAL, esto significa que el sistema quiere saber la fecha actual.una vez introducida el sistema muestra su reloj en la pantalla y se introduce en el control programado.El sistema no aceptara el dia 00 en el caso de introducirsele en la fecha actual.

Cuando se desee saber las fechas programadas, en un dia cualquiera,se apretara la tecla vect int y el sistema mostrara estas fechas por orden cronologico y le permitira programarlas de nuevo en caso de desear lo, al fim 1 de la demostrac ion se debe poner el reloj en hora.Mientras se ve las fechas el sistema esta parado,pero las ordenes ejecutadas se mantienen.Por lo tanto nunca pare el sistema mediante el comando de ve las fechas programadas.Cuando desee apagar el controlador desactivelo con el interruptor,ya que silo hace con el ver fechas y tiene alguna estacion activada, el dispositivo conectado se mantendra activado.El dispositivo solo debe funcionar cuando el reloj muestra la

fecha del calendario en pantalla.

Todas los estados de las estaciones se pueden conocer al mirar el panel indicador en el que se ensefia el estado de todas ellas.

Cuando una estacion este abierta su luz lo indicara, mientras este apagada es que la estacion esta desactivada.

El ciclo programado se repetira cada terinta dias mientras que no se altere la programacion.

## ANEXO<sub>3</sub>

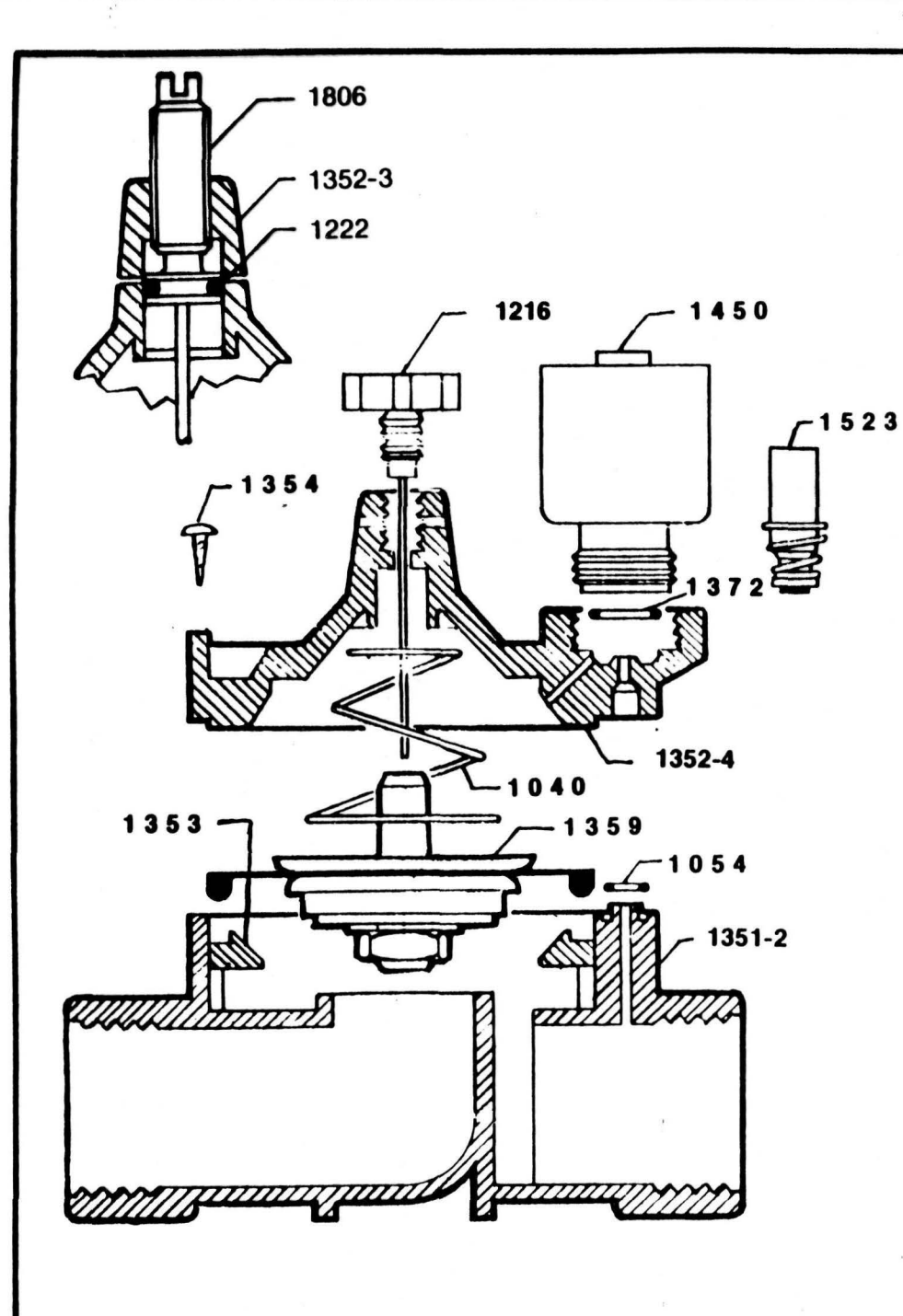

### **HR 1-1FC PARTS LIST**

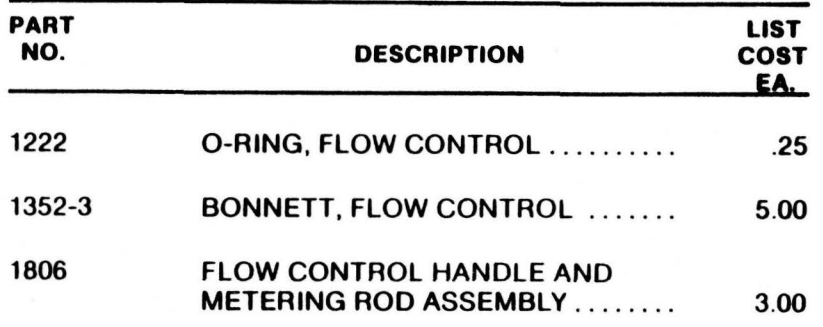

#### FOR MAIN BODY PARTS SEE BELOW

### **HR 1-1 PARTS LIST**

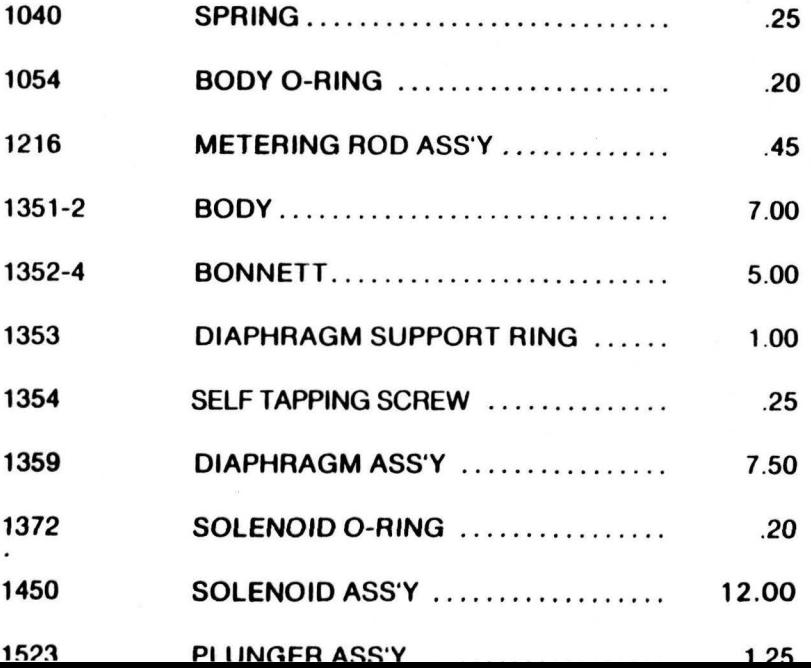

 $\sim$ 

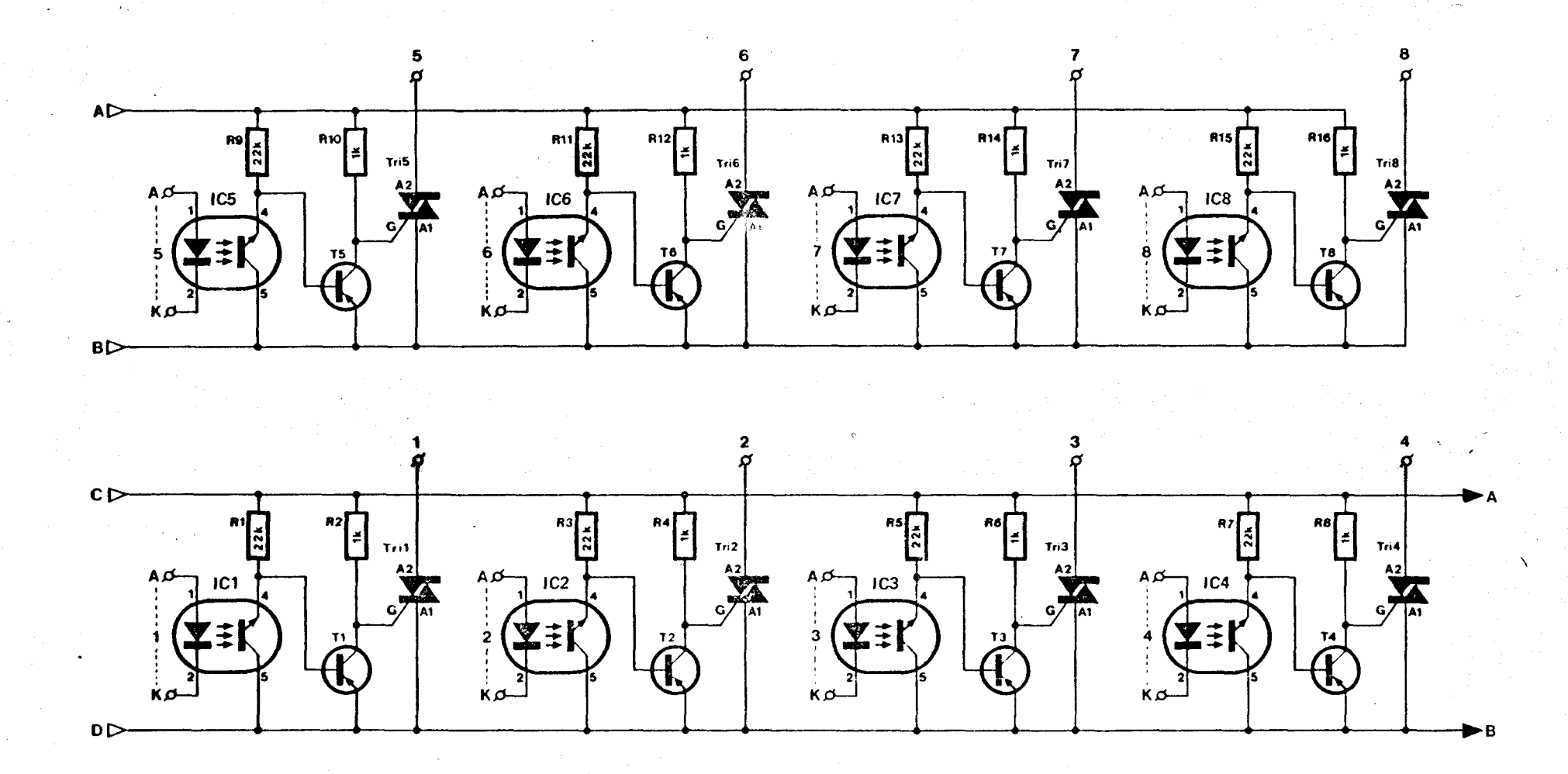

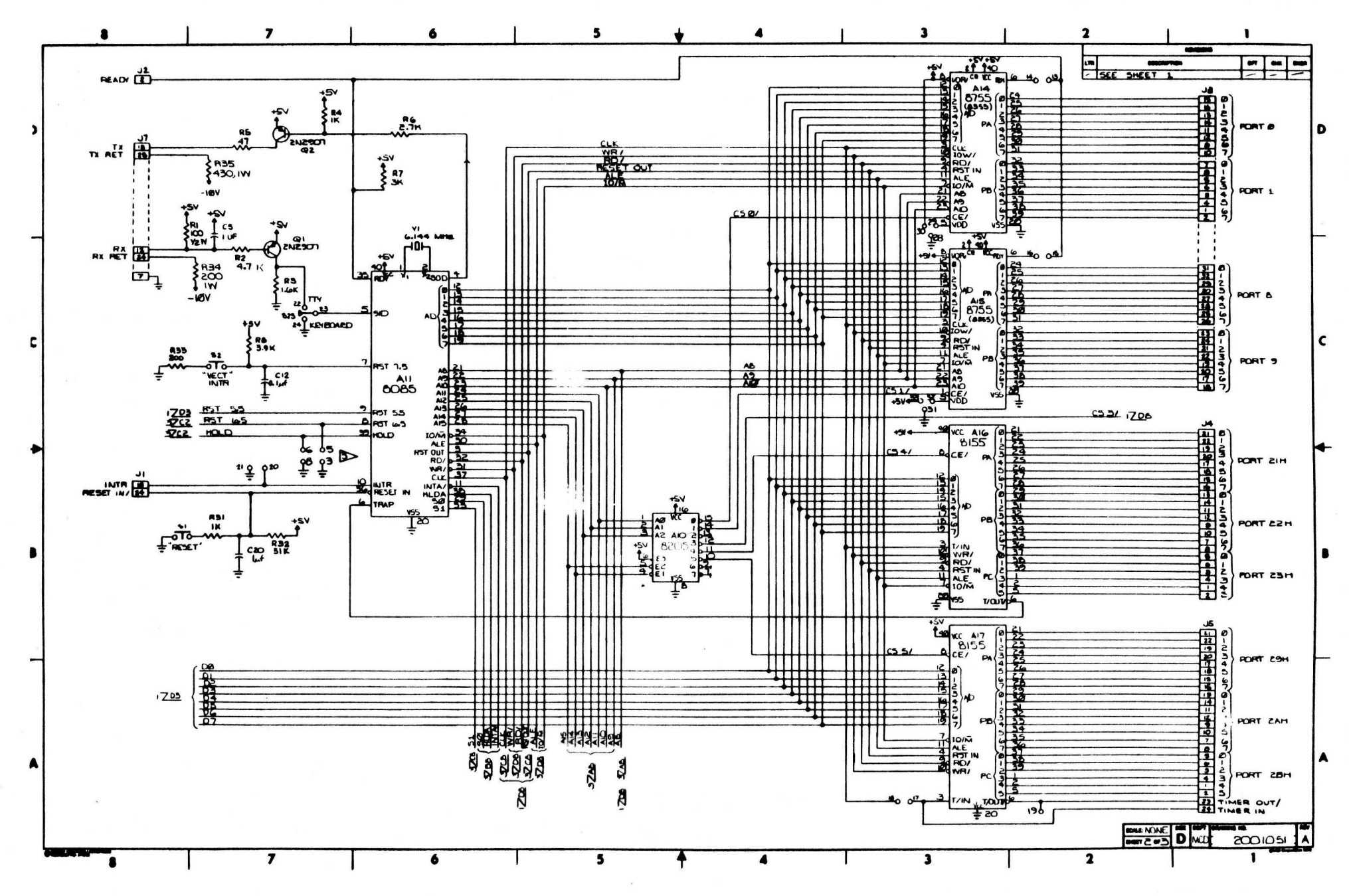

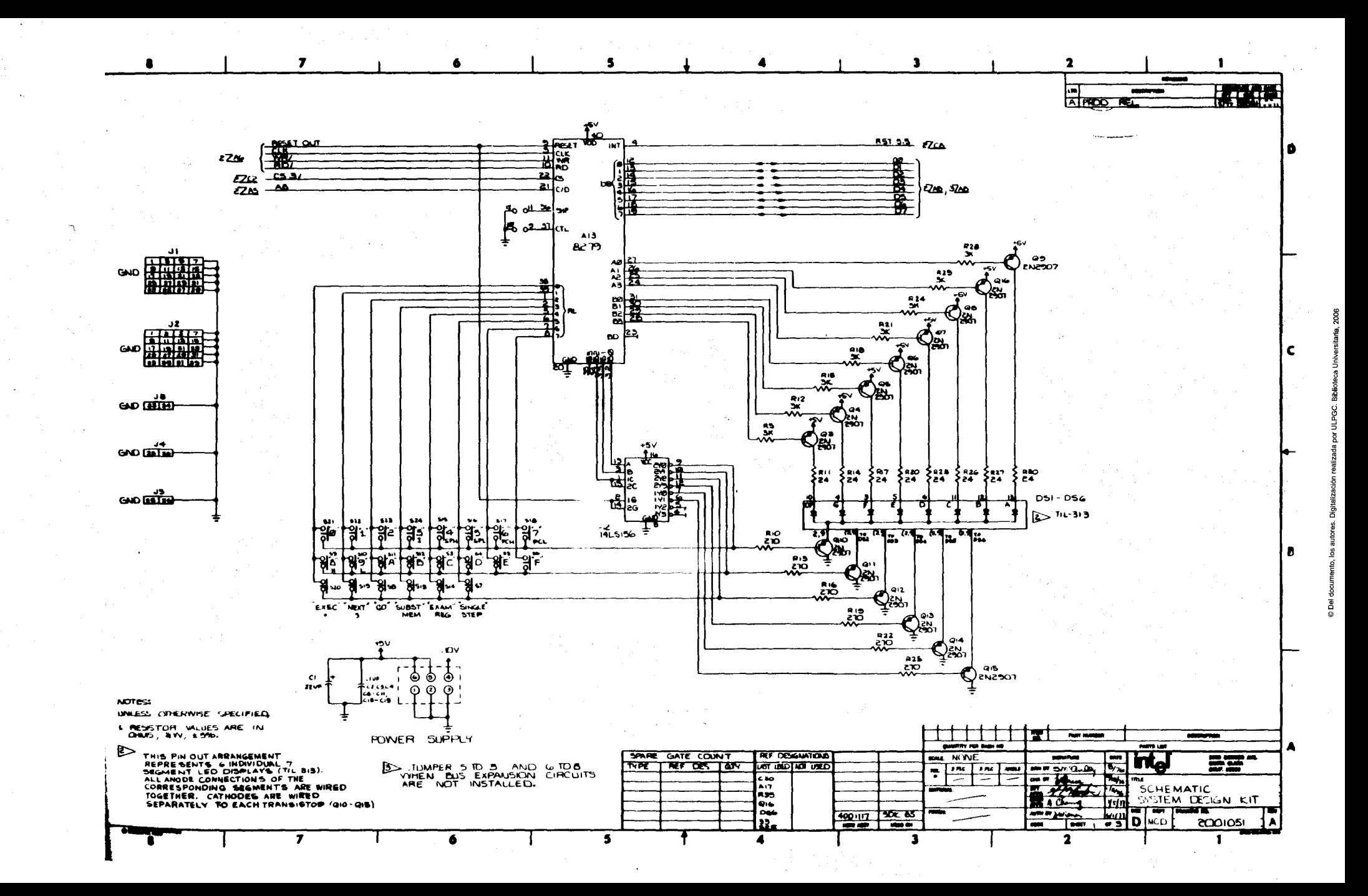

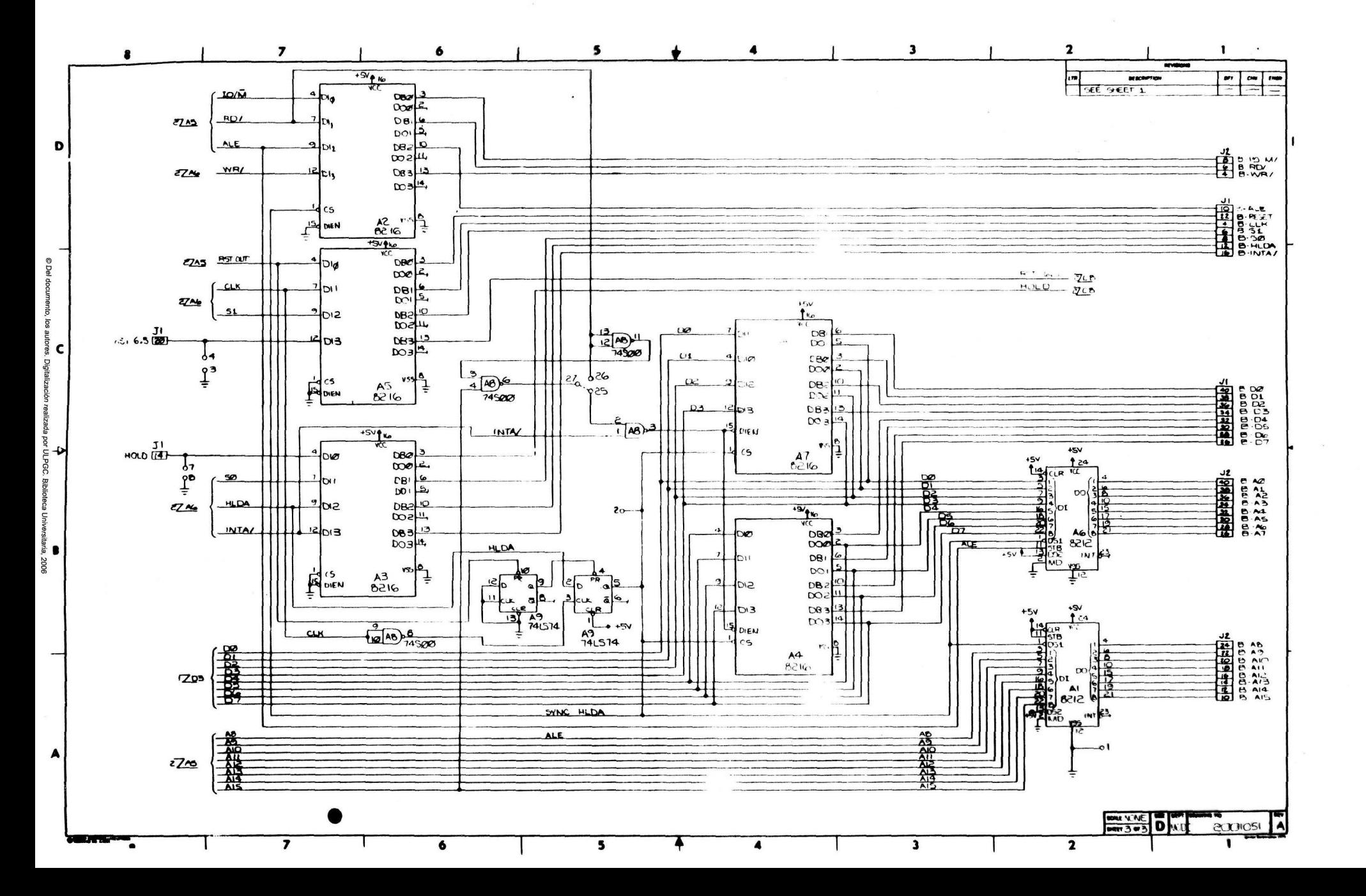

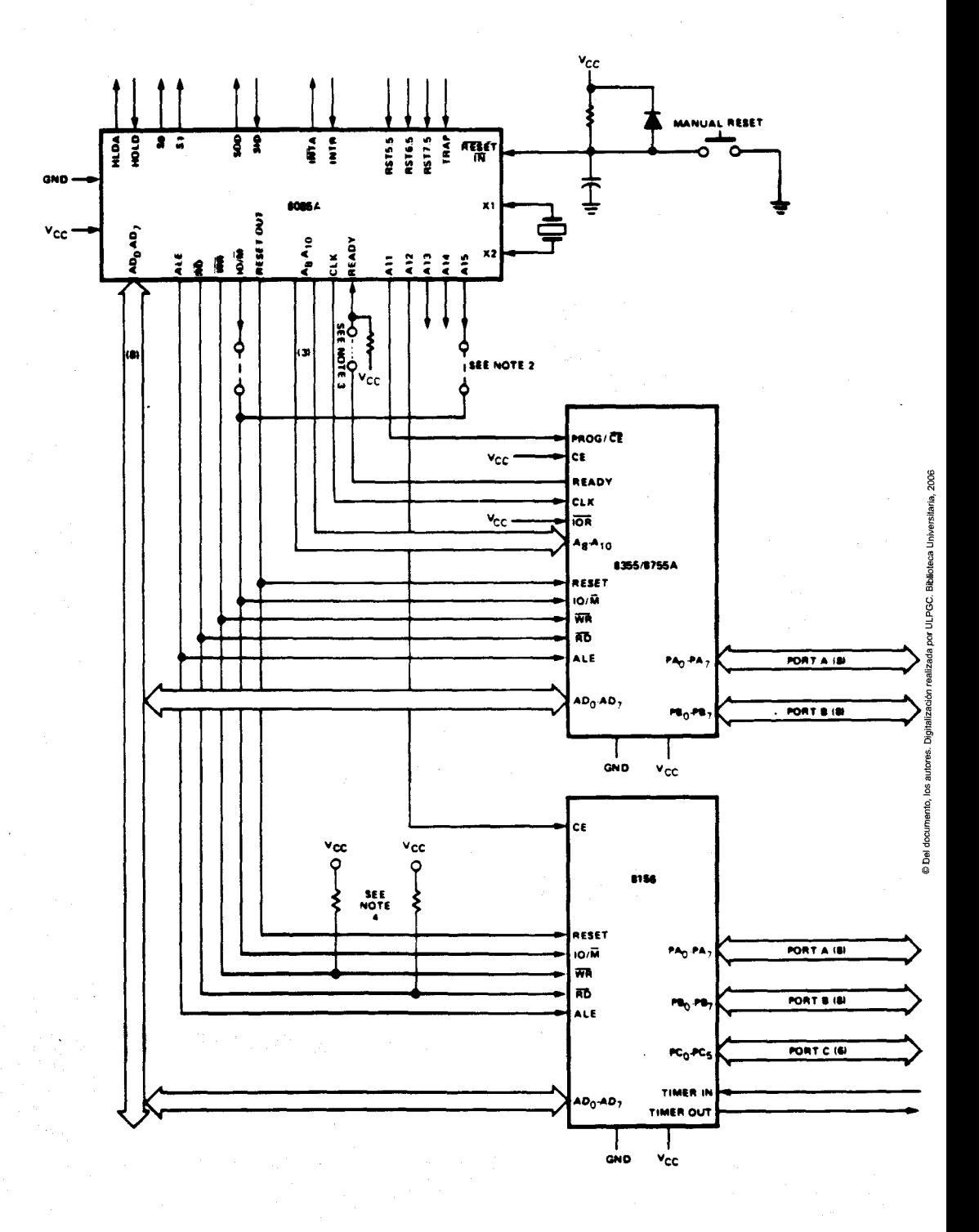

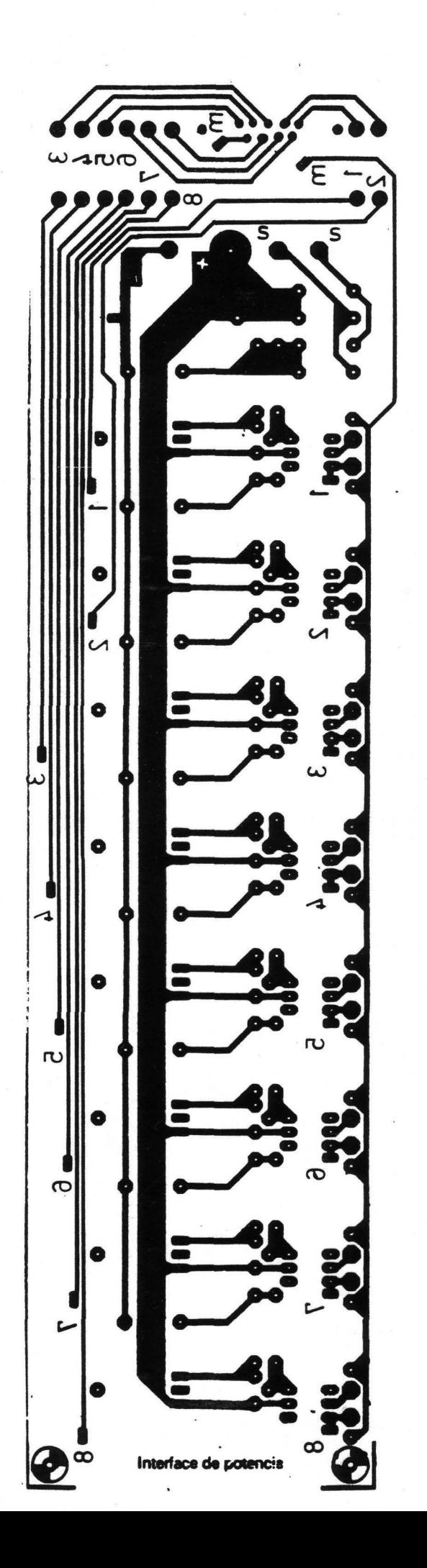

# BIBLIOGRAFIA

- .- APUNTES DE MICROPROCESADORES DE LA E.U.I.L.P.
- .- INTERCOMUNICACION DE PERIFERICOS/ MUNDO ELECTRONICO
- .- CMOS-DATA BOOK NATIONAL
- .- MICROPROCESADORES / MUNDO ELECTRONICO
- .- MANUAL DEL USUARIO DE LA FAMILLA MCS-8085
- .- MANUAL DEL USUARIO DEL KID SDK-85
- .- MANUAL DE PROGRAMACION DEL LENGUAJE ENSAMBLADOR PARA LOS MICROPROCESADORES 8080 y 8085
- .- MICROPROCESADORES. Fundamento,diseño,y aplicaciones en la industria y los microcomputadores. J.M. ANGULO

Digitalización realizada por ULPGC. Biblioteca

- .- APUNTES SOBRE EL SDK-85 .CATEDRA DE TRANSMISION DE DATOS DE MADRID
- .- MUNDO ELECTRONICO Diciembre 81
- .- MUNDO ELECTRONICO Junio 84

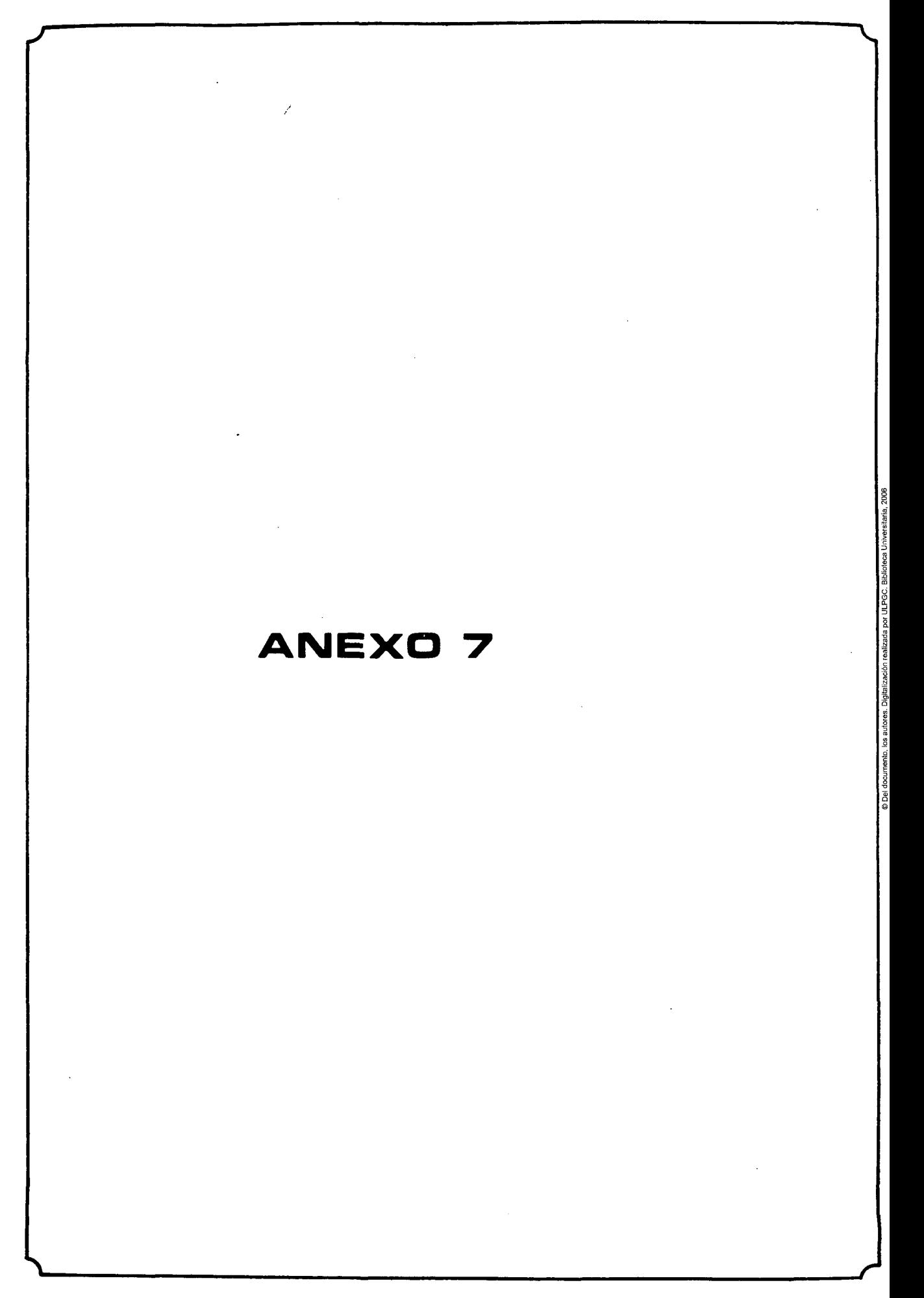

ASMBØ PR.RIE MOD85 PAGELENGTH(41)

**Ø36E** 

0363

02E.7

**Ø2B7** 

ISIS-II 8080/8085 MACRO ASSEMBLER, V4.0

LOC OBJ L.INE SOURCE STATEMENT  $\mathbf{1}$  $\mathbb{R}^+$  $\overline{\mathbf{3}}$ 4 -5 引挂。 #  $\epsilon$  $5#$ PROGRAMA MONITOR DE UN CONTROLADOR  $\ddagger$  $\mathcal{I}$ ;#  $\Delta \sim 100$ DE RIEGOS #  $\boldsymbol{\epsilon}$  $, 4.1$ 44  $\sim 10^{-11}$ 9 导体 # DISEÑADO POR: JOSE LUIS DELGADO SANCHEZ 1.0  $, 4$  $\ddot{\mathrm{t}}$  $#$  $11$ 字样  $12.$  $1<sub>3</sub>$  $14$  $15$ 16 UPDDT EQU **Ø36EH** 17 UPDAD EQU **Ø363H Ø2E7H** 10 RDKBD EQU 19 OUTPT **Ø2B7H** EQU 20  $21$ 

**MODULE** 

PAGE

 $\sim 100$  km s  $^{-1}$ 

 $\mathbf{1}$ 

 $20CE$  $23 -$ ORG 20CEH DIRECCION DE LA 7.5 **20CE C3C333**  $\geq 4$ JMP AC75 ISALTA AL PROGRAMA VERIINDICANDO ACCESO POR INT 25 26.  $20C8$ 27 ORG 2008Н — DIRECCION DONDE SE DEBE ALMACENAR EL SALTO DE LA 6.5 2008 038633 FCUANDO SE PRODUZCA LA 6.5 SALTA A LA SUBR. RELOJ 28. JMP RELOJ 29.

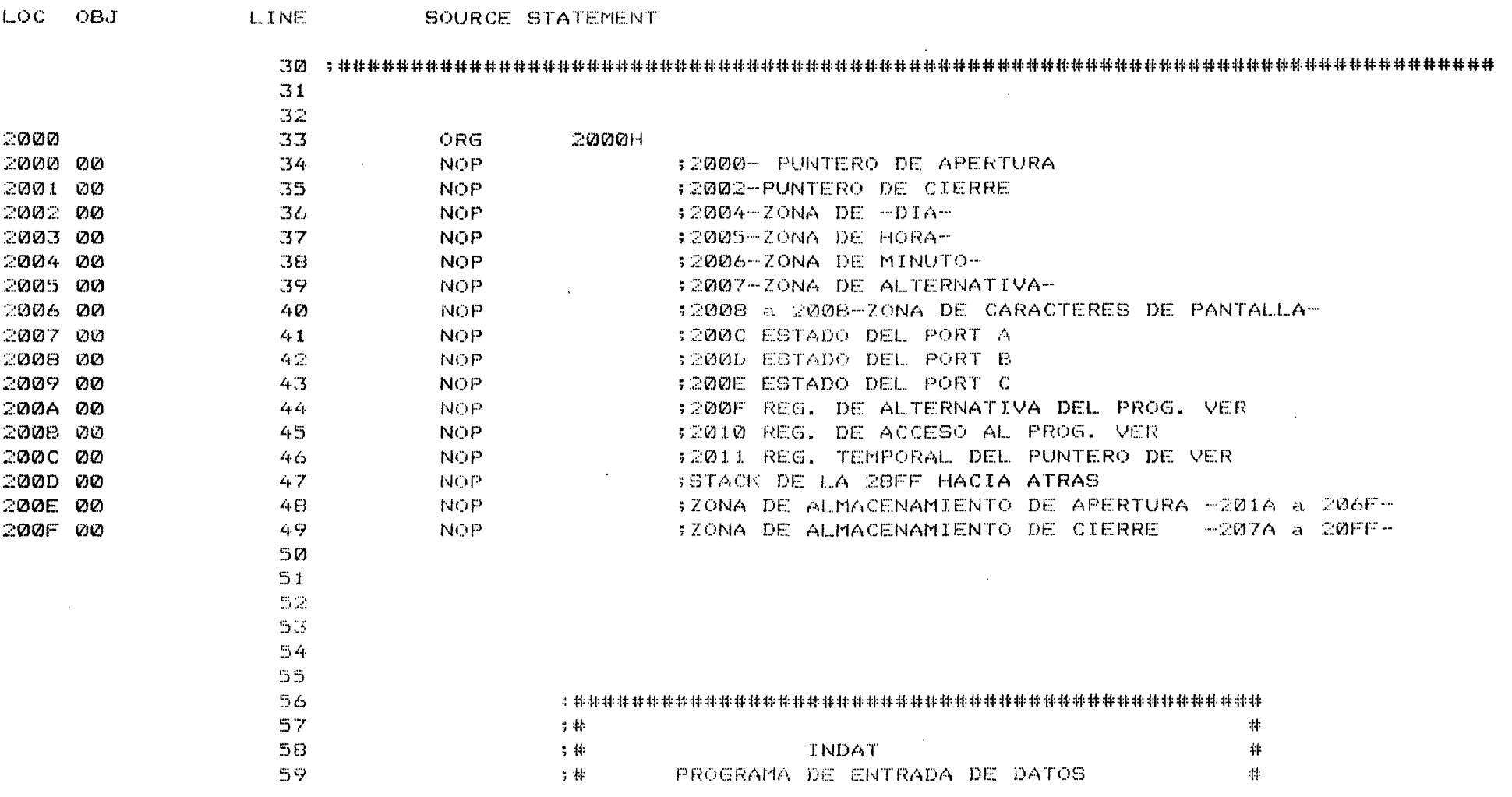

 $\mathbb{R}$ 

 $\label{eq:2.1} \mathcal{L}(\mathcal{L}(\mathcal{L})) = \mathcal{L}(\mathcal{L}(\mathcal{L})) = \mathcal{L}(\mathcal{L}(\mathcal{L}))$ 

ISIS-II 8080/8085 MACRO ASSEMBLER, V4.0 MODULE PAGE

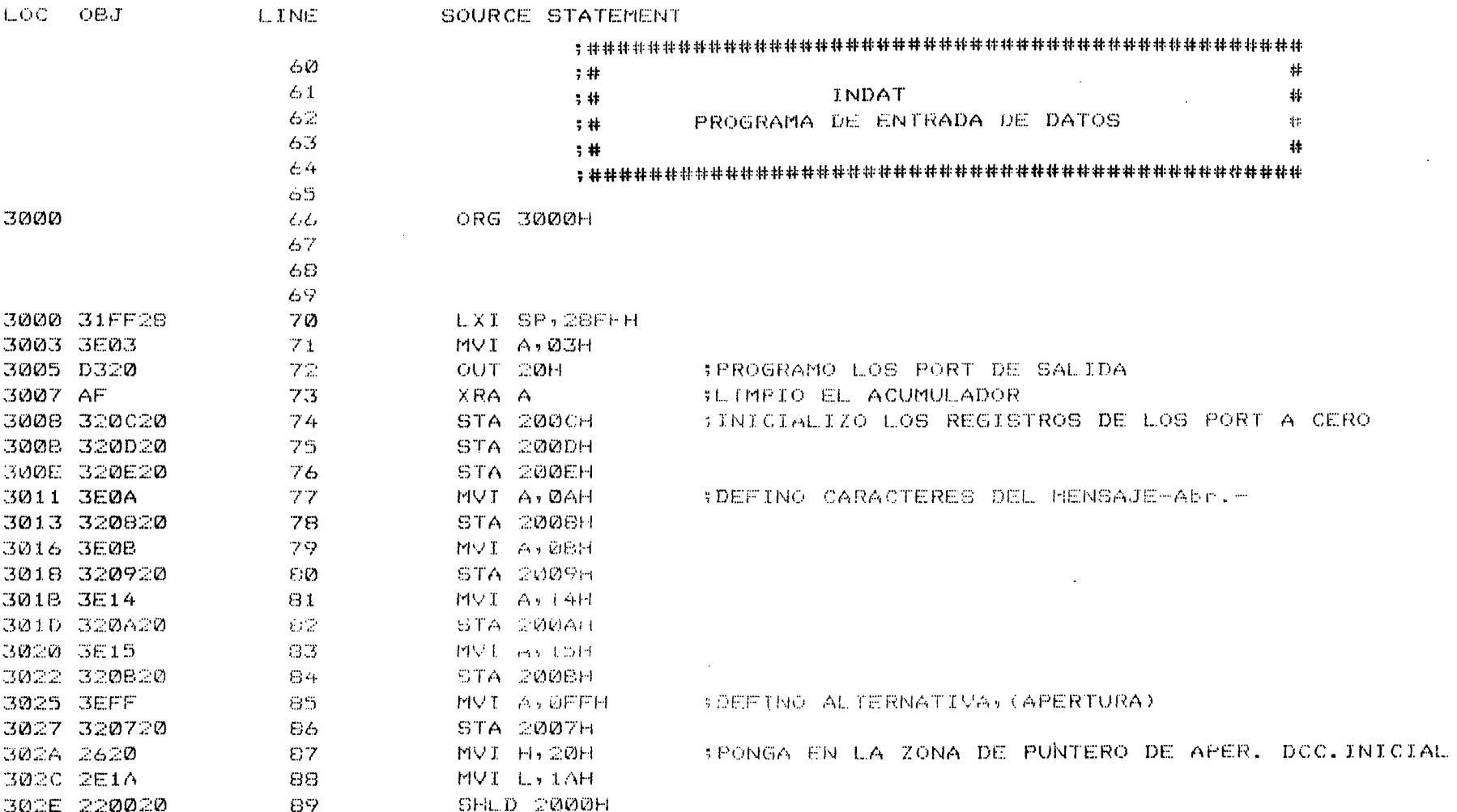

 $\overline{\mathbf{3}}$ 

 $\sim$ 

g

e<br>De

 $\sim$ 

 $\rightarrow$ 

 $\sim$ 

LOC OBJ L.INE SOURCE STATEMENT FRONGA EN LA ZONA DE PUNTERO DE CIEER. DOC. INICIAL 3031 2E7A 90 MVI L. 7AH 3033 220220  $-21$ SHLD 2002H 3036 CD3C30 92. CALL ET01 3039 034730 93 JMP DATE 303C 3E00 94 ET01: MVI A, ØØH :SACO MENSAJE Abr. 303E 0601 95 MVI B, Ø1H 3040 210820 96 LXI H,2008H 3043 CDB702 97. CALL OUTPT 3046 C9 98 **RET** 99 :DEFINO CARACTERES DEL MENSAJE -D-3047 3E0D 100 DATE: MVI A, ØDH 3049 320820  $101$ STA 2008H 304C 3E15  $102$ MVI A, 15H 304E 320920 103 STA 2009H 3051 CD2C31 :SACO EN CAMPO DE DATOS -d-104 CALL PANT 3054 CDB702 105 CALL OUTPT 3057 CD3C31 106 CALL DIG **SENTRA DIA** 305A CD7331 CALL ABOCE 107 **SUARDAR EN MEMORIA** 305D CD6C31 CALL FINI **IPARA SABER SI ES FIN DE DATOS** 1.Ø8 109 3060 3E10 110 HOUR: MVI A. 10H **SDEFINO CARACTERES DEL MENSAJE-H-**3062 320820  $111$ STA 2008H 3065 3E15  $112$ MVI A, 15H 3067 320920 STA 2009H  $113$ :SACO EN CAMPO DE DATOS-H-306A CD2C31 CALL PANT 114 306D CDB702 115 CALL OUTPT 3070 CD3C31  $11L$ CALL DIG  $\frac{1}{2}$  . 3073 CD7331 117 CALL ABOCE  $11B$ 3076 3E13 :DEFINO CARACTERES DEL MENSAJE-I-119 MINT: MVI A, 13H

MODULE

PAGE  $5^{\circ}$ 

 $\sim 10^{11}$  km s  $^{-1}$ 

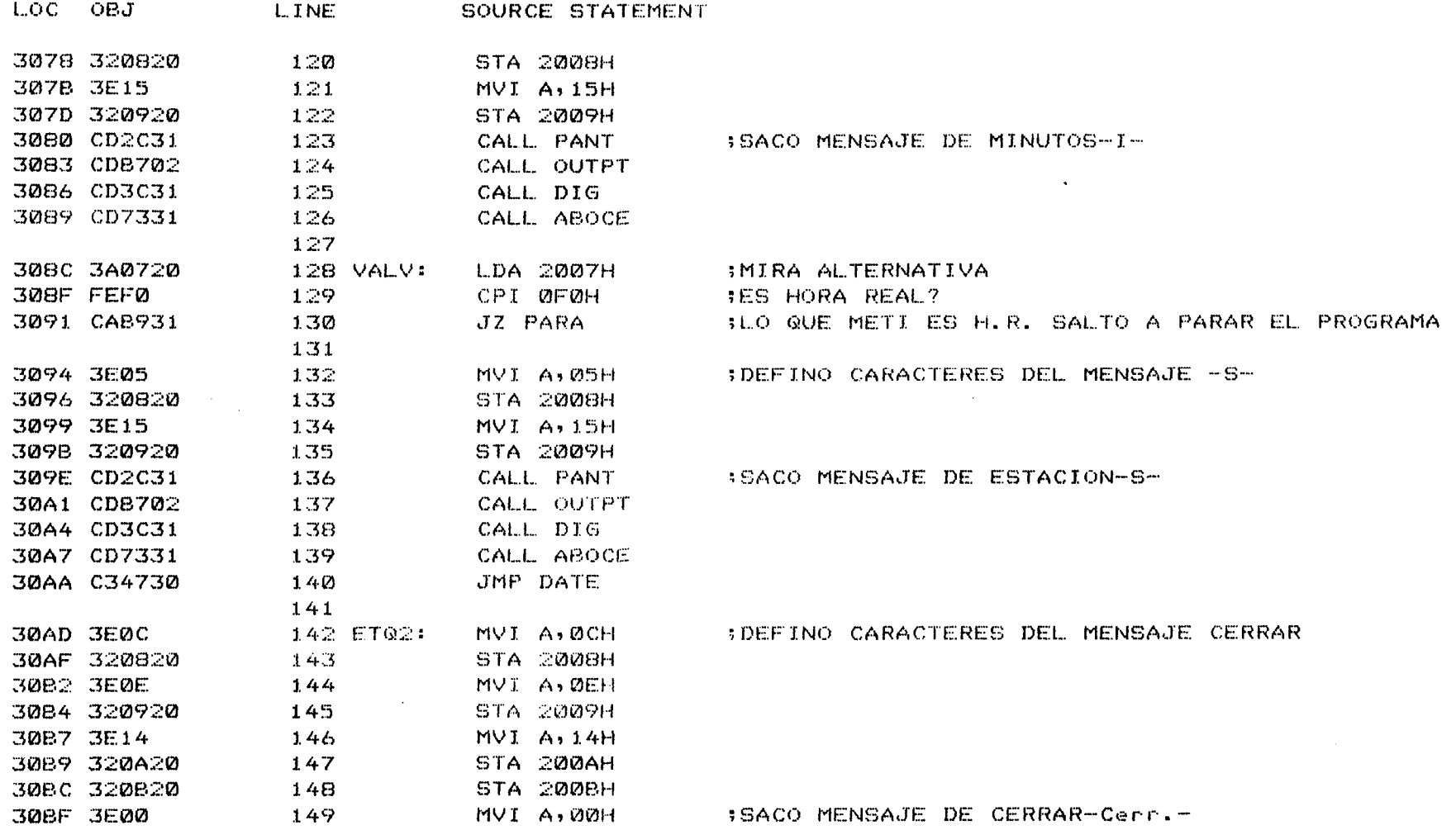

 $\label{eq:2.1} \frac{1}{2} \int_{\mathbb{R}^3} \frac{1}{\sqrt{2}} \, \frac{1}{\sqrt{2}} \,$ 

 $\sim 100$  km s  $^{-1}$ 

 $\mathcal{L}^{\mathcal{L}}$  and  $\mathcal{L}^{\mathcal{L}}$  and  $\mathcal{L}^{\mathcal{L}}$ 

 $\mathcal{L}^{\text{max}}$  and  $\mathcal{L}^{\text{max}}$ 

 $\label{eq:2.1} \mathcal{L}(\mathcal{L}^{\text{max}}_{\mathcal{L}}(\mathcal{L}^{\text{max}}_{\mathcal{L}})) \leq \mathcal{L}(\mathcal{L}^{\text{max}}_{\mathcal{L}}(\mathcal{L}^{\text{max}}_{\mathcal{L}}))$ 

PAGE

 $\epsilon$ 

 $\label{eq:2.1} \frac{1}{\sqrt{2}}\int_{\mathbb{R}^3}\frac{1}{\sqrt{2}}\left(\frac{1}{\sqrt{2}}\right)^2\frac{1}{\sqrt{2}}\left(\frac{1}{\sqrt{2}}\right)^2\frac{1}{\sqrt{2}}\left(\frac{1}{\sqrt{2}}\right)^2\frac{1}{\sqrt{2}}\left(\frac{1}{\sqrt{2}}\right)^2.$ 

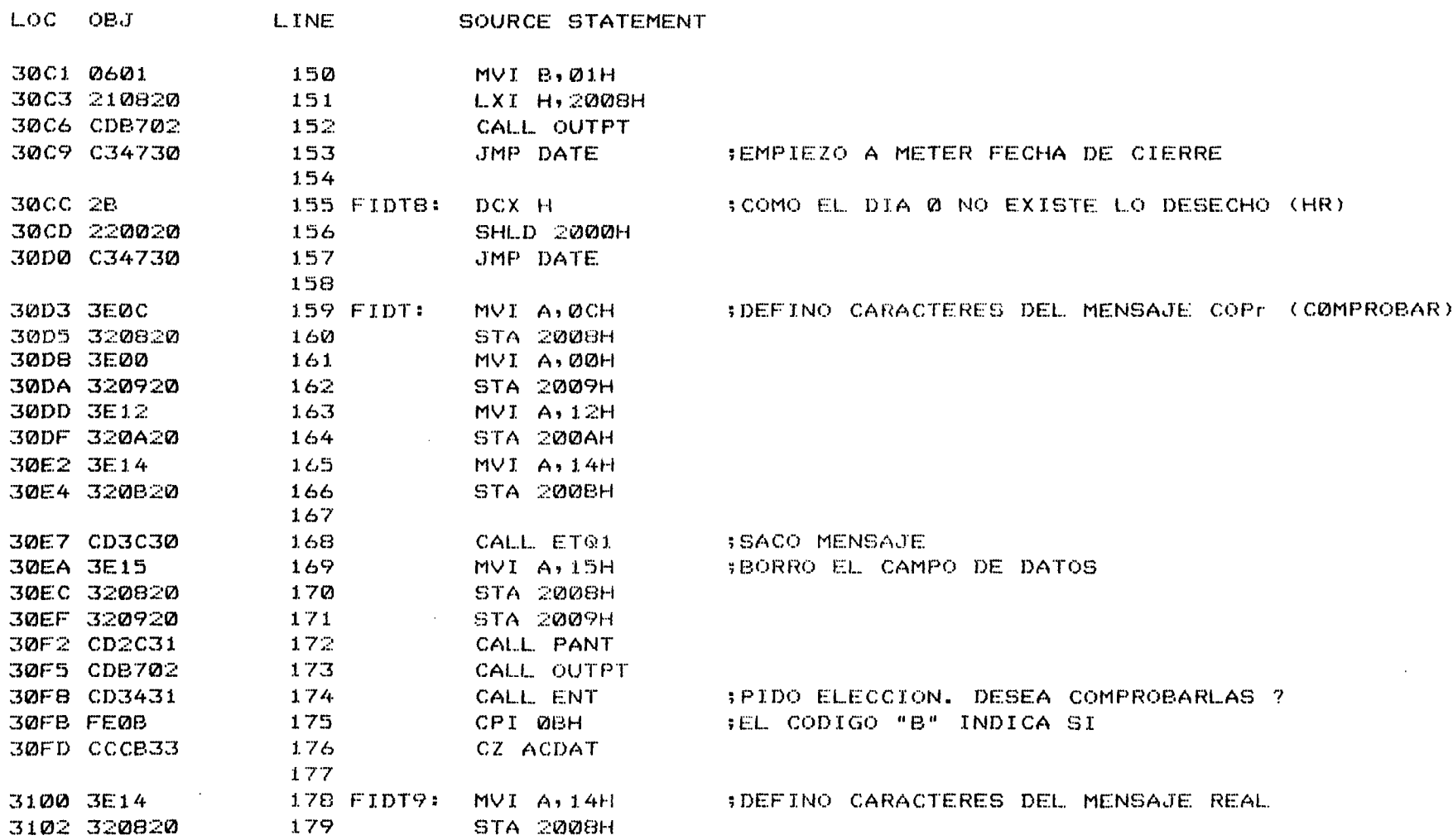

 $\sim$ 

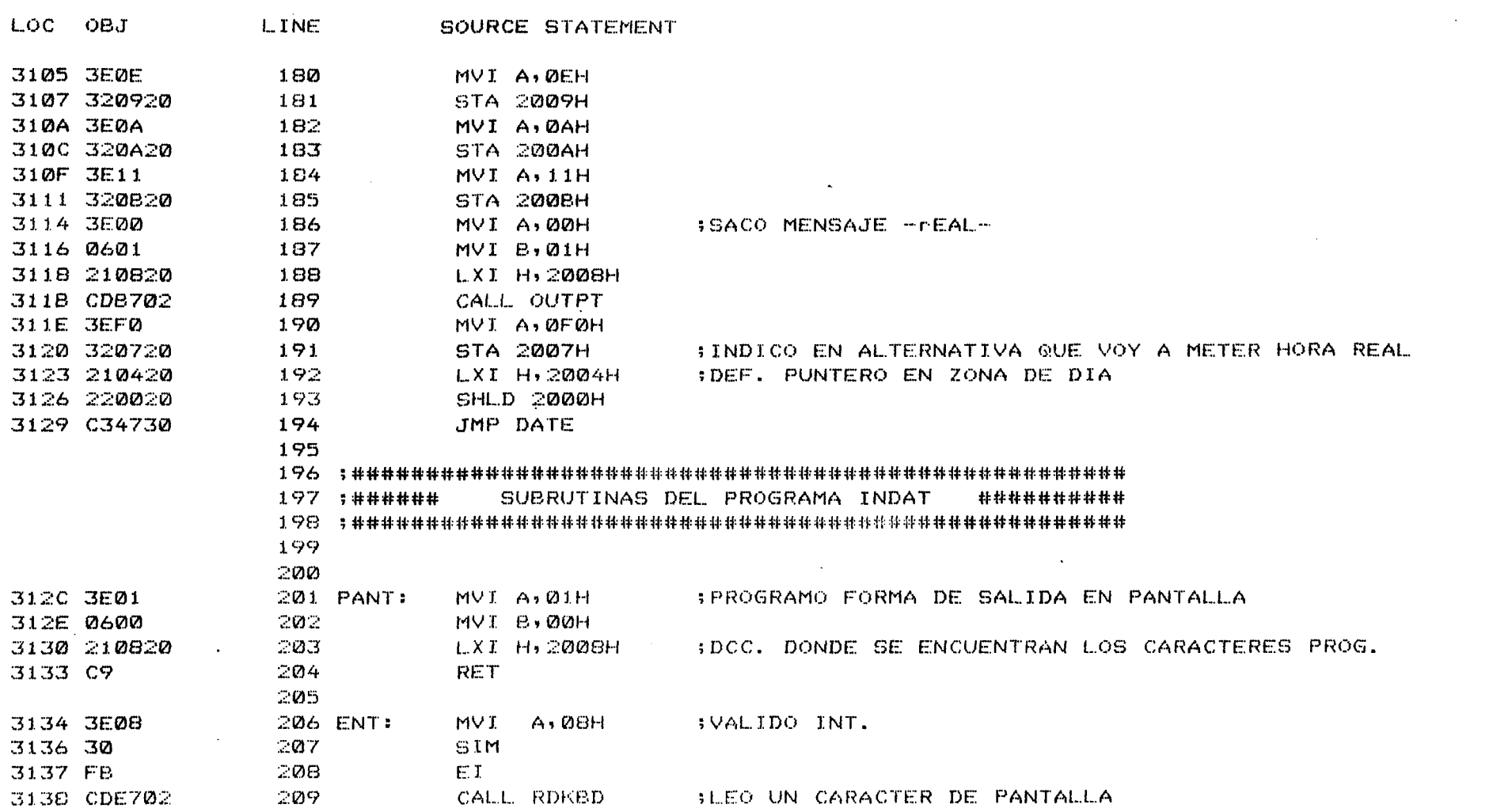

 $\mathcal{L}^{\text{max}}_{\text{max}}$  and  $\mathcal{L}^{\text{max}}_{\text{max}}$ 

 $\sim$ 

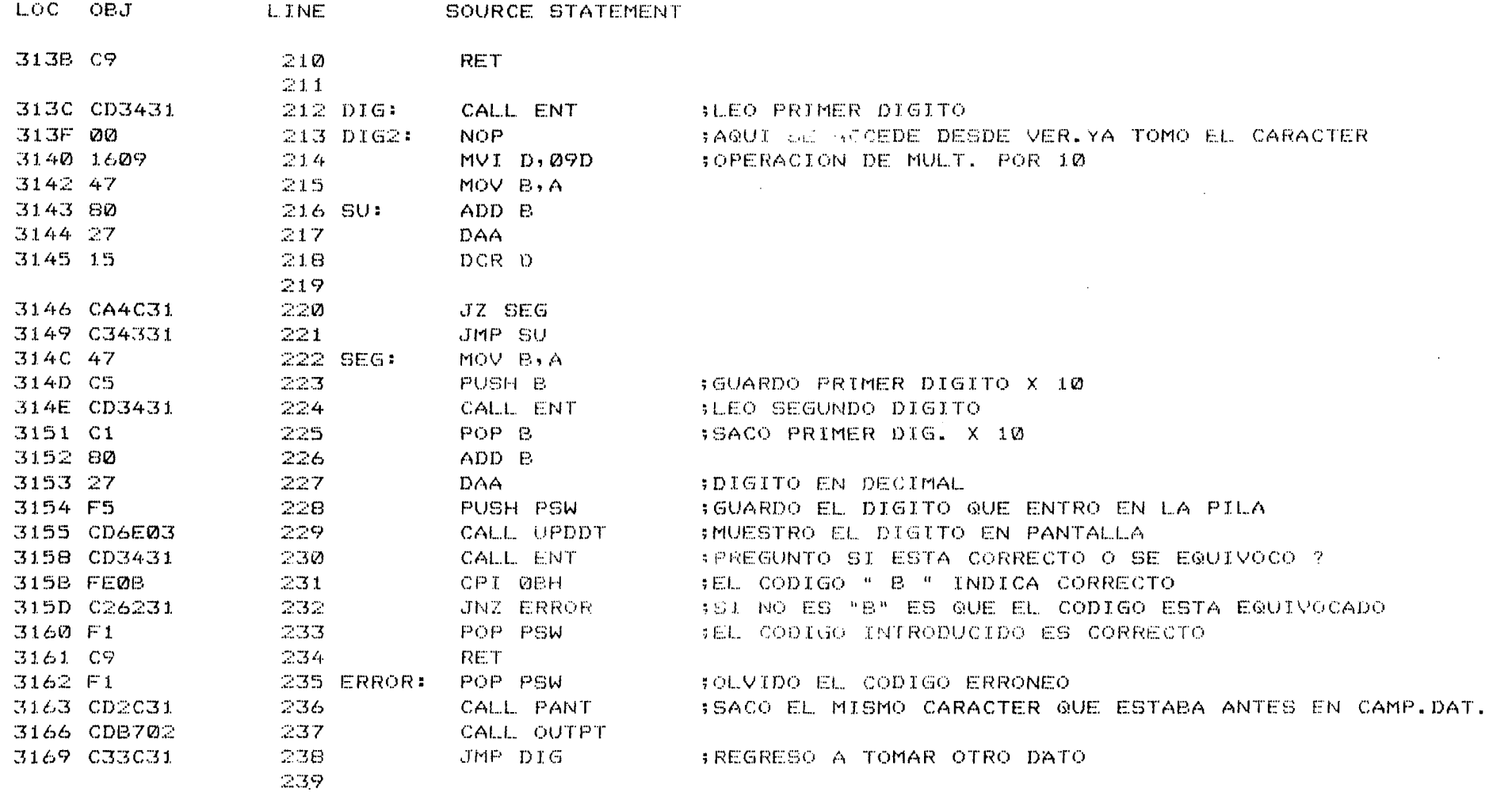

 $\mathcal{L}^{\text{max}}_{\text{max}}$ 

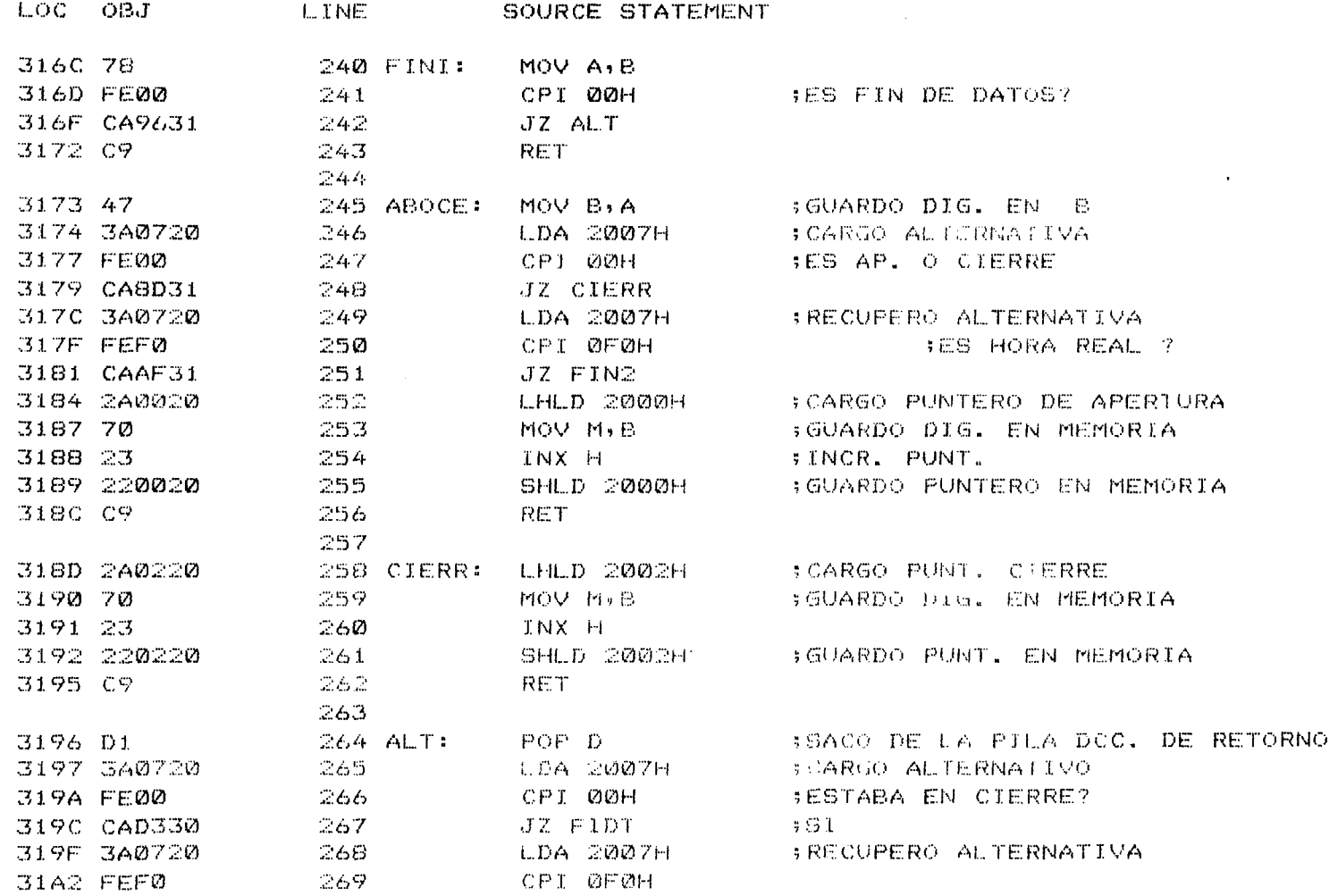

**Contract Contract State** 

 $\label{eq:2.1} \frac{1}{\sqrt{2}}\int_{\mathbb{R}^3}\frac{1}{\sqrt{2}}\left(\frac{1}{\sqrt{2}}\right)^2\frac{1}{\sqrt{2}}\left(\frac{1}{\sqrt{2}}\right)^2\frac{1}{\sqrt{2}}\left(\frac{1}{\sqrt{2}}\right)^2\frac{1}{\sqrt{2}}\left(\frac{1}{\sqrt{2}}\right)^2\frac{1}{\sqrt{2}}\left(\frac{1}{\sqrt{2}}\right)^2\frac{1}{\sqrt{2}}\frac{1}{\sqrt{2}}\frac{1}{\sqrt{2}}\frac{1}{\sqrt{2}}\frac{1}{\sqrt{2}}\frac{1}{\sqrt{2}}$ 

 $\label{eq:2.1} \mathcal{L}(\mathcal{L}^{\text{max}}_{\mathcal{L}}(\mathcal{L}^{\text{max}}_{\mathcal{L}})) \leq \mathcal{L}(\mathcal{L}^{\text{max}}_{\mathcal{L}}(\mathcal{L}^{\text{max}}_{\mathcal{L}})) \leq \mathcal{L}(\mathcal{L}^{\text{max}}_{\mathcal{L}}(\mathcal{L}^{\text{max}}_{\mathcal{L}}))$ 

LOC 0BJ LINE SOURCE STATEMENT 31A4 CACC30  $270$ JZ FIDT8 **BEL DIA Ø NO EXISTE (H. REAL)** 31A7 3E00  $271$ MVI A, 00H TNO. PONGO EN ALT. QUE ESTA EN CIERRE 31A9 320720 272 STA 2007H SGUARDO ALT. **BIAC CBADB0**  $273.$ JMP ET02 FRECHAS DE CIERRE 274 SES PROPER CRE 31AF 00 275 FIN2: **NOP** 3180 2A0020  $276.$ LHLD DØØH STOMO PUNTERC LE RELOJ 31B3 70  $277$ MOV M.B :GUARDO DIG EN REGISTROS DE CK 31B4 23 278 INX H 3185 220020 279 SHLD 2000H SGUARDO PUNTERO 31B8 C9 280 **RET** 3189 CD5C33 281 PARA: CALL PANTCK 18ACO EN PANTALLA EL RELOJ 31BC C3BF31 282. JIMP ORDEN **IFIN DEL PROGRAMA INDAT** 283 284 285 286 287 288  $\ddagger$ 李琳 289 ORDEN  $44$ - 青年 290 美林 PROGRAMA DE ORDENACION DE FECHAS  $\ddagger$  $791$  $7 + 1$  $11$ 292 293  $\sim 10$ -294  $\sim$   $\sim$ 295 296 31BF 211A20 297 ORDEN: LXI H, 201AH BDCC. INICIAL MENOR FECHA PARCIAL 3102 3EFF 298 MVI A, OFFH **FALTERNATIVA APERTURA** 3104 320720 299. STA 2007H

MODULE

PAGE.

 $+D$ 

MODULE PAGE 11

 $\sim 10^{-1}$ 

្ដ

 $\ddot{\phantom{a}}$ 

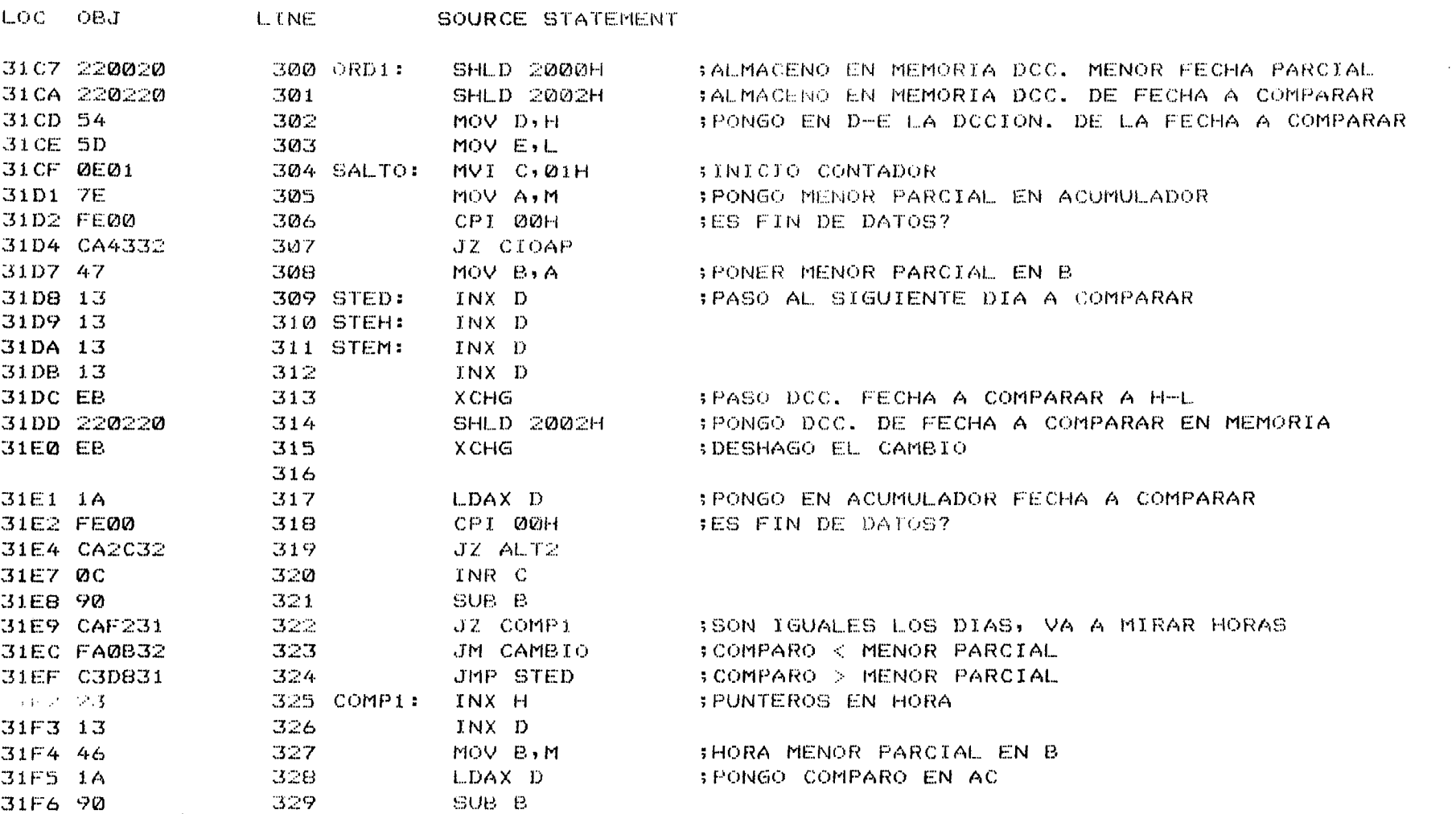

LOC OBJ 31F7 CA0032 31FA FA0832 31FD C3D931 3200 23 3201 13 3202 46 3203 1A 3204 90 3205 FA0832 3208 C3DA31 3208 0604 320D C5 320E 2A0220 3211 EB 3212 2A0020 3215 **1A**  3216 4E 3217 77 3218 79 3219 12 321A 23 LINE 330 331 SOURCE STATEMENT JZ COMP2 JM CAMBIO 332 JMP STEH 333 COMP2: INX H 334 INX D 335 MOV B,M 336 LDAX D 337 SUB B 338 JM CAMBIO 339 JMP STEM· 340 341 342 ;HORAS IGUALES, MIRAR MINUTOS 343 ;############################################################## 344 ;### SUBRUTINA DE CAMBIO/ CUANDO MENOR PARCIAL > COMPARO ### 345 ;############################################################## 346 347 348 349 CAMBIO: MVI B,04D 350 PUSH B 351 LHLD 2002H 352 353 354 CAM: 355 356 357 358 359 XCHG LHLD 2000H LDAX D MOV C,M MOV M,A MOV A,C STAX D INX H ;BUCLE ;GUARDO CONTADOR B-C ;PONGO PUNTERO EN DIA ;D-DIRECCION DE FECHA A COMPARAR ;H-DIRECCION DE FECHA MENOR PARCIAL ;PONGO COMPARO EN ACUMULADOR ; PONGO MENOR PARCIAL EN C ;PONGO COMPARO EN DCC. DEL MENOR PARCIAL ;PONGO MENOR PARCIAL ANTIGUO EN DIRECCION DE COMPARO ;PASAR PUNTERO A SIGUIENTE-HORA-MINUTO-VALVULA
පි

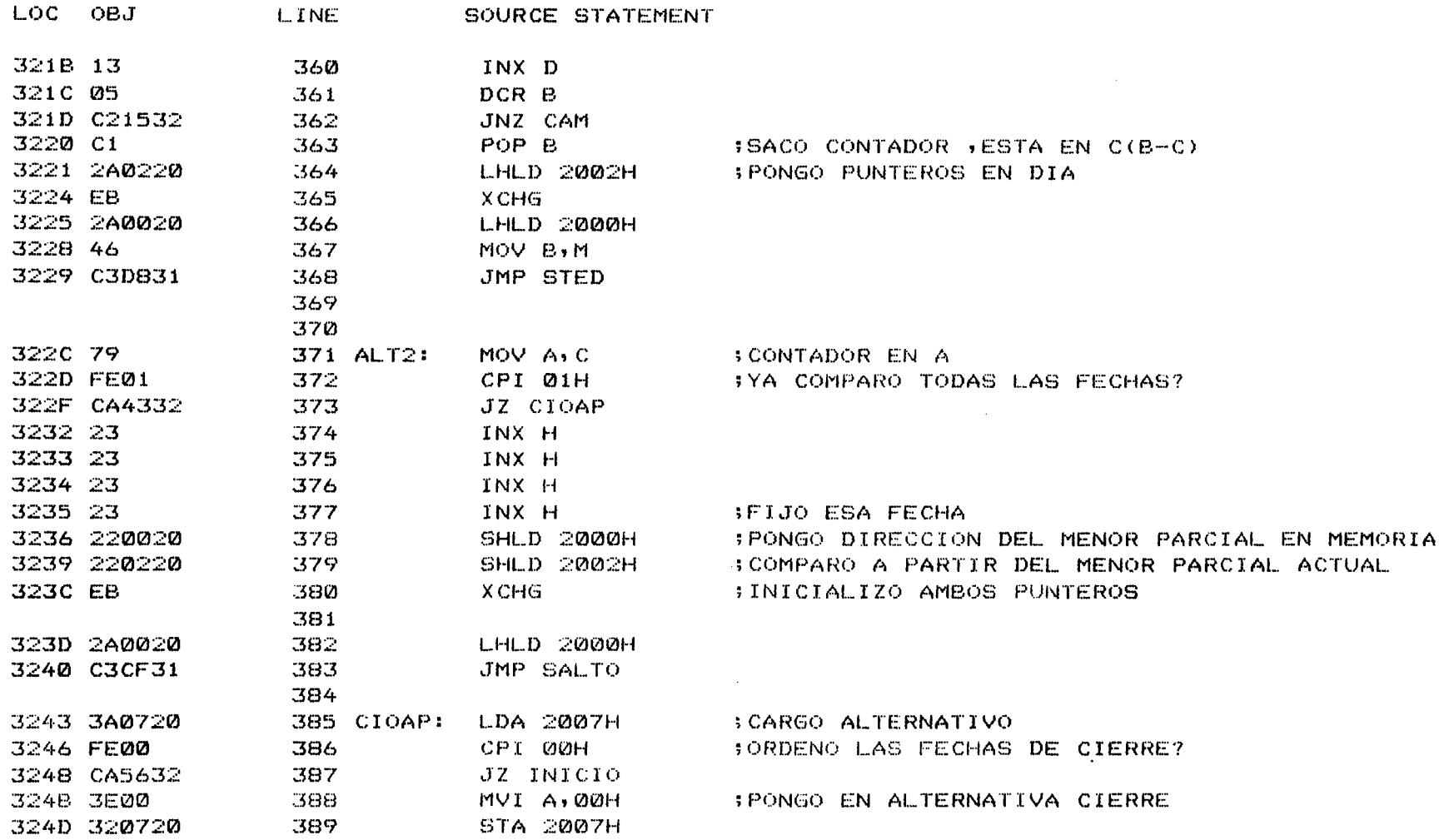

 $\boldsymbol{\delta}$ 

LOC OBJ SOURCE STATEMENT LINE 3250 217A20 390 LXI H, 207AH SDIRECCIONES DE CIERRE 3253 C3C731 391 JMP ORD1 3256 035932 392 INICIO: JMP CONTRO ... ; DE AQUI DEBE SALTAR AL PROGRAMA DE CONTROL 393 394 395 396 397 398  $, +$ # 399 - キ キ CONTRO # 400  $, +$  $\ddagger$  $\sim 10^{-1}$  $401$ - 11 PROGRAMA DE CONTROL  $11$ 402  $\pm$  $; #$  $403$ 404 405 406 407 3259 00 SCOMIENZO DEL PROGRAMA DE CONTROL 408 CONTRO: NOP 409; 325A 3EF9  $410$ MVI A,249D 325C D32C  $411$ OUT 2CH :PROG.MODO Y TIEMPO EN TRIMER DE LA 8155 325E 3ED5 412 MVI A,213D 3260 D32D 413 OUT 2DH 3262 2620 414 MVI H,20H SPONER EN HL EL PUNTERO DE APERTURA INICIAL 3264 2E1A  $415$ MVI L, IAH 3266 220020  $416$ SHLD 2000H SALMACENAR PUNTERO APERTURA EN 2000H 3269 2620 417 MAI H'SOH FPONER EN HL EL PUNTERO DE CIERRE INICIAL 326B 2E7A 418 MVI L.7AH

MODULE

PAGE

 $\sim 10$ 

14

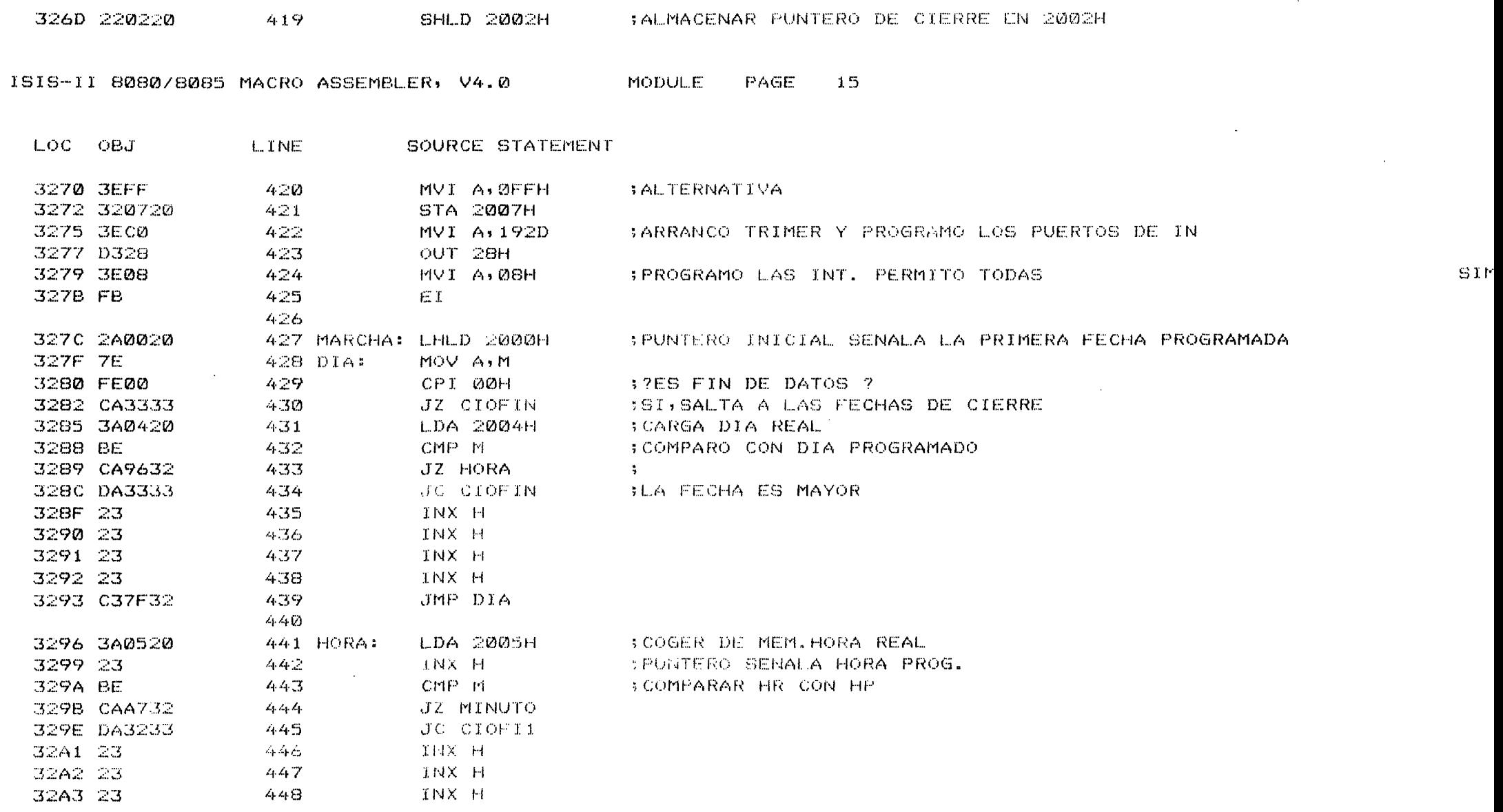

 $\mathcal{L}(\mathcal{L}^{\mathcal{L}})$  and  $\mathcal{L}(\mathcal{L}^{\mathcal{L}})$  and  $\mathcal{L}(\mathcal{L}^{\mathcal{L}})$  $\mathcal{L}^{\text{max}}_{\text{max}}$  and  $\mathcal{L}^{\text{max}}_{\text{max}}$ 

 $\label{eq:2} \frac{1}{\sqrt{2}}\left(\frac{1}{\sqrt{2}}\right)^{2} \left(\frac{1}{\sqrt{2}}\right)^{2} \left(\frac{1}{\sqrt{2}}\right)^{2} \left(\frac{1}{\sqrt{2}}\right)^{2} \left(\frac{1}{\sqrt{2}}\right)^{2} \left(\frac{1}{\sqrt{2}}\right)^{2} \left(\frac{1}{\sqrt{2}}\right)^{2} \left(\frac{1}{\sqrt{2}}\right)^{2} \left(\frac{1}{\sqrt{2}}\right)^{2} \left(\frac{1}{\sqrt{2}}\right)^{2} \left(\frac{1}{\sqrt{2}}\right)^{2} \left(\frac{$ 

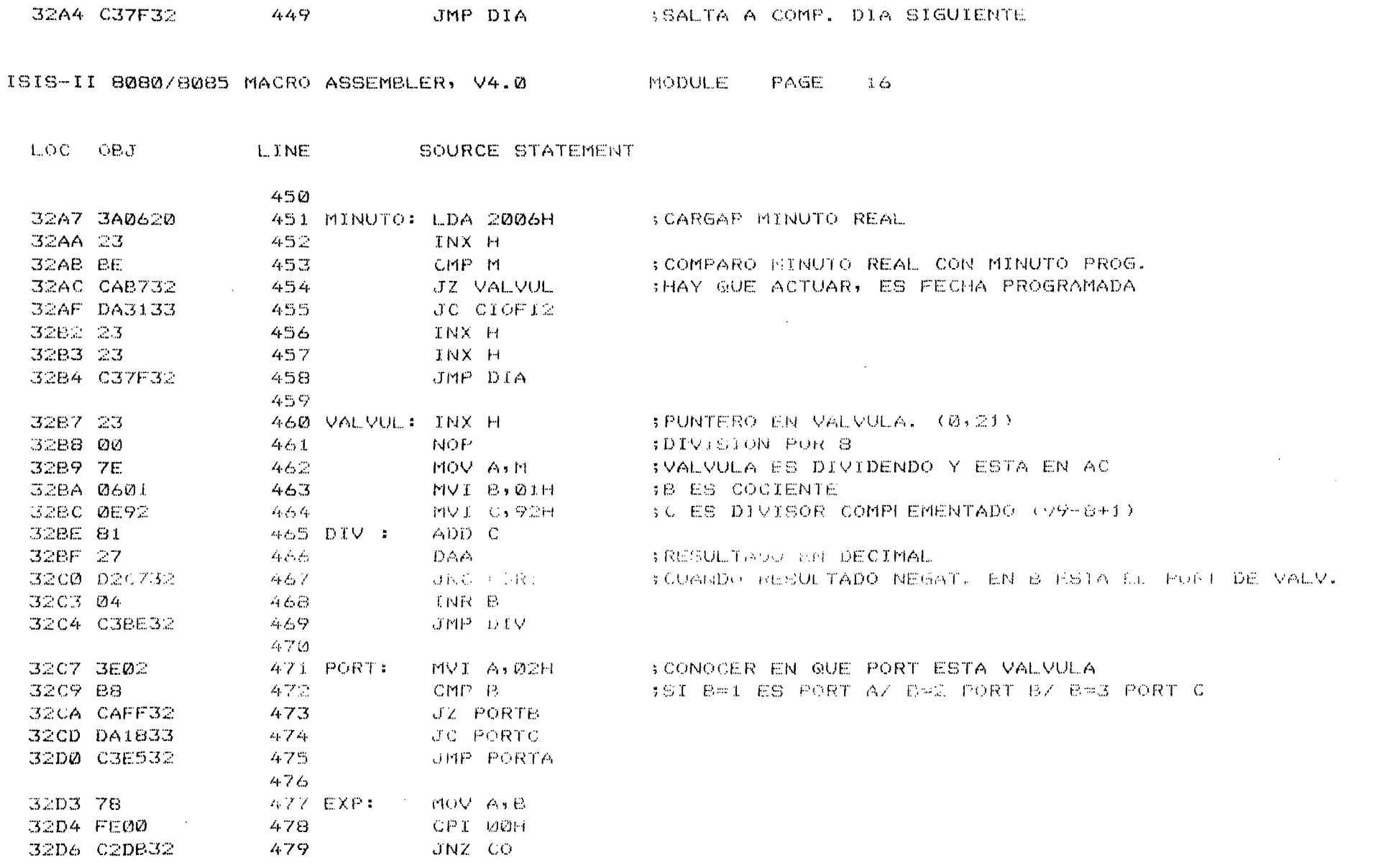

 $\alpha$  ,  $\alpha$  ,  $\alpha$  ,  $\alpha$  ,  $\alpha$ 

 $\mathcal{L}^{\text{max}}_{\text{max}}$  and  $\mathcal{L}^{\text{max}}_{\text{max}}$ 

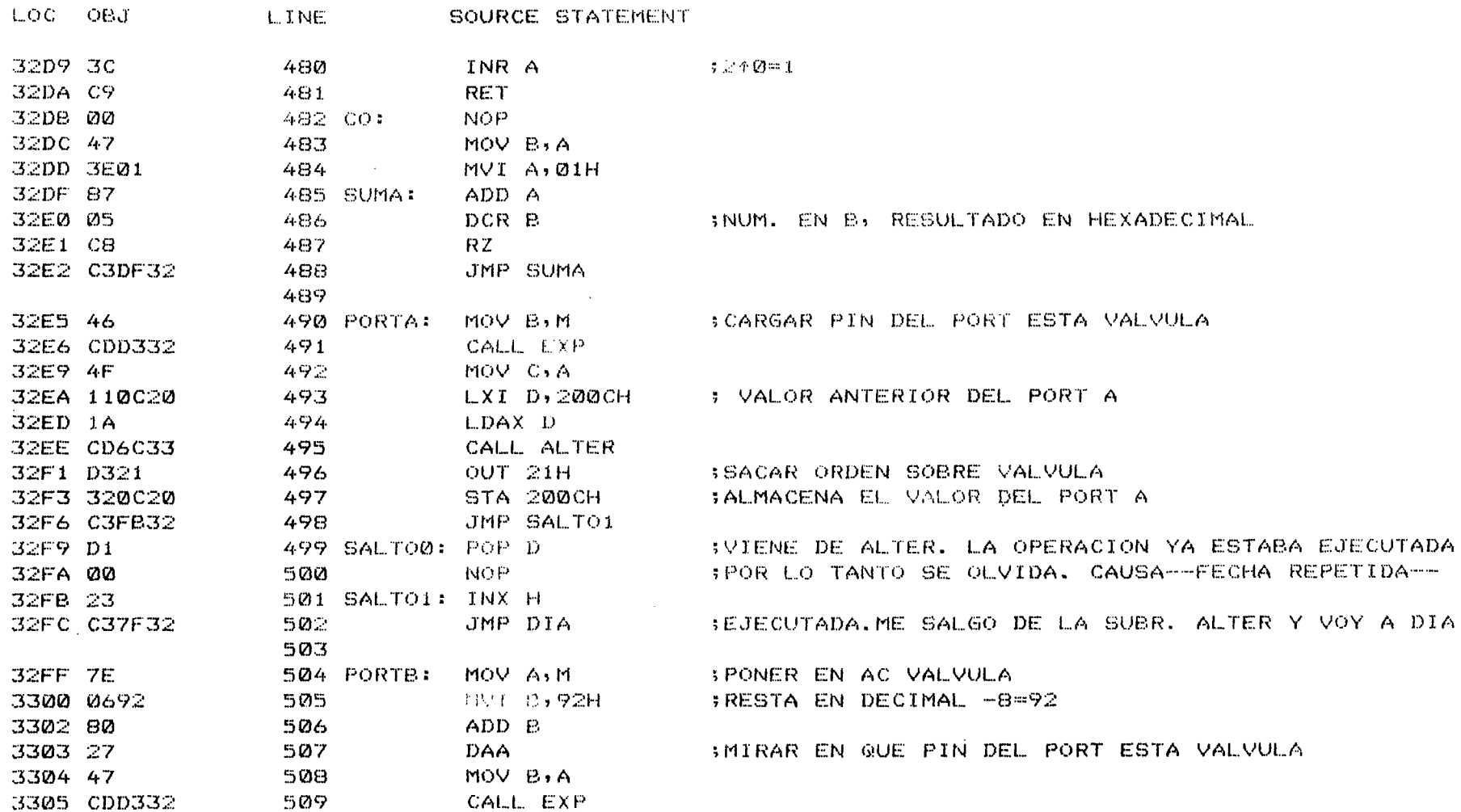

MODULE.

PAGE

 $17$ 

 $\Delta \phi$ 

 $\mathcal{L}$ 

MODULE

PAGE  $18$ 

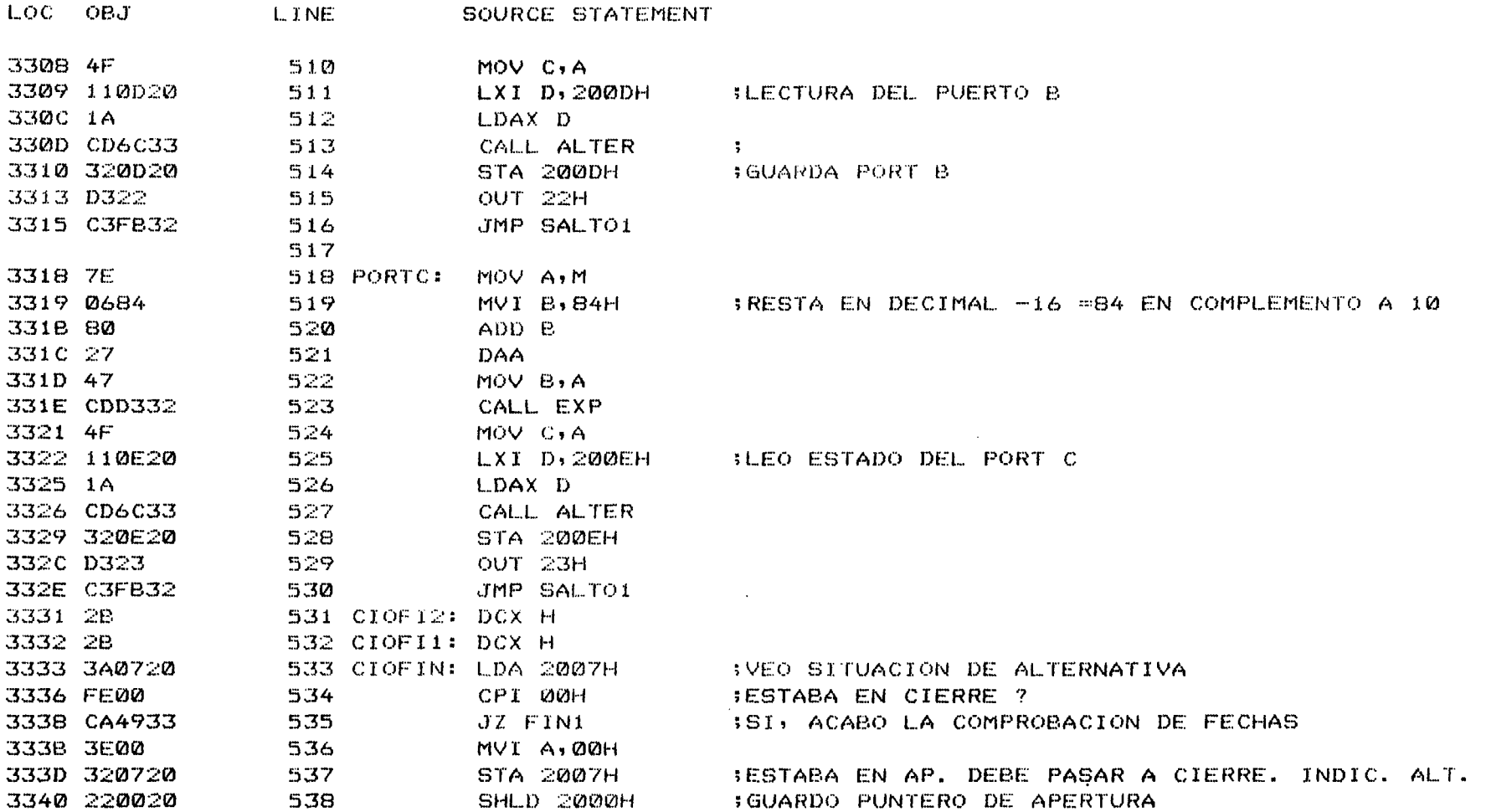

3343 2A0220 539 LHLD 2002H **SCARGO PUNTERO DE CIERE** 

ISIS-II 8080/8085 MACRO ASSEMBLER, V4.0 MODULE PAGE  $19$ 

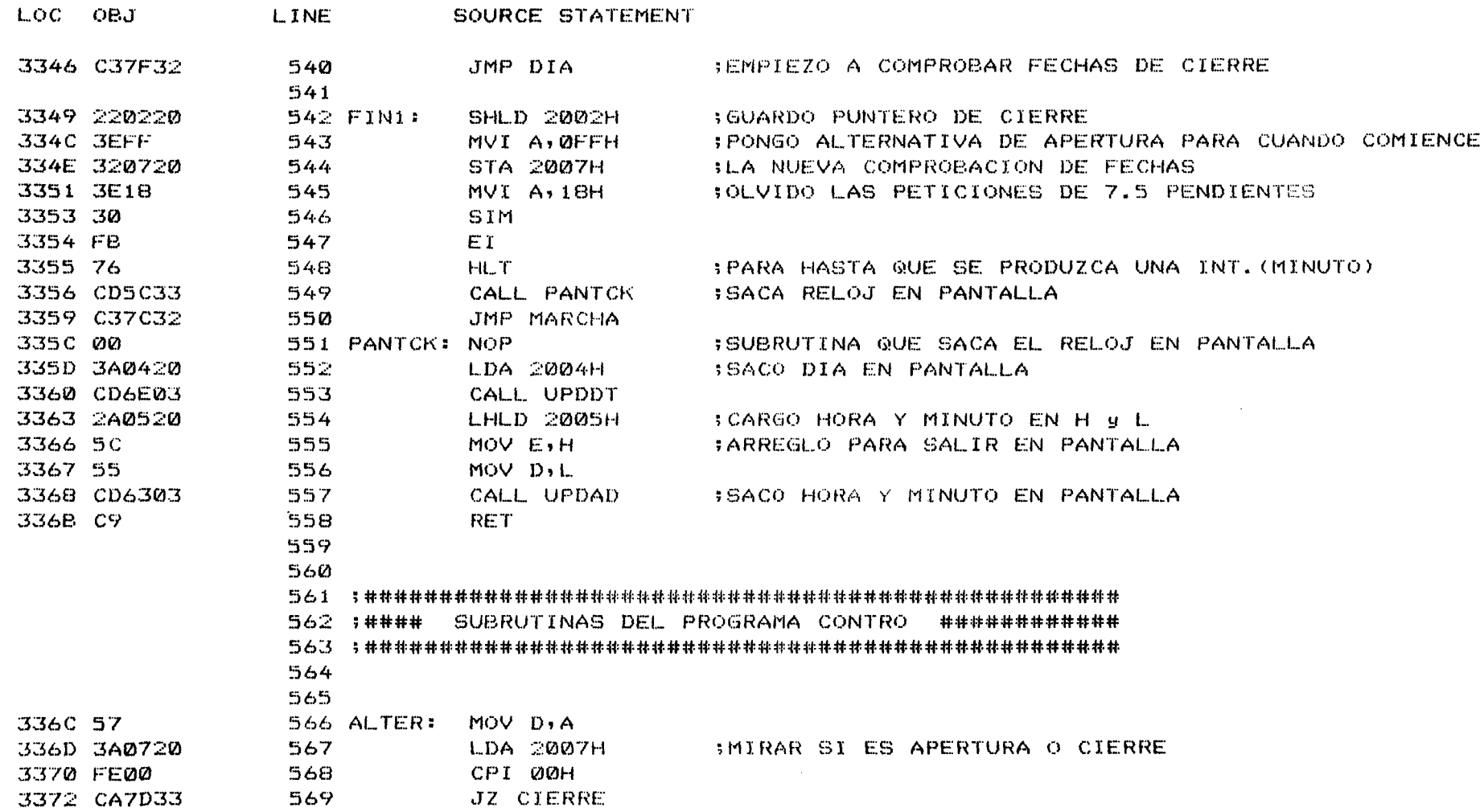

 $\mathcal{L}^{\mathcal{L}}(\mathcal{L}^{\mathcal{L}})$  . The contribution of the  $\mathcal{L}^{\mathcal{L}}(\mathcal{L}^{\mathcal{L}})$ 

 $\sim 10^7$ 

 $\sim$ 

 $\overline{\phantom{a}}$ 

 $\sim 10^6$ 

 $\ddot{\phantom{1}}$ 

MODULE PAGE  $\mathbb{Z}Q$ 

 $\sim 100$ 

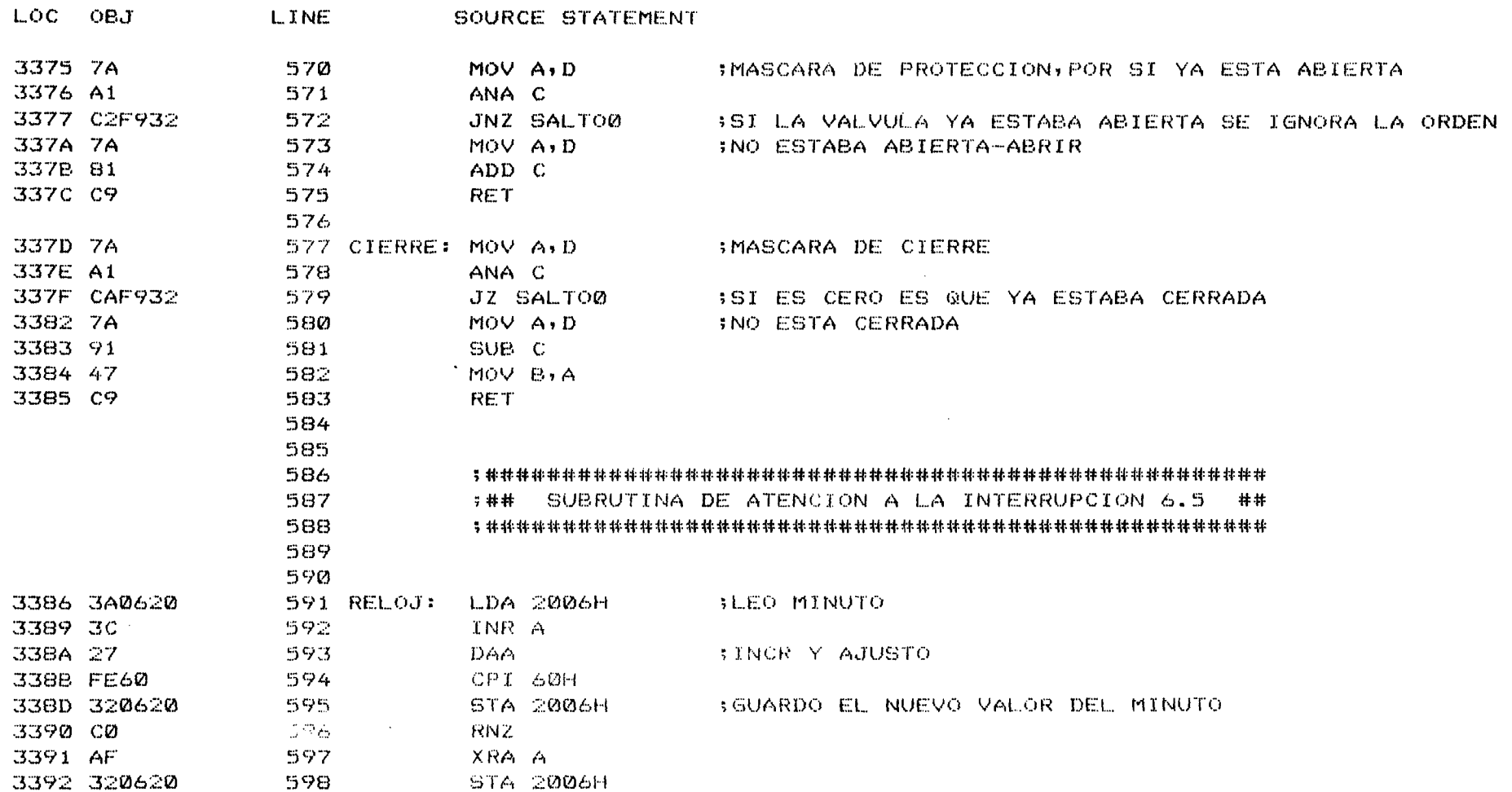

 $\mathcal{L}^{\mathcal{L}}(\mathcal{L}^{\mathcal{L}}(\mathcal{L}^{\mathcal{L$ 

 $\ddot{\phantom{a}}$ 

ISIS-II 8080/8085 MACRO ASSEMBLER, V4.0 MODULE PAGE  $\geq 1$ 

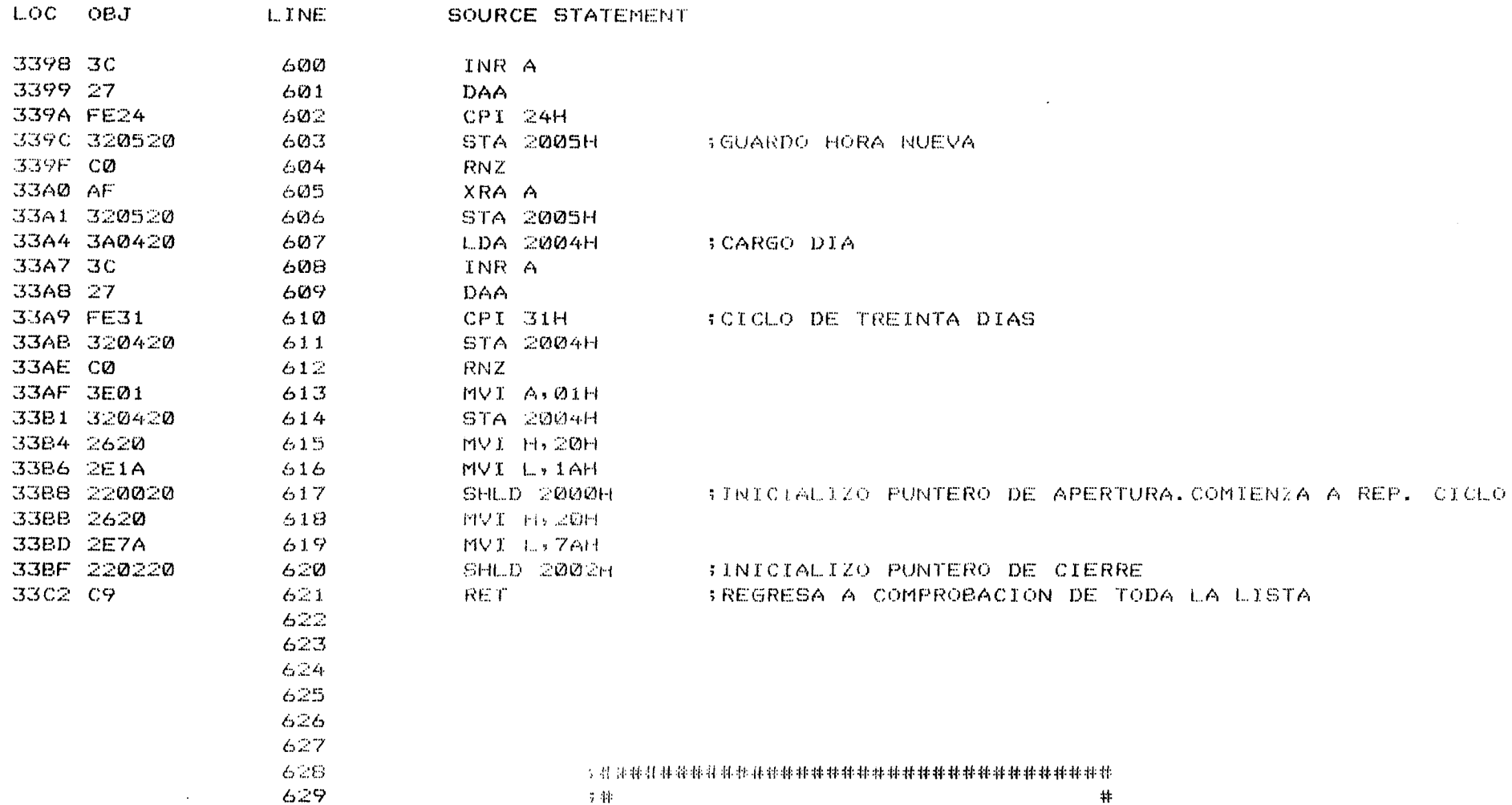

 $\sim$ 

por ULPGC. Biblioteca Universitaria, 2006

ealizada

Digita

docu © Del ISIS-II 8080/8085 MACRO ASSEMBLER, V4.0

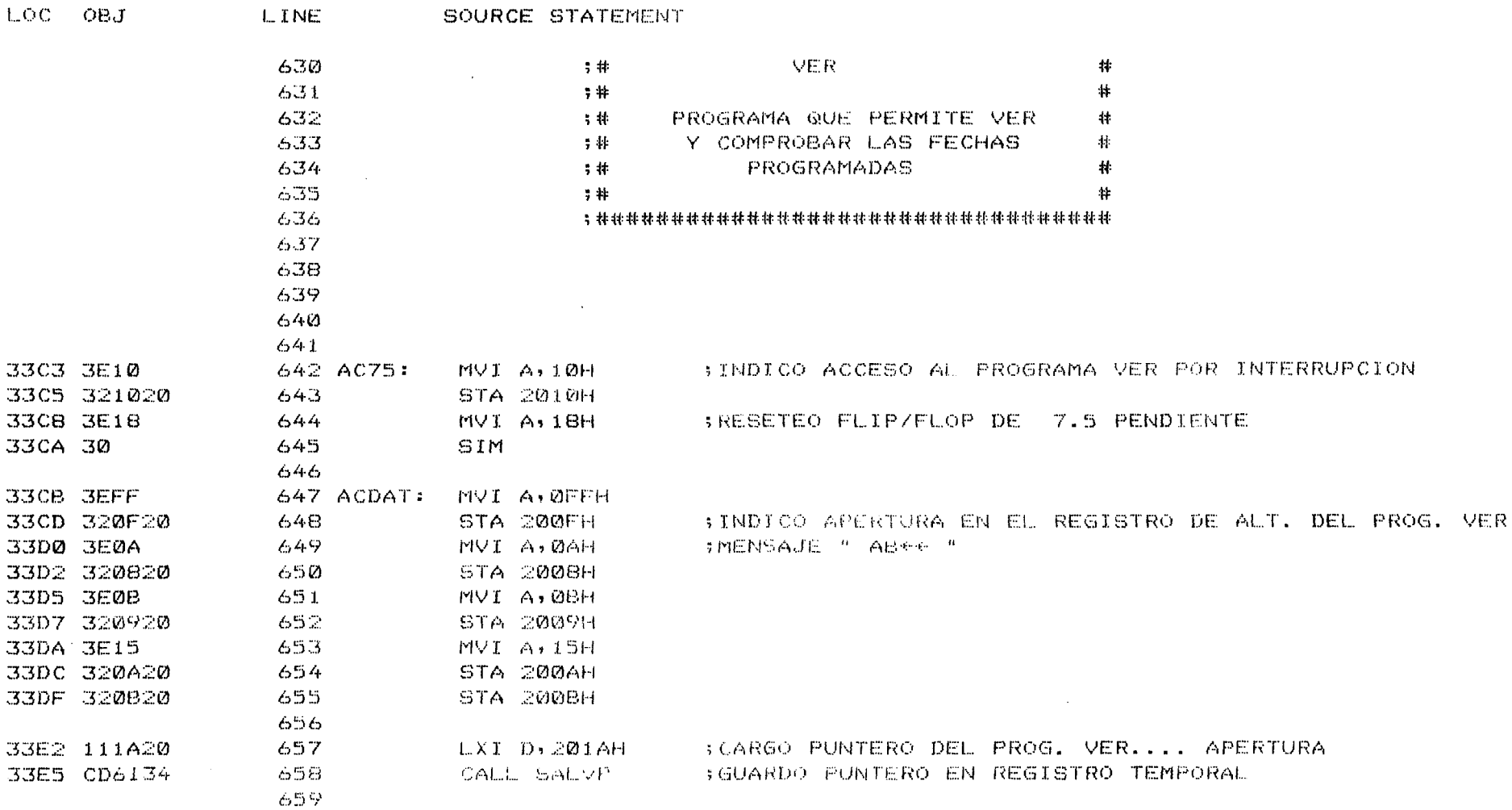

MODULE

PAGE

22

# ria, 2006 ULPGC. Bibliote ই

-R

 $\sim$ 

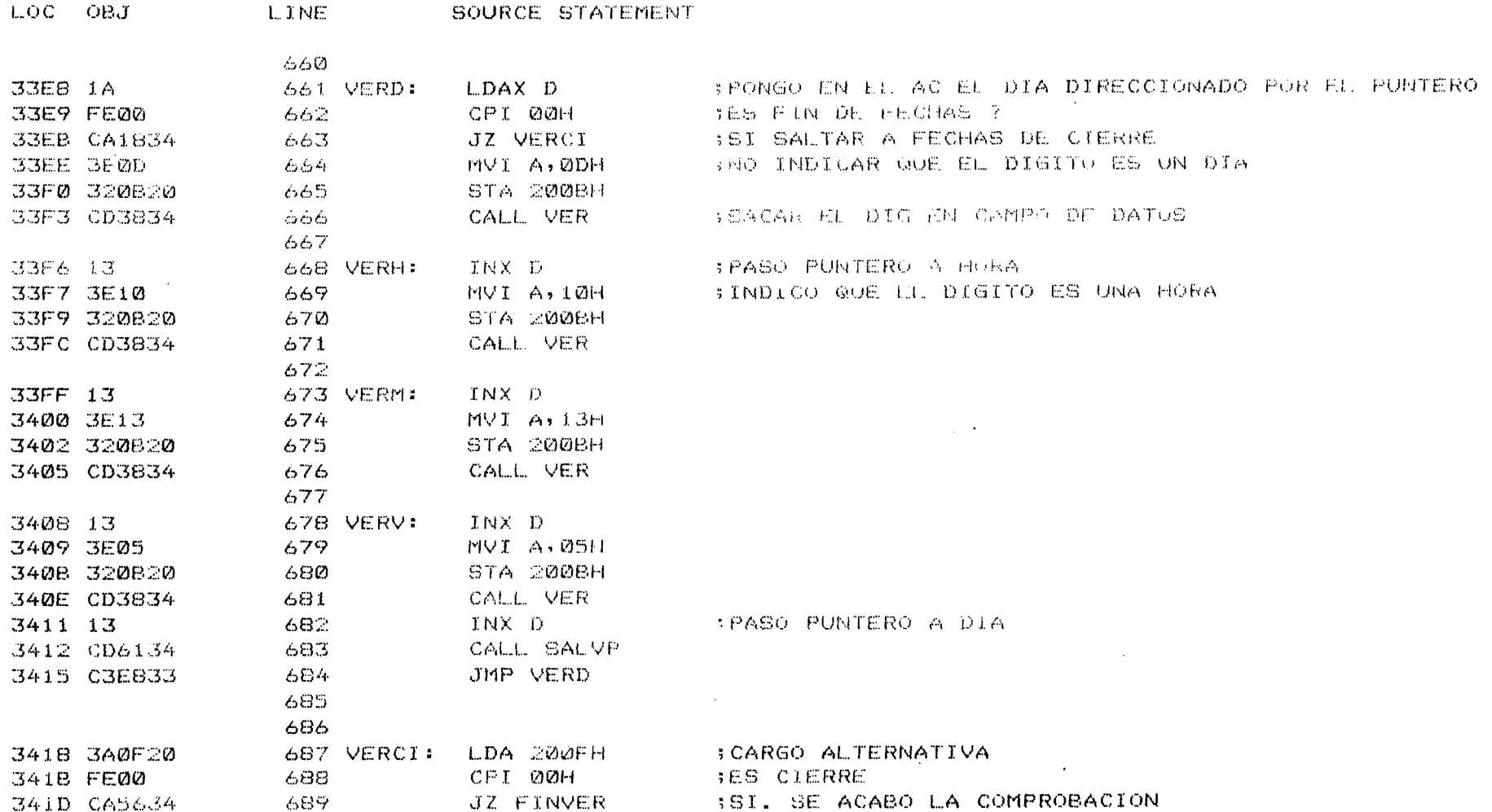

 $\pmb{\delta}$ 

 $\mathbf{r}$ 

 $\sim 100$  km s  $^{-1}$ 

 $\sim 10^{11}$  km  $^{-1}$ 

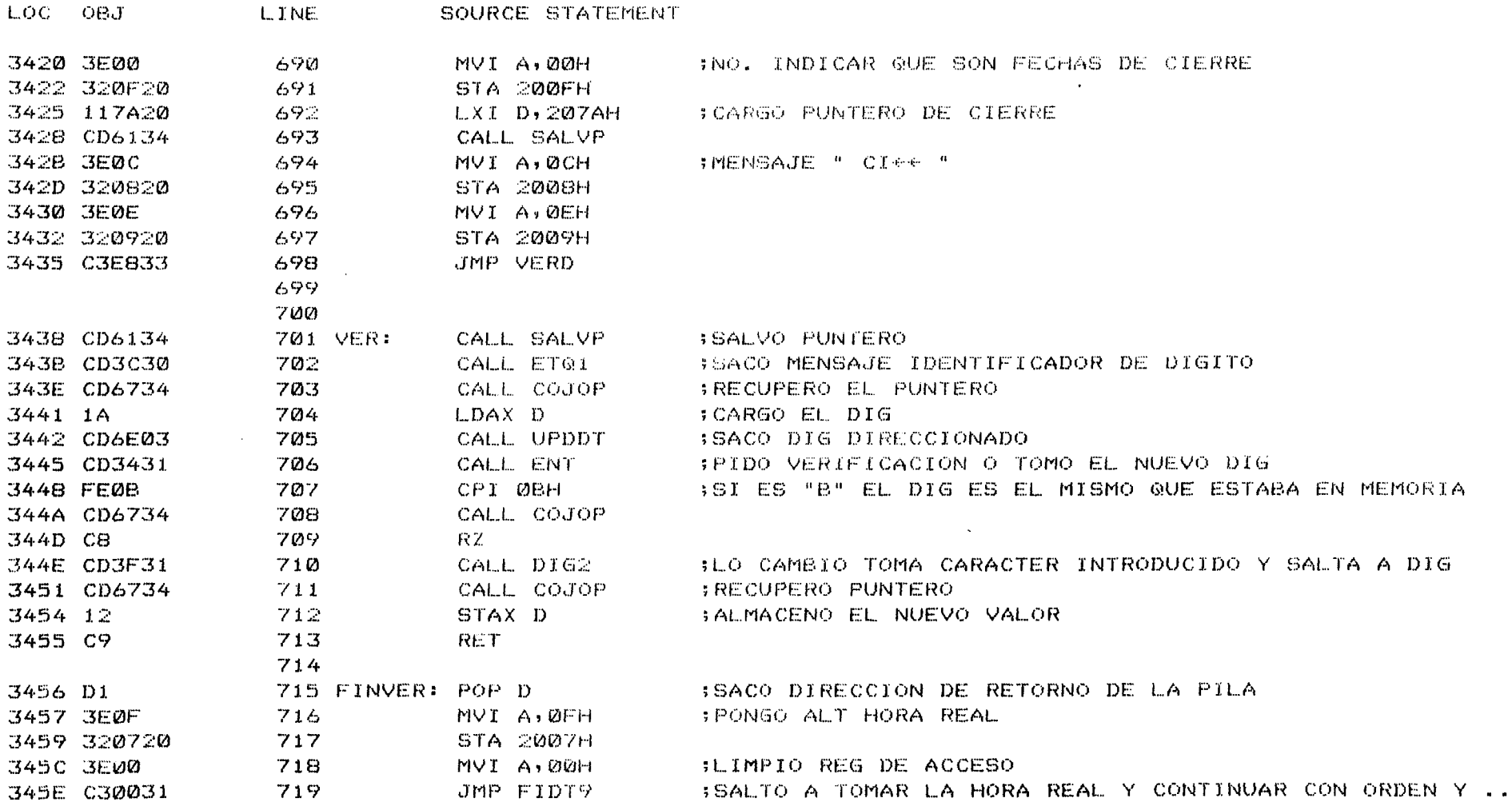

đ

por ULPGC, Biblioteca Universitaria, 2006

Digita

å.

ISIS-II 8080/8085 MACRO ASSEMBLER, V4.0 MODULE PAGE 25

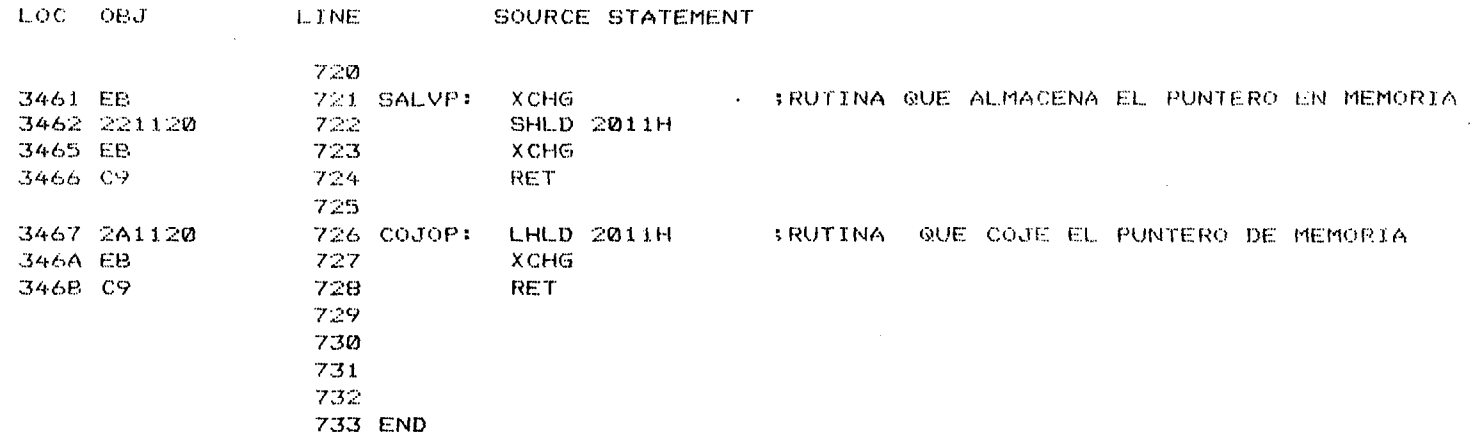

#### PUBLIC SYMBOLS

EXTERNAL SYMBOLS

 $\sim 100$  km  $^{-1}$ 

USER SYMBOLS

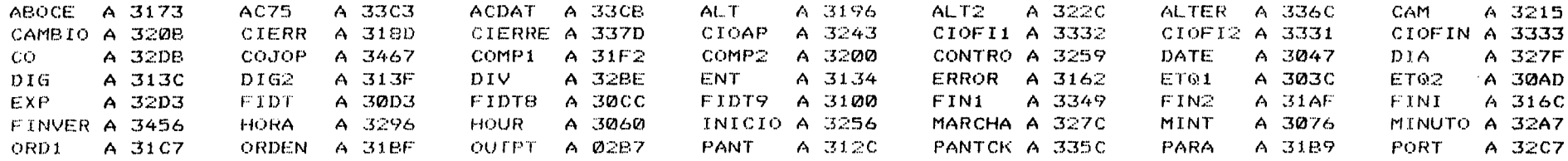

MODULE PAGE 26 ISIS-II 8080/8085 MACRO ASSEMBLER, V4.0

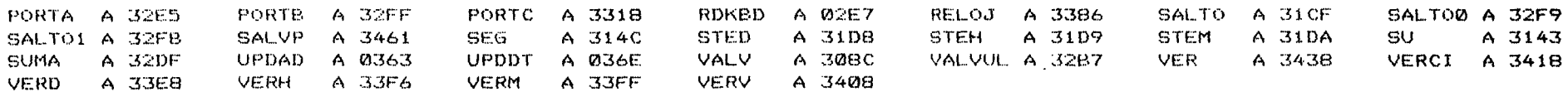

ASSEMBLY COMPLETE, NO ERRORS

 $\hat{\mathcal{A}}$ 

### ANEXO 8

 $\tilde{\mathbf{v}}$ 

© Del documento, los autores. Digitalización realizada por ULPGC. Biblioteca Universitaria, 2006

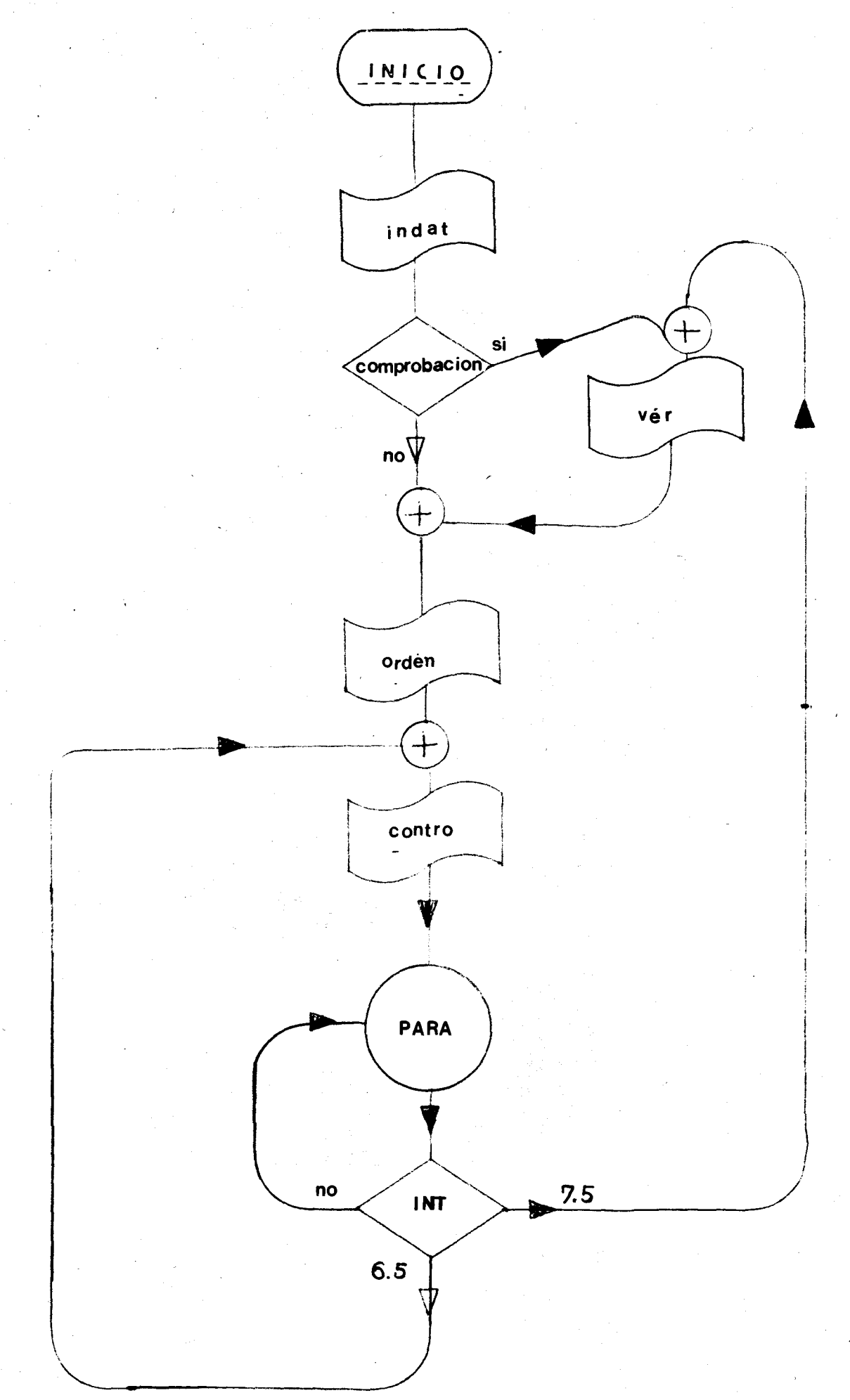

Iniversitaria, 2006

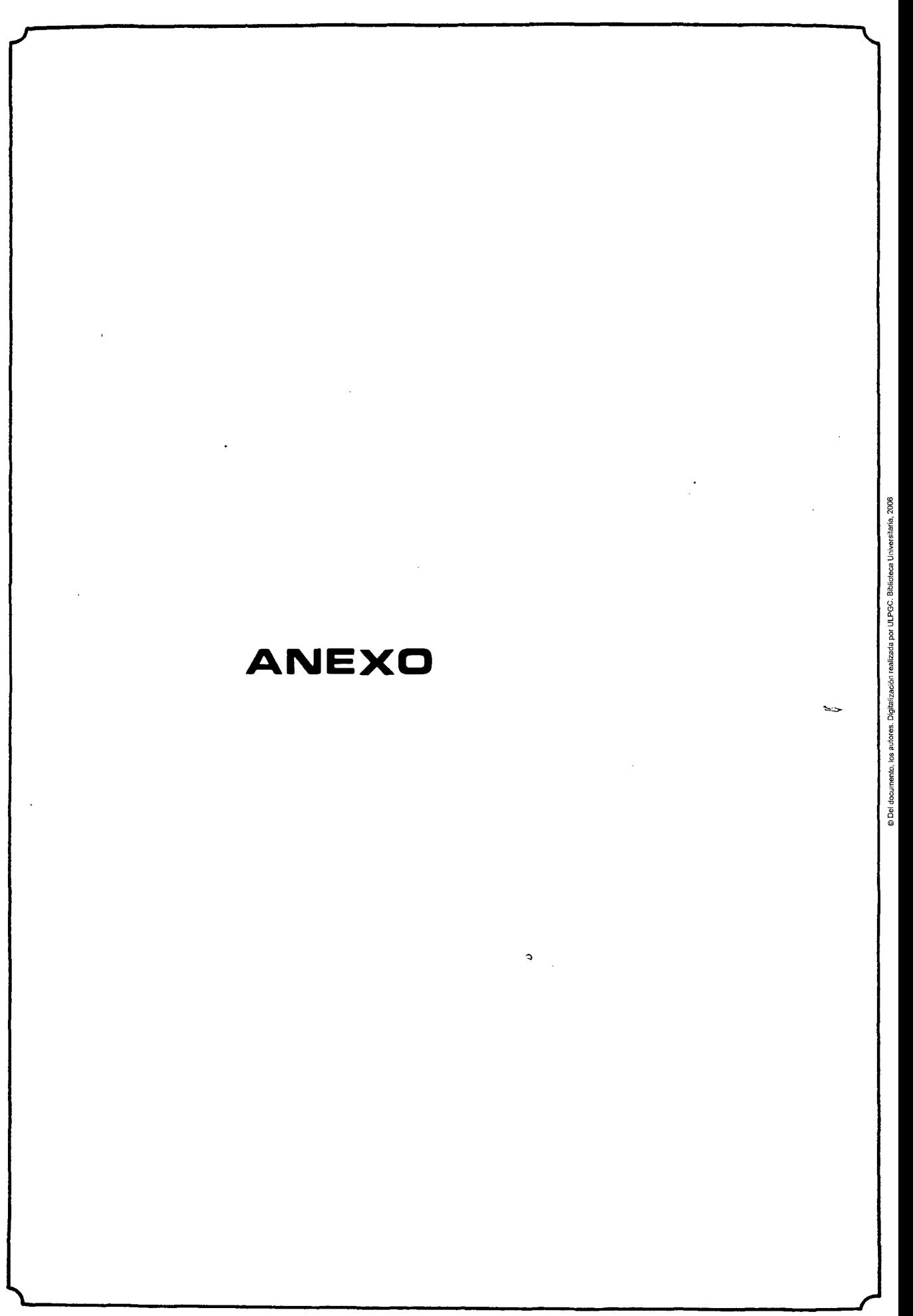

## **4 HARDIE**

#### **PROGRAMADORES ELECTRONICOS**

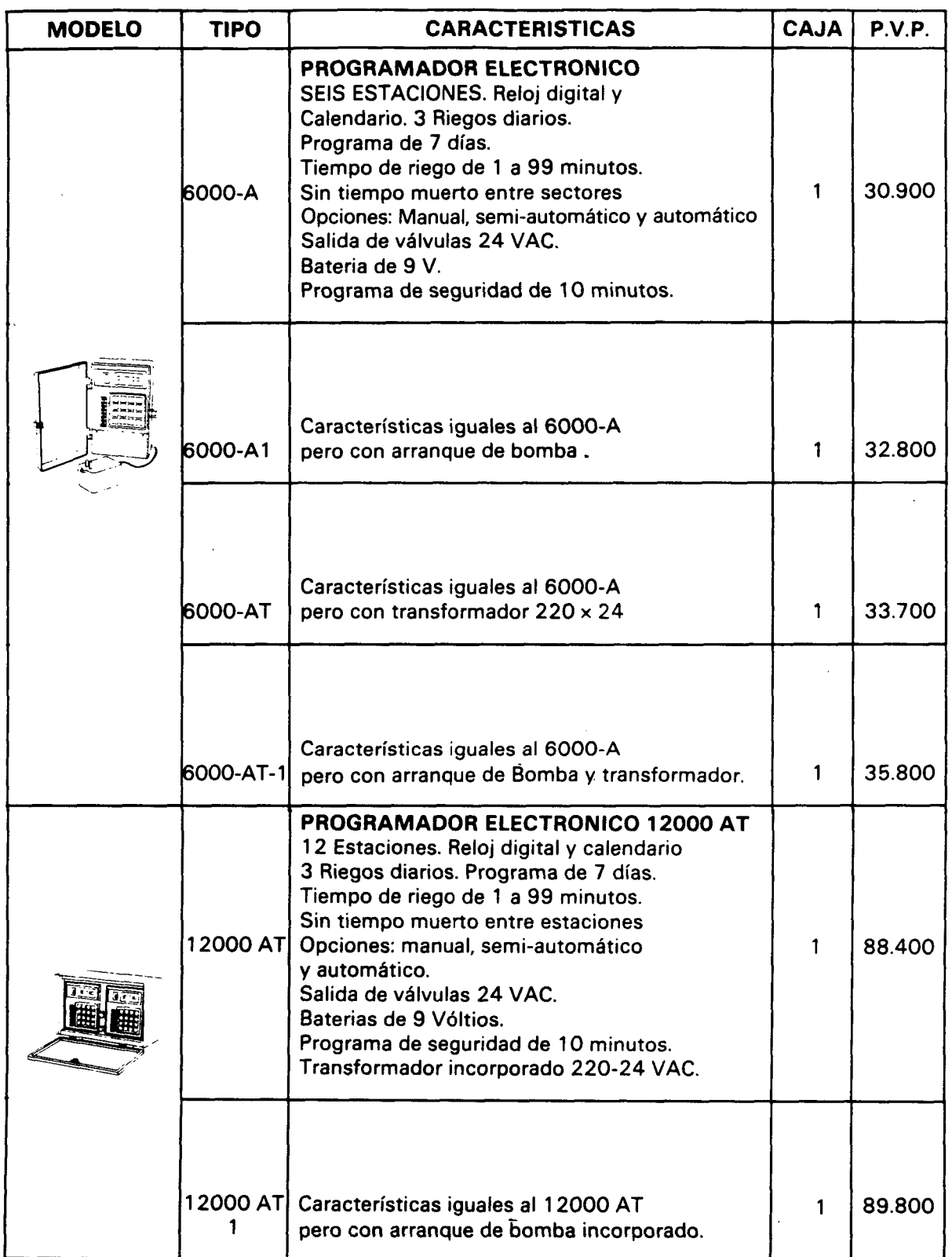

 $\ddot{\phantom{a}}$ 

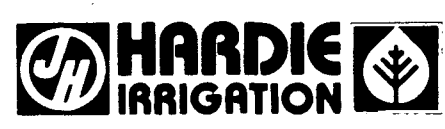

### **PROGRAMADORES** ELECTRONICOS

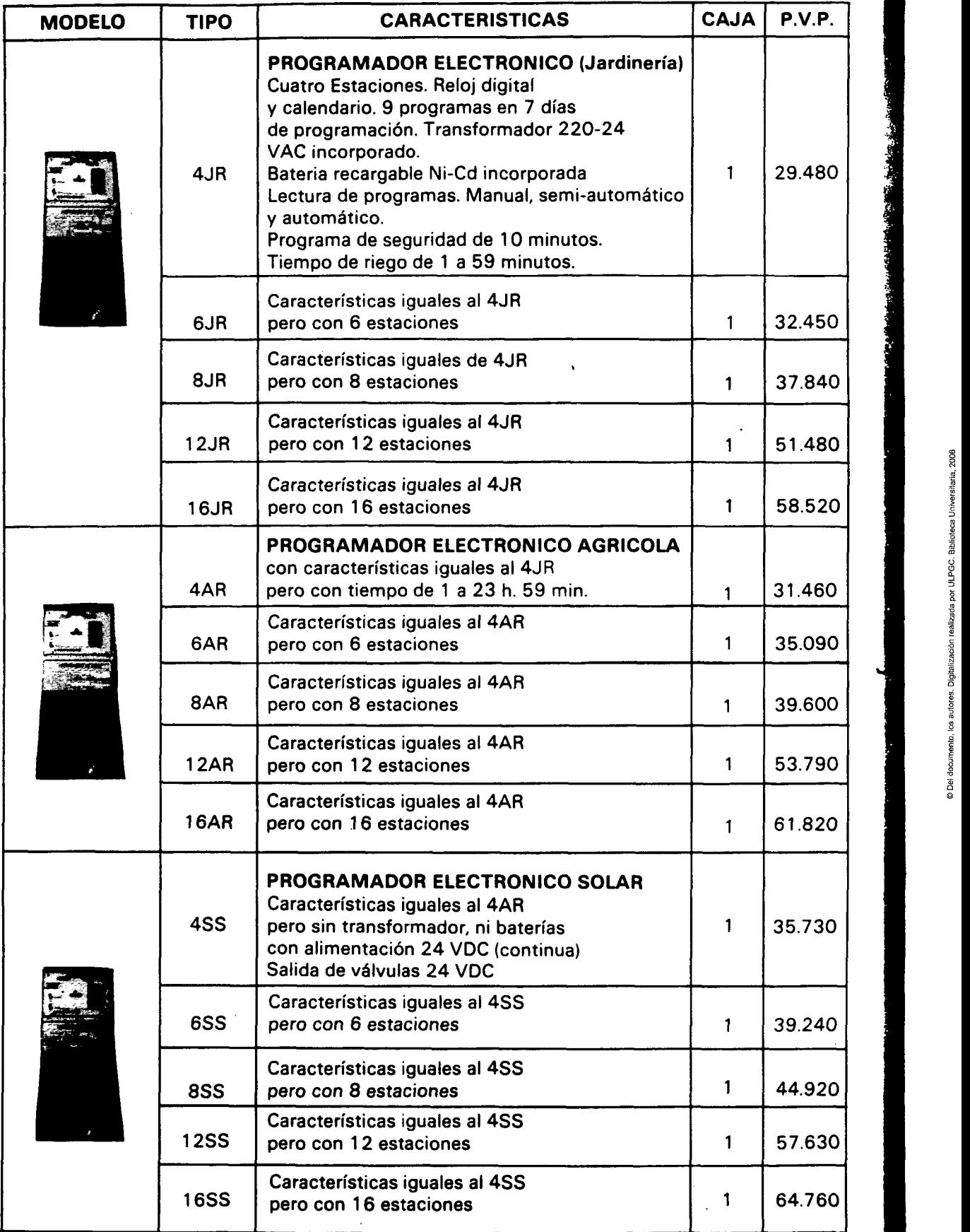

:, oqu<br>F 8. ~  $\tilde{\mathbf{r}}$ /'l

 $\hat{\mathcal{L}}$